UNIVERSIDADE FEDERAL DO RIO GRANDE DO SUL ESCOLA DE ENGENHARIA DEPARTAMENTO DE ENGENHARIA ELÉTRICA

PEDRO HENRIQUE GOGLIANO

## CONTROLE DE POSIÇÃO DE UM ATUADOR PLANAR MULTIFÁSICO

Porto Alegre

2023

UNIVERSIDADE FEDERAL DO RIO GRANDE DO SUL ESCOLA DE ENGENHARIA DEPARTAMENTO DE ENGENHARIA ELÉTRICA

PEDRO HENRIQUE GOGLIANO

## CONTROLE DE POSIÇÃO DE UM ATUADOR PLANAR MULTIFÁSICO

Projeto de diplomação apresentado ao Departamento de Engenharia Elétrica da Escola de Engenharia da Universidade Federal do Rio Grande do Sul, como requisito parcial para Graduação em Engenharia Elétrica

Orientador: Prof. Dr. Jeferson Vieira Flores

Porto Alegre

2023

#### Agradecimentos

Agradeço ao meu orientador, prof. Dr. Jeferson V. Flores, por todos os seus conselhos e paciência durante a realização deste trabalho. Aos professores e integrantes do LMEAE, em especial ao prof. Dr. Ály F. Flores Filho por sua orientação durante meus projetos como aluno de IC.

 Aos meus colegas de graduação, que me acompanharam ao longo desses anos, em especial ao Leonardo, Luís, Murilo, Affonso, Cristiano e Sabrina.

 Agradeço ao meu namorado, Douglas, por todo o companheirismo durante esses anos.

 Por fim, dedico este trabalho a toda minha família. Aos meus irmãos, Luiz e João, por serem exemplos de competência, ao meu tio, Tito, por ter me passado a capacidade de enxergar além da parte técnica, ao meu pai, Athayde, pelos seus ensinamentos ao longo da minha vida, e em especial a minha mãe, Carla, por ter me ensinado a filosofia com a qual me guio, pelos anos de apoio incondicional e por ter me mostrado a relevância do conhecimento como instrumento de mudança social.

#### Resumo

Em função do crescente aumento da necessidade de automatização de processos de manufatura, juntamente com a necessidade de precisão e controle em tais atividades, novas tecnologias vêm sendo desenvolvidas. Este trabalho estuda a implementação de controladores em malha fechada para a regulação de posição de um atuador planar eletromagnético. A aquisição de posição do atuador apresentado é feita através da aquisição de imagem do plano de trabalho, junto de um código de processamento da mesma. Para a implantação do sistema de controle, são estudadas as características dinâmicas da máquina e propostas duas topologias de controle, Proporcional Derivativo (PD) e Ressonante, afim de se obter o controle de posição para referências do tipo salto e para referência senoidais. Tais controladores foram projetados e implementados em um protótipo, onde foram realizados diversos testes com o objetivo de constatar a eficiência do controle proposto. De modo geral, foram observadas algumas não linearidades na máquina que impediram a realização de um controle com erro nulo. Apesar das não linearidades, o modelo proposto demonstrou-se satisfatório e atestou a possibilidade da aplicação de uma malha de controle fechado para controle de posição.

Palavras-chave: Atuador Planar, Controlador PD, Controlador Ressonante, Odometria Visual.

#### Abstract

Due to the increasing need for automation of manufacturing processes, along with the need for precision and control in such activities, new technologies are being developed. This work studies the implementation of closed-loop controllers for the regulation of the position of an electromagnetic planar actuator. The position acquisition of the presented actuator is performed through image acquisition of the working plane, along with processing code. To implement the control system, the dynamic characteristics of the machine are studied and two control topologies, Proportional Derivative (PD) and Resonant, are proposed to obtain position control for step references and sinusoidal references. Such controllers were designed and implemented in a prototype, where several tests were performed to verify the efficiency of the proposed control. In general, some nonlinearities were observed in the machine that prevented the realization of a zero-error control. Despite the nonlinearities, the proposed model was satisfactory and demonstrated the possibility of applying a closed-loop control for position control.

Keywords: Planar actuator, PD controller, Resonant controller, Visual odometry.

## LISTA DE FIGURAS

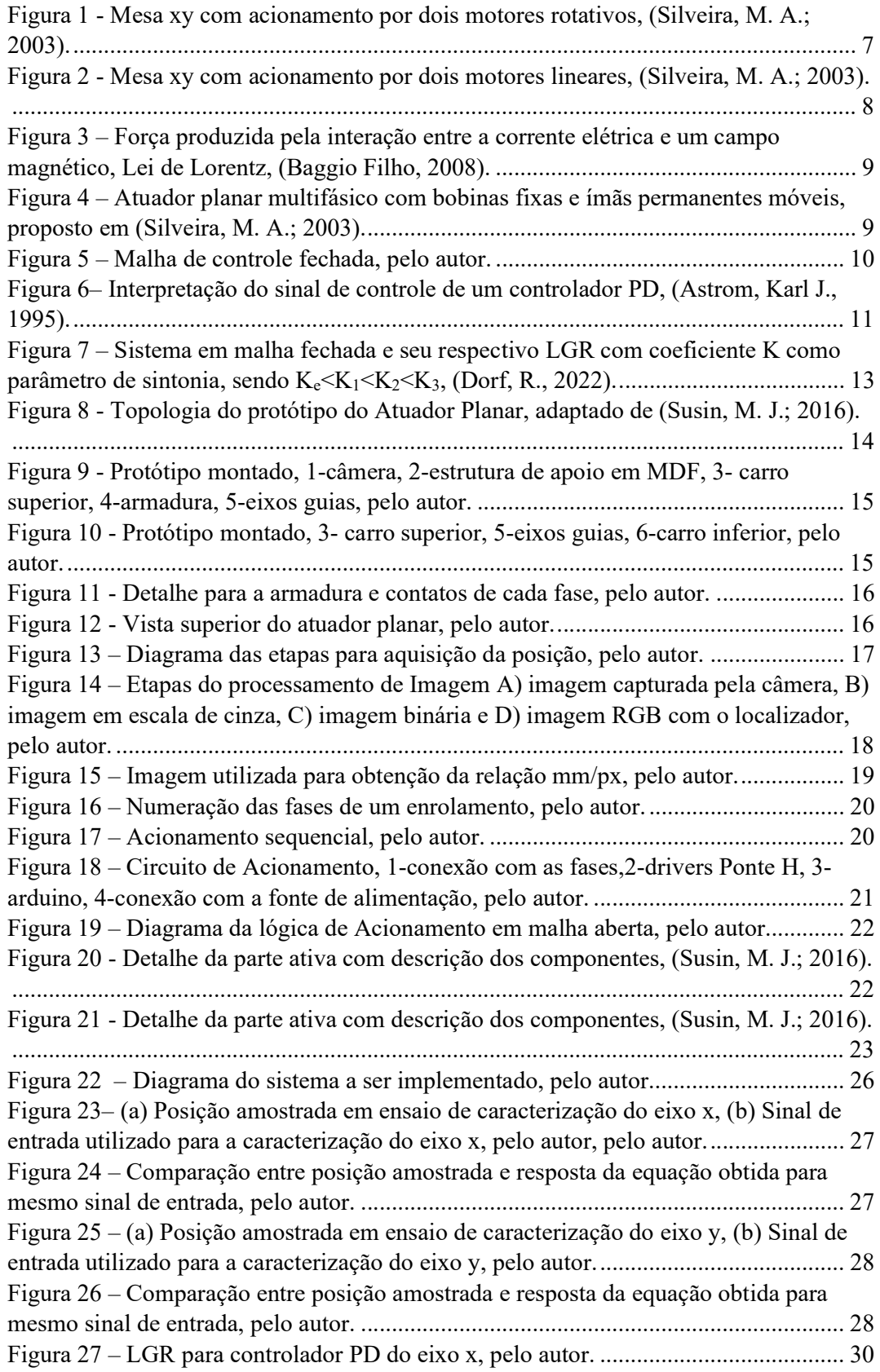

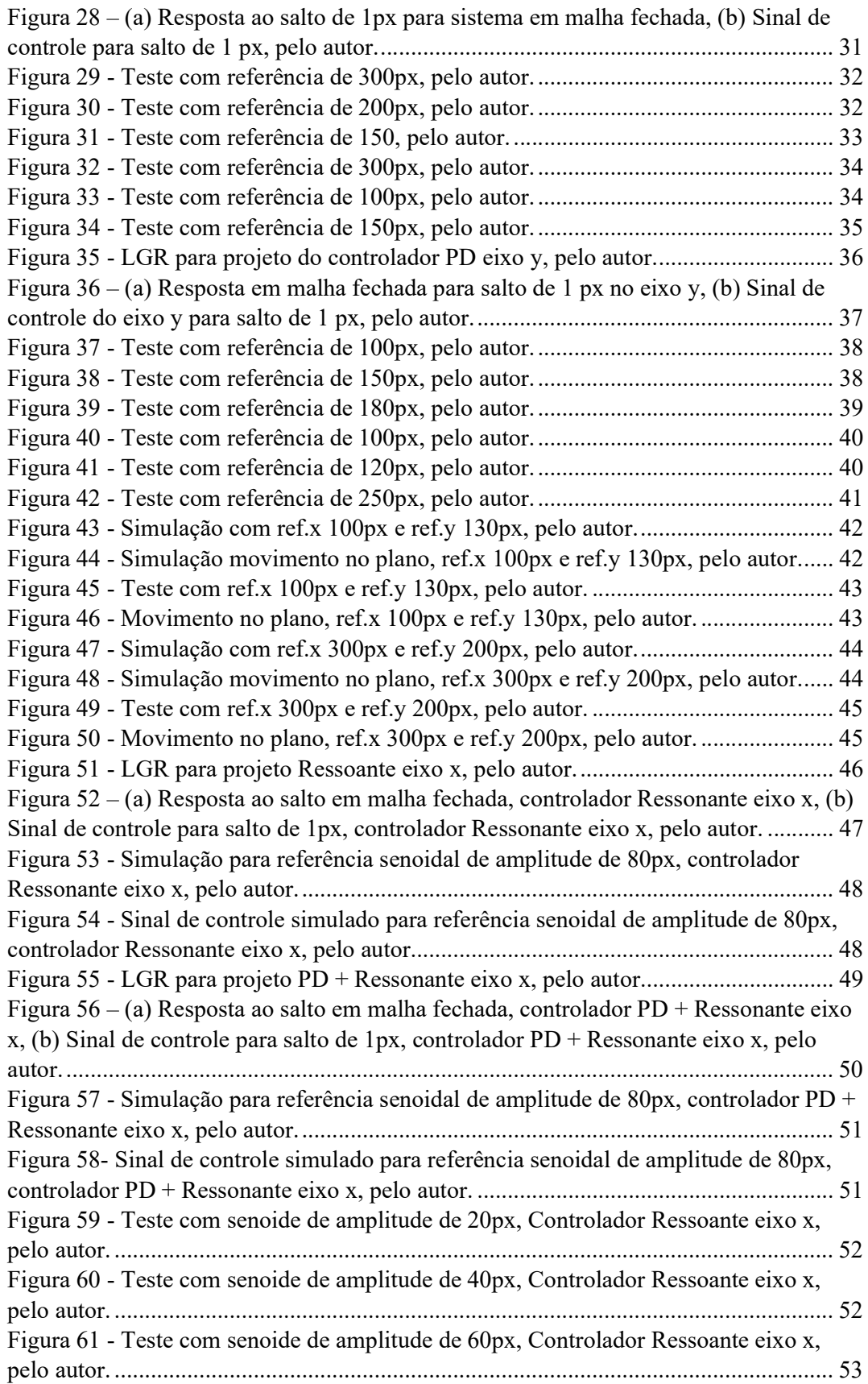

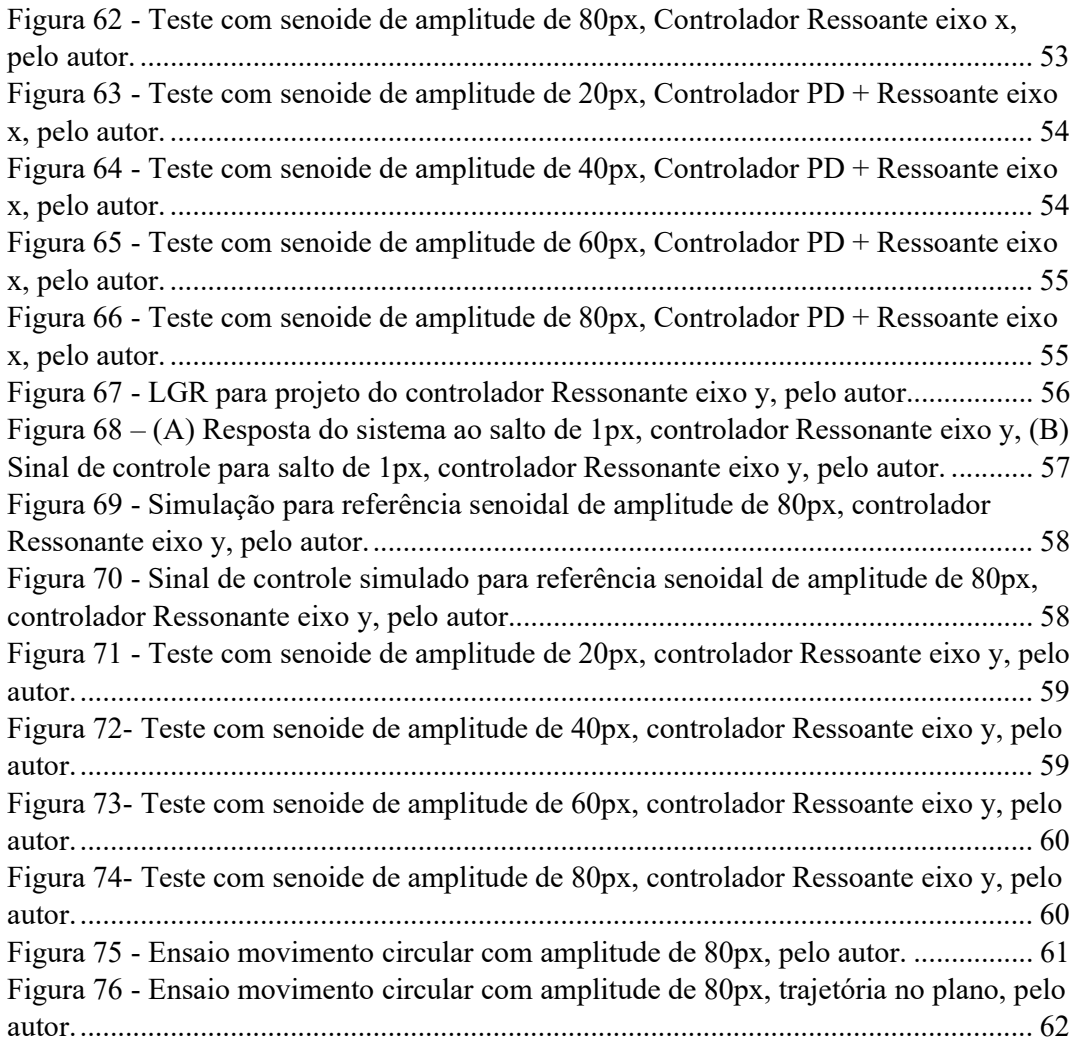

# SUMÁRIO

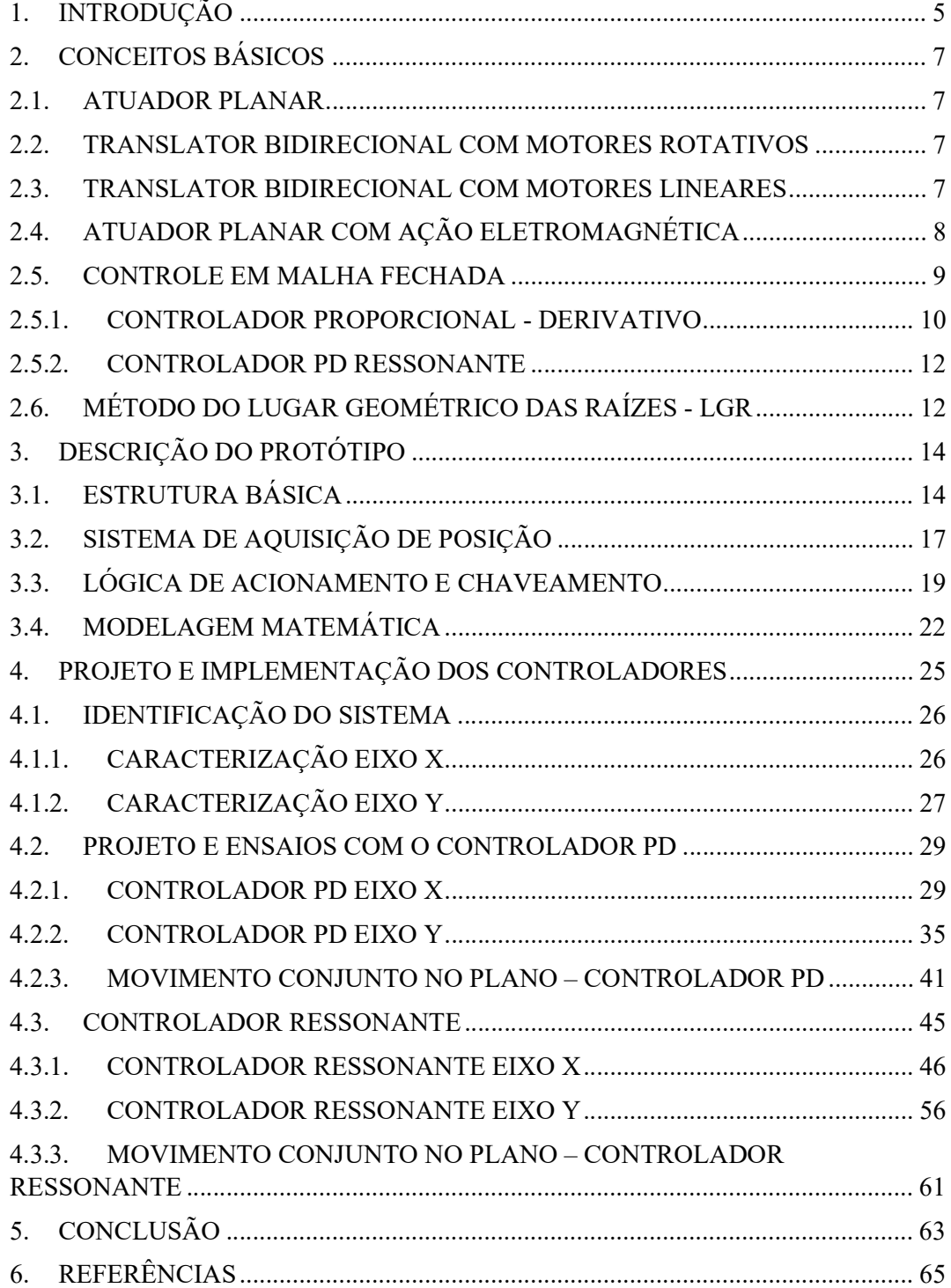

## 1. INTRODUÇÃO

No processo de produção atual, com uma alta demanda de redução de tempo de produção e aumento da precisão e automação dos processos, surge uma alta demanda por automação e automatização. Para tal, são comumente utilizados dispositivos capazes de realizar movimentos bidirecionais em determinado plano de trabalho, conhecidos como atuador planar ou mesa x-y (Susin, M. J.; 2016). Esses dispositivos são muito utilizados na indústria para automação de processos produtivos, possibilitando rapidez no trabalho e economia de custos em uma série de processos, como usinagem em fresadoras e furadeiras, e demais processos que necessitem automação com movimentos em mais de uma direção alta precisão, como fabricação de chips semicondutores e áreas da biotecnologia (M. Lahdo et al., 2017). A maioria das mesas x-y utilizadas possuem uma topologia com acionamento independente entre os eixos, isto é, necessitam de dois dispositivos de acionamento para a realização de movimentos bidirecionais (Silveira, M. A.; 2003).

Atuadores planares eletromagnéticos se apresentam como uma alternativa aos equipamentos tradicionais, já que não necessitam de dois dispositivos de acionamento. A grande diferença desses dispositivos é que não há necessidade de transformação de movimento ou a necessidade de dois dispositivos de acionamento, já que o movimento do atuador é feito a partir de um conjunto de bobinas planas que interagem com um conjunto de ímãs presente no carro. Estudos com esta topologia de atuador vêm se tornando mais frequentes devido ao fato desta apresentar melhor desempenho quando comparadas a sistemas que utilizam motores (Baggio Filho, 2008).

Com o aumento da automação de processos, surge junto a demanda para o controle dos mesmos. Sistemas de controle são essenciais em sistemas de manufatura atuais, podendo ser definidos como sistemas que tem por objetivo manter certas variáveis de determinada planta ou processo industrial entre seus limites desejáveis, (Campos e Teixeira, 2008). No caso de processos que requerem movimentos no plano de trabalho, sistemas de controle podem ser aplicados para controle de diferentes variáveis, como posição e velocidade. Existem diversas técnicas de projeto e implementação de sistemas de controle, sendo a sua aplicação dependente do modelo da planta ou processo a ser controlado e das variáveis de entrada e saída, assim como depende das possíveis interferências que o sistema pode ter, (Ogata, K, 2010).

O presente trabalho tem como objetivo principal a implementação de técnicas de controle de posição em atuadores planares multifásicos. Os objetivos específicos são:

- Utilização de imagens adquiridas por uma câmera para a determinação da posição do carro no plano de trabalho;
- Análise e caracterização do comportamento dinâmico do atuador para a obtenção de um modelo matemático do sistema;
- Projeto e implementação de um controle em malha fechada para o seguimento de referências constantes e senoidais.

No Capítulo 2 serão apresentados os conceitos básicos utilizados para o desenvolvimento deste trabalho. No Capítulo 3 é descrito o protótipo existente que foi analisado, são discutidas suas características construtivas, o sistema de aquisição de posição, lógica e circuito de acionamento e o modelo matemático da máquina. No Capítulo 4 são apresentados os projetos dos controladores, bem como sua implementação e resultados experimentais obtidos. O Capítulo 5 apresenta a conclusão deste trabalho.

## 2. CONCEITOS BÁSICOS

### 2.1. ATUADOR PLANAR

Um atuador planar pode ser descrito como um dispositivo que produz o movimento em um plano e proporciona um movimento com, no mínimo, dois graus de liberdade, (Flores Filho et al., 2006). De forma geral atuadores planares vem sendo empregados na automação de processos industriais, como cortes e usinagens, e demais áreas onde movimentos bidirecionais sejam necessários para a realização de dada tarefa (Baggio Filho, 2008).

#### 2.2. TRANSLATOR BIDIRECIONAL COM MOTORES ROTATIVOS

O atuador planar é um dispositivo que permite a movimentação de um atuador, ou carro, em um determinado plano de trabalho com dois graus de liberdade. Uma topologia muito comum é a utilização de dois motores rotativos para a movimentação do atuador. O acionamento é geralmente feito através de um conjunto fuso e castanha, onde o motor rotaciona o fuso que transmite o movimento para a castanha, transformando o movimento rotativo do motor em movimento linear da castanha. Cada um dos motores é responsável por gerar movimento em uma direção, sendo o movimento no plano gerado pelo acionamento combinado dos motores. Um exemplo dessa topologia é apresentado na Figura 1, (Silveira, M. A.; 2003).

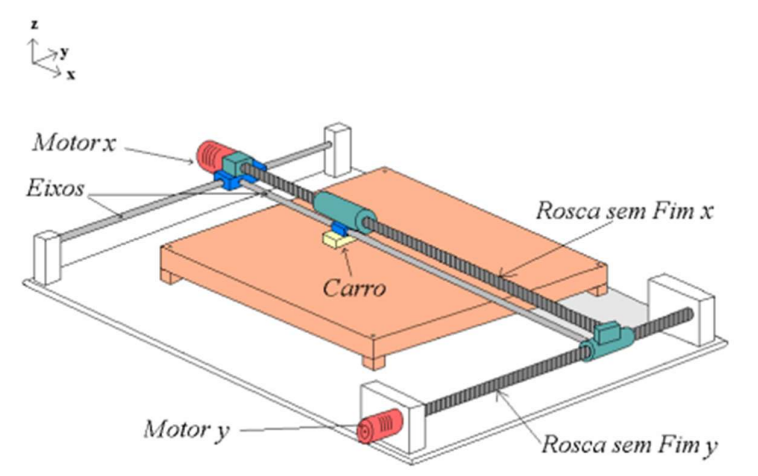

Figura 1 - Mesa xy com acionamento por dois motores rotativos, (Silveira, M. A.; 2003).

Uma grande desvantagem da topologia é a necessidade da conversão de movimento rotativo para movimento linear através de um sistema mecânico, afetando tanto o rendimento da máquina e implicando em uma maior demanda de manutenção, já que o sistema de conversão de movimento sofrerá desgaste ao longo do tempo, (Baggio Filho, 2008).

#### 2.3. TRANSLATOR BIDIRECIONAL COM MOTORES LINEARES

A proposta segue a mesma ideia da topologia apresentada na Seção 2.2, apesar de ser uma solução menos utilizada que a proposta anteriormente, (Baggio Filho, 2008). Nesta topologia o acionamento se dá por meio de dois motores lineares, ou seja, não há necessidade da utilização de um sistema mecânico para a conversão de movimento rotativo em linear. A topologia de um atuador planar com acionamento por dois motores lineares é ilustrada na Figura 2. Apesar do menor aparato mecânico para a movimentação no plano de trabalho, ainda há a necessidade da utilização de dois dispositivos para a realização de movimentos bidirecionais.

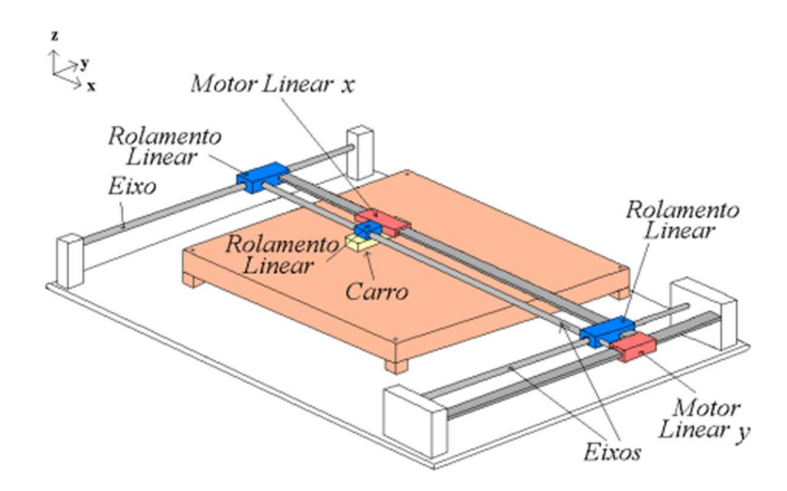

Figura 2 - Mesa xy com acionamento por dois motores lineares, (Silveira, M. A.; 2003).

## 2.4. ATUADOR PLANAR COM AÇÃO ELETROMAGNÉTICA

Em atuadores planares de ação eletromagnética, o movimento sobre o plano de trabalho é gerado através de um único elemento de tração, sem a necessidade de dispositivos para a conversão mecânica do movimento rotativo para linear, (Silveira, M. A.; 2003). O desenvolvimento de sistemas de movimentação com atuadores planares com relação de baixo peso permite uma melhor resposta na aceleração e integração de funcionalidade (Susin, M. J.; 2016), além de possuir menor deformação mecânica (Jansen, J. W.; J.P.C. et al; 2014). Em geral, atuadores Planares de ação eletromagnética apresentam melhor desempenho quando comparados aos sistemas apresentados nas Seções 2.2 e 2.3, (Baggio Filho, 2008).

Atuadores planares, com ação eletromagnética, têm sido muito estudados nas últimas décadas, podendo ser construídos com ímãs permanentes fixos e bobinas móveis, ou o contrário, ímãs permanentes móveis e bobinas fixas (Susin, M. J.; 2016). O atuador estudado neste trabalho foi desenvolvido no Laboratório de Máquinas Elétricas, Acionamentos e Energia - Departamento de Engenharia Elétrica - UFRGS, como dissertação de mestrado pelo Me. Marcos J. Susin e considera ímãs permanentes móveis e bobinas fixas, sendo então esta topologia que será descrita.

O movimento planar é gerado através da corrente da interação entre a corrente de excitação que circula pelas bobinas com o campo magnético gerado pelos ímãs permanentes. Essa interação gera uma força eletromagnética sobre o carro, sendo este efeito explicado pela Lei de Lorentz, (Silveira, M. A.; 2003). A Figura 3 ilustra o efeito descrito pela Lei de Lorentz e a Figura 4 apresenta o atuador planar de ação eletromagnética, com bobinas fixas e ímãs permanente móveis, proposto em (Silveira, M. A.; 2003). O detalhamento desta topologia será apresentado no Capítulo 3.

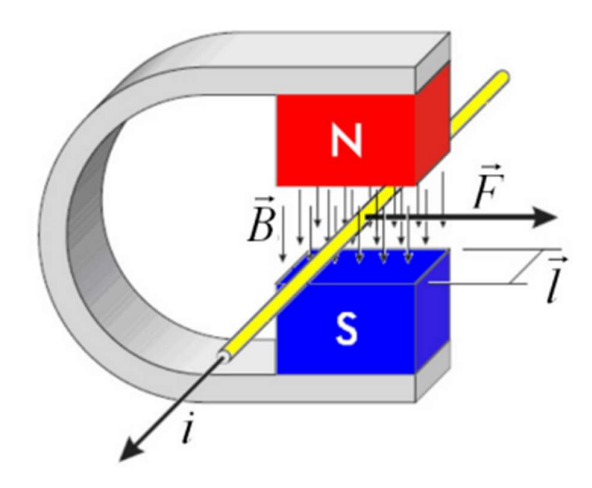

Figura 3 – Força produzida pela interação entre a corrente elétrica e um campo magnético, Lei de Lorentz, (Baggio Filho, 2008).

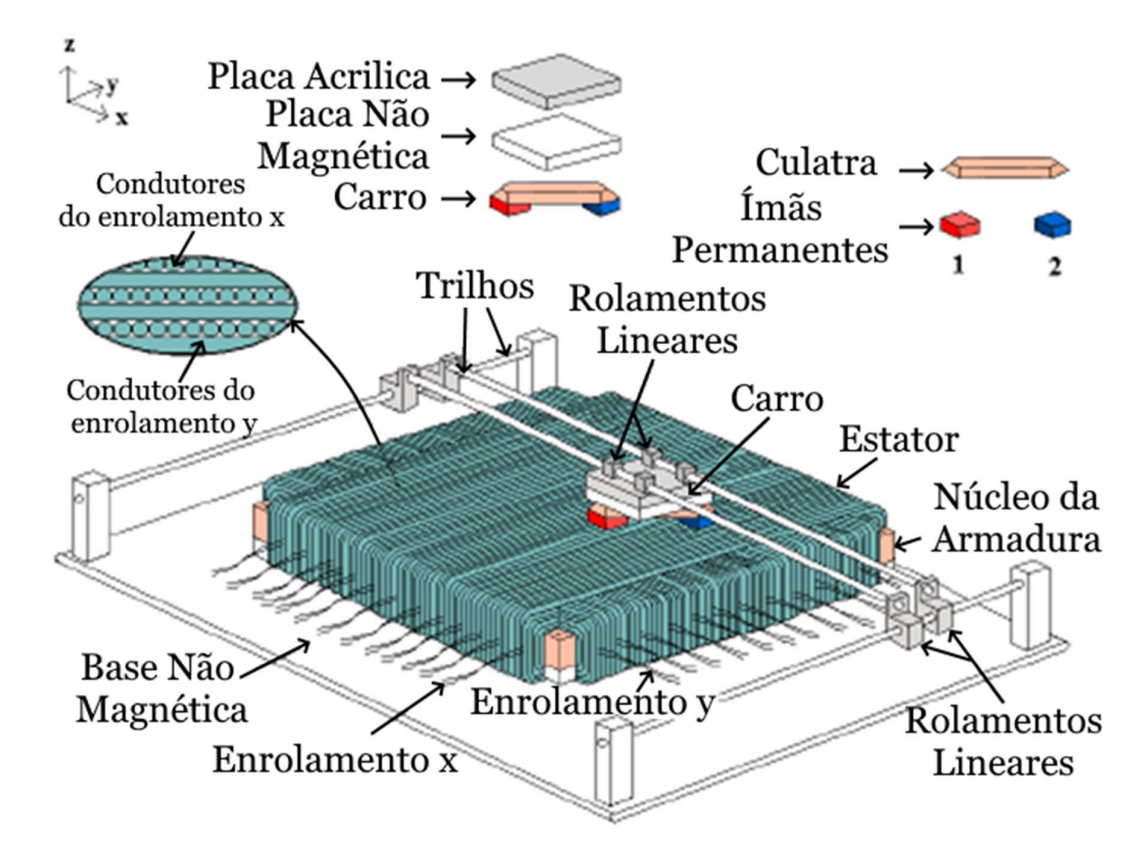

Figura 4 – Atuador planar multifásico com bobinas fixas e ímãs permanentes móveis, proposto em (Silveira, M. A.; 2003).

## 2.5. CONTROLE EM MALHA FECHADA

Os controladores Proporcional-Integral-Derivativo (PID) são estruturas de controle com ampla aplicação na indústria, figurando como método mais usado desde a sua criação há mais de 50 anos (Sá Ferreira, 2016). A popularidade e a ampla utilização

destes controladores em processos industriais se devem a sua simplicidade de implementação e a facilidade para o ajuste de seus parâmetros.

As ações de controle que compõe o controlador PID podem ser empregadas de formas distintas, a depender da necessidade e da complexidade da planta, podendo ser utilizadas as ações individualmente ou combinadas. Os principais controladores encontrados são:

- Controlador Proporcional;
- Controlador Proporcional-Integral;
- Controlador Proporcional-Derivativo;
- Controlador Proporcional-Integral-Derivativo.

De forma geral, estes controladores calculam o sinal a ser aplicado na entrada da planta a partir do erro entre a variável a ser controlada, saída do sistema, e a referência, valor que deve ser seguido pela saída, (Campos e Teixeira, 2008).

A aplicação de um controlador PID em malha fechada pode ser representada pelo diagrama de blocos da Figura 5, onde  $C(s)$  é a função de transferência que representa o controlador,  $G(s)$  é a representação matemática da planta a ser controlada,  $R(s)$  é o sinal de referência,  $U(s)$  é o sinal de controle,  $E(s)$  é o sinal de erro e  $Y(s)$  é o sinal de saída.

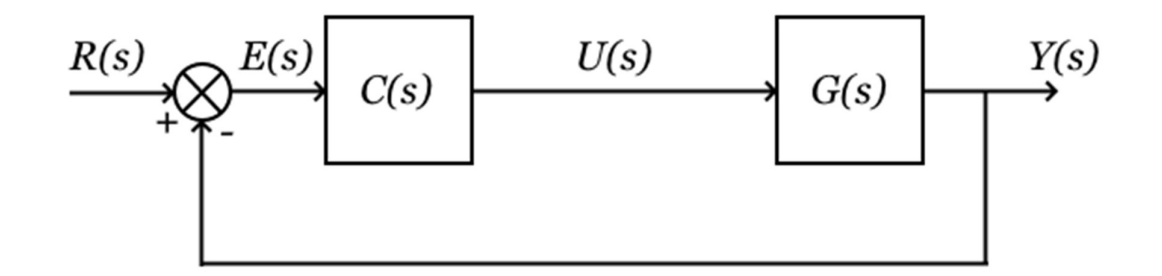

Figura 5 – Malha de controle fechada, pelo autor.

Neste trabalho será dado foco ao estudo dos controladores Proporcional-Derivativo (PD) uma vez que o controle de posição já apresenta característica integradora, fato esse que será discutido no Capítulo 3. Assim, o seguimento de referências constantes em regime permanente será garantido. Além disso, como o objetivo é o seguimento de referências senoidais, serão apresentados os controladores que combinam um PD com um modo ressonante (Pereira, 2014).

#### 2.5.1. CONTROLADOR PROPORCIONAL - DERIVATIVO

Um controlador PD é baseado na junção das ações proporcional e derivativa. A ação derivativa é muito utilizada devido ao fato de melhorar a resposta transitória do sistema. O princípio se baseia na utilização do sinal de controle proporcional a derivada do erro. Quando combinadas as ações proporcional e derivativa, o erro passa a ser "antecipado", ou seja, o sinal de controle passa a ser proporcional a uma predição do erro.

A estrutura básica de um controlador PD é dada como:

$$
u(t) = K_p \left( e(t) + T_d \frac{de(t)}{dt} \right) \tag{1}
$$

sendo  $T_d$  um parâmetro de sintonia, conhecido como tempo derivativo e  $K_p$  o ganho proporcional do controlador.

Considerando uma expansão em série de Taylor de  $e(t + T_d)$ , obtém-se:

$$
e(t + T_d) \approx e(t) + T_d \frac{de(t)}{dt}
$$
 (2)

Comparando (3) e (4) segue que o sinal de controle em um controlador PD é proporcional a uma predição do erro em  $T_d$  unidades de tempo à frente. Essa interpretação é ilustrada na Figura 6.

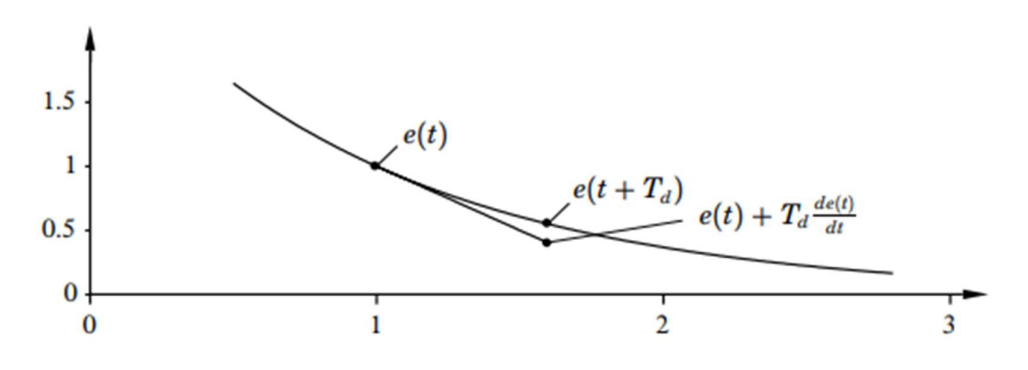

Figura 6– Interpretação do sinal de controle de um controlador PD, (Astrom, Karl J., 1995).

Devido a esta ação preditiva, o sistema em malha fechada tende a ter uma resposta transitória mais rápida, isto é, diminui-se o tempo de acomodação do sistema em malha fechada.

A equação que caracteriza um controlador PD no domínio da frequência é descrita como:

$$
C(s) = \overline{k} \frac{(s+z)}{(s+p)}
$$
 (3)

onde  $\overline{k}$  é o ganho do controlador, z é um zero e  $p$  é um polo em adicionado ao controlador de forma a limitar seu ganho em altas frequências, impedindo assim a amplificação de ruídos, por exemplo (Ogata, K, 2010).

#### 2.5.2. CONTROLADOR PD RESSONANTE

Para que seja a realização de trajetórias circulares no plano de trabalho, ou a realização de movimentos periódicos com frequência pré-determinada, o atuador precisa apresentar erro nulo para referências senoidais, para esta aplicação em específico utilizam-se controladores ressonantes.

O uso de controladores ressonantes vem aumentando para aplicações onde seja necessário erro nulo para referências senoidais, como em inversores CC/CA. Comparados a controladores PID convencionais, um controlador ressonante apresenta erro nulo a referências senoidais que estejam em sua frequência de ressonância e garantem a rejeição de distúrbios na mesma frequência, (H. Cha, T et al., 2009). Por outro lado, os controladores PID terão erro nulo de seguimento de referência ou rejeição a de distúrbios apenas de sinais constantes, (J. R. Gazoli et al., 2011).

A utilização de um controlador ressonante neste trabalho é interessante uma vez que pode vir a permitir que o atuador realize trajetórias circulares ou movimentos periódicos no plano de trabalho.

O controlador Ressonante é definido como, (Pereira et al., 2014)

$$
C(s) = \frac{\sigma_2 s^2 + \sigma_1 s + \sigma_0}{s^2 + \omega_r^2}
$$
\n<sup>(4)</sup>

sendo os parâmetros  $\sigma_i$  de livre escolha do projetista e  $\omega_r$  a frequência da senoide de referência, ou seja, a frequência de ressonância do controlador.

Como forma de se obter melhor resposta transitória, adiciona-se a ação derivativa ao controlador ressonante, (Bandeira Boff et al., 2020). Assim obtém-se um controlador proporcional-derivativo em série com um controlador ressonante, com função de transferência dada por:

$$
C(s) = \overline{k} \frac{(s+z)(\sigma_2 s^2 + \sigma_1 s + \sigma_0)}{(s+p)(s^2 + \omega_r^2)}
$$
(5)

## 2.6. MÉTODO DO LUGAR GEOMÉTRICO DAS RAÍZES - LGR

A estabilidade e o desempenho de um sistema em malha fechada dependem diretamente da posição das raízes da equação característica do sistema, descrita no plano s, (Dorf, R., 2022). Desta forma, o projeto via Lugar Geométrico das Raízes se baseia em analisar o comportamento dos polos do sistema em malha fechada, a partir da variação de um dos parâmetros do controlador. O método foi inicialmente introduzido por Evans em 1948, por sua simplicidade de aplicação e informações qualitativas e quantitativas que são possíveis de se obter, fazem do mesmo um dos métodos mais utilizados para projetos de controladores, (Campos & Teixeira, 2008).

De forma geral, o LGR permite traçar o comportamento de dado sistema em malha fechada para a então determinação do parâmetro de sintonia que atenda as especificações de projeto. Na Figura 7 tem-se um sistema em malha fechada e seu respectivo LGR, sendo o parâmetro de sintonia o ganho de um controlador proporcional K, (Dorf, R., 2022).

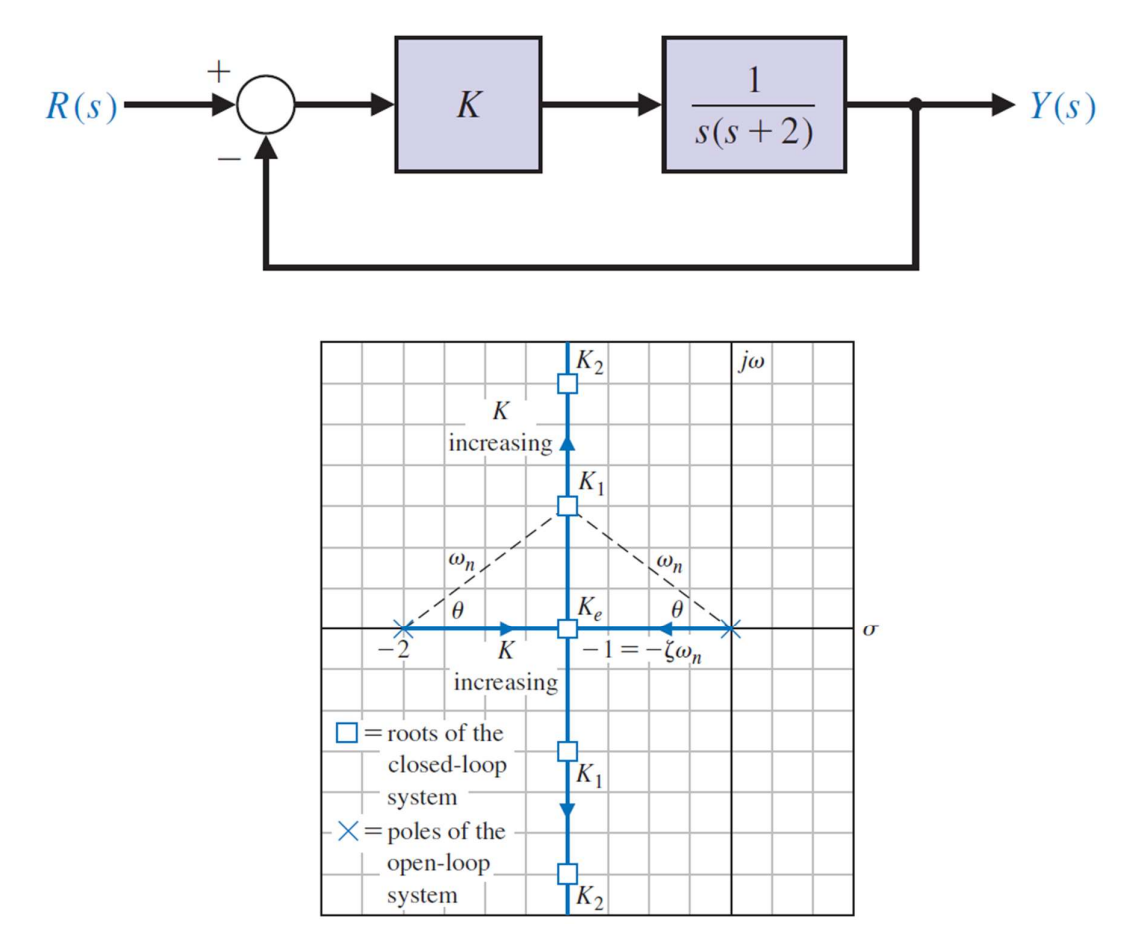

Figura 7 – Sistema em malha fechada e seu respectivo LGR com coeficiente K como parâmetro de sintonia, sendo K<sub>e</sub><K<sub>1</sub><K<sub>2</sub><K<sub>3</sub>, (Dorf, R., 2022).

As linhas indicam o caminho dos polos ao se alterar o parâmetro K, enquanto as setas indicam a direção do movimento dos polos no plano.

## 3. DESCRIÇÃO DO PROTÓTIPO

Neste Capítulo serão apresentados e discutidos os parâmetros construtivos do atuador planar eletromagnético em questão, de forma a possibilitar a sua modelagem matemática.

A estrutura eletromagnética e a composição mecânica do atuador, descritas na Seção 3.1, foram desenvolvidas no trabalho de Mestrado, Estudo e Desenvolvimento de Um Atuador Planar de Armadura sem Núcleo Ferromagnético, realizado pelo M.e Marcos Susin, no Laboratório de Máquina Elétricas, Acionamentos e Energia. O sistema de aquisição da posição por meio de imagem e o sistema de acionamento das bobinas, descritos nas Seções 3.2 e 3.4, foram desenvolvidos pelo autor durante bolsa de iniciação científica e durante o Projeto de Diplomação.

## 3.1. ESTRUTURA BÁSICA

O atuador planar de ação eletromagnética em questão foi desenvolvido como projeto de pesquisa do Laboratório de Máquinas Elétricas, Acionamentos e Energia - DELET- UFRGS, gerando dois trabalhos de mestrado e um de doutorado. A característica diferencial deste atuador frente a outras topologias é a ausência de um núcleo ferromagnético, sendo este substituído por um segundo carro a fim de formar um circuito magnético. A vantagem de tal arranjo é a redução no peso da armadura do atuador. O atuador é montado em uma estrutura de alumínio e MDF para sustentação, seus enrolamentos são todos de cobre e os ímãs permanentes são compostos de NeFeBr.

A topologia do protótipo do atuador é apresentada na Figura 8, onde pode-se notar a ausência de um núcleo ferromagnético no estator da máquina e a arquitetura plana de suas bobinas. O protótipo montado e presente no LMEAE é apresentado na Figura 9, o mesmo segue a topologia proposta, com a adição de um suporte para o posicionamento de uma câmera que será utilizada para aferição da posição. A Figura 10 apresenta a vista lateral do protótipo, onde observa-se o duplo carro com os dois pares de ímãs permanentes e o estator composto por bobinas planas.

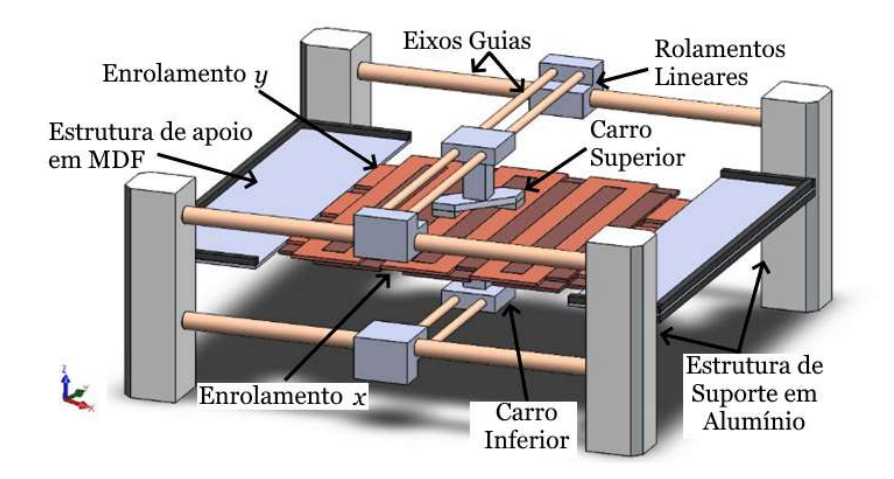

Figura 8 - Topologia do protótipo do Atuador Planar, adaptado de (Susin, M. J.; 2016).

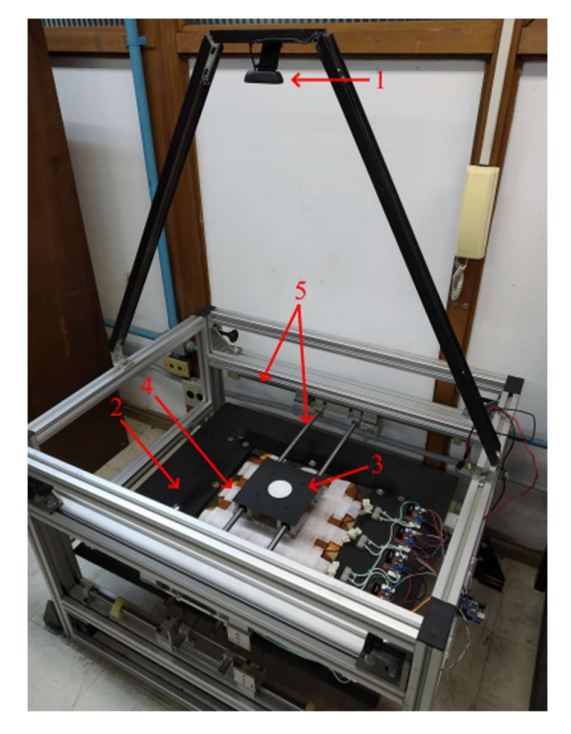

Figura 9 - Protótipo montado, 1-câmera, 2-estrutura de apoio em MDF, 3- carro superior, 4-armadura, 5 eixos guias, pelo autor.

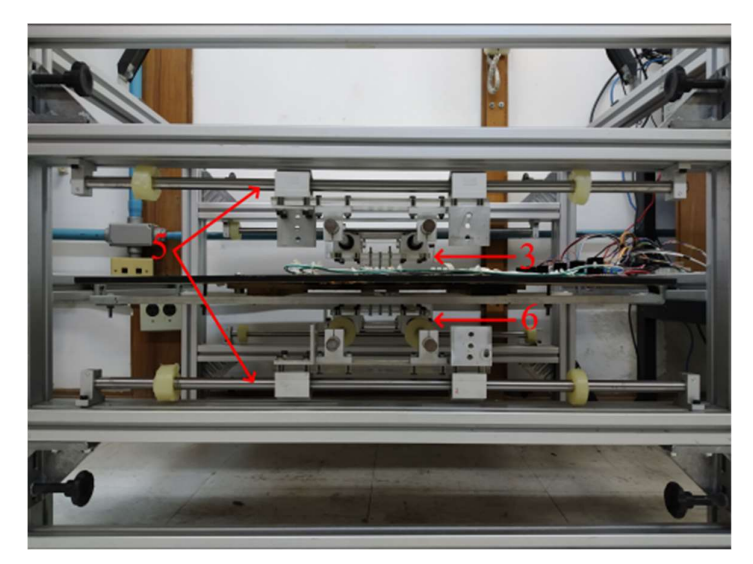

Figura 10 - Protótipo montado, 3- carro superior, 5-eixos guias, 6-carro inferior, pelo autor.

As bobinas do atuador foram confeccionadas de forma a serem planificadas, podendo assim serem encaixadas em pares, a fim de se formar a armadura do atuador. Ao total são utilizadas doze bobinas, confeccionadas com fio de cobre, seis para a movimentação no eixo  $x$  e seis para a movimentação do eixo  $y$ , sendo os arranjos dispostos de forma ortogonal entre si. A Figura 11 apresenta a armadura utilizada no protótipo.

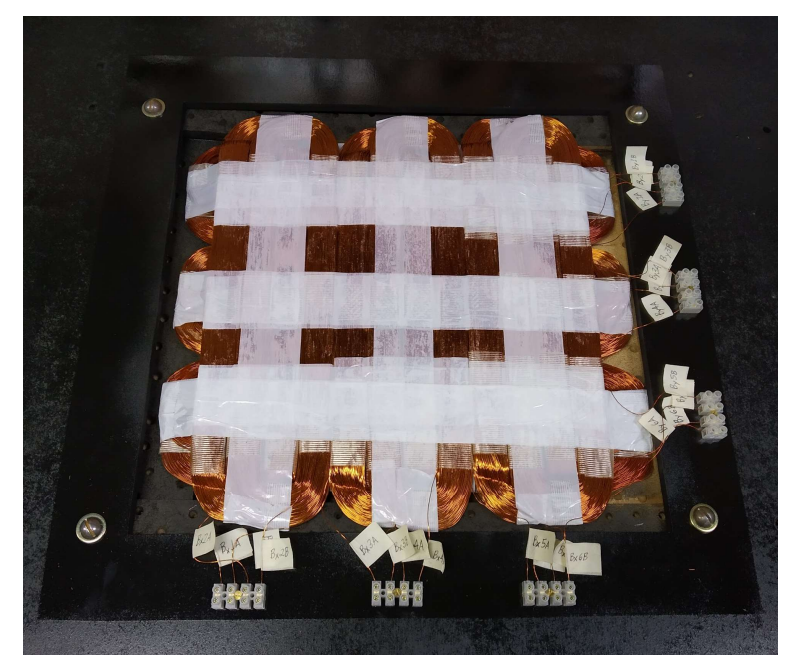

Figura 11 - Detalhe para a armadura e contatos de cada fase, pelo autor.

A Figura 12 apresenta a vista superior do atuador, onde pode ser avaliado o carro superior, a armadura, que vem a determinar a área de atuação, o circuito de chaveamento das fases e o microcontrolador responsável pelo acionamento.

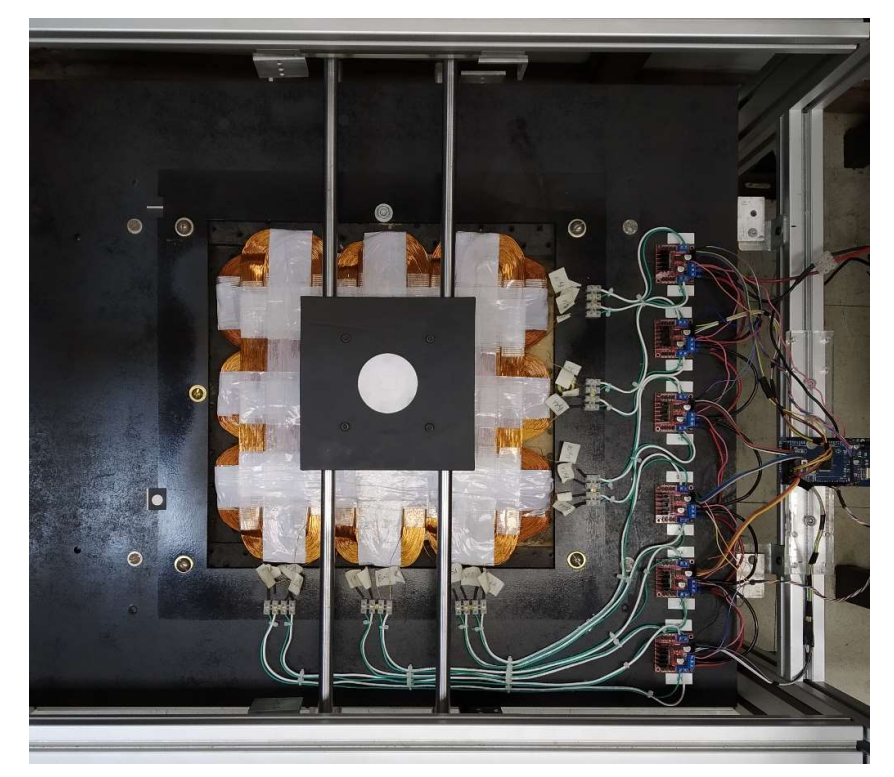

Figura 12 - Vista superior do atuador planar, pelo autor.

## 3.2. SISTEMA DE AQUISIÇÃO DE POSIÇÃO

O sistema de aquisição de posição do atuador é realizado através da captura de imagem do plano de trabalho. Uma câmera localizada no topo da estrutura, representado pelo número 1 na Figura 9, captura a imagem do plano de atuação.

Para a obtenção da posição do carro no plano de trabalho, a imagem capturada pela câmera passa por um estágio de processamento capaz de identificar o localizador do carro, (círculo branco junto ao item 3 da Figura 9). O processamento é feito por etapas, sendo realizado em cada frame captado, permitindo a obtenção da posição do atuador no plano a cada 60ms. As etapas do processamento de imagem são descritas no diagrama apresentado na Figura 13.

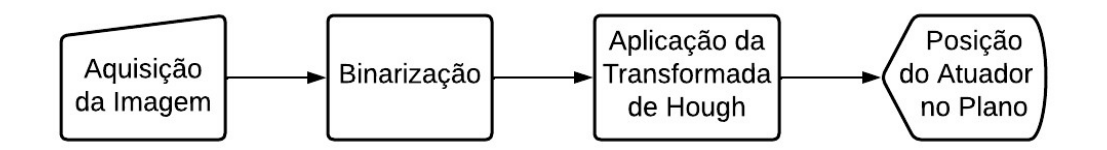

Figura 13 – Diagrama das etapas para aquisição da posição, pelo autor.

A binarização da imagem consiste na transformação de uma imagem colorida em uma imagem preta e branca, com valores puros, isto é, a imagem é transformada em uma matriz de 0's e 1's, sendo 0 preto e 1 branco, onde cada elemento da matriz corresponde a um pixel da imagem original. Com está matriz é possível a aplicação da transformada de Hough. A transformada de Hough fora desenvolvida inicialmente como uma técnica matemática para a identificação de retas. Com o avanço de técnicas computacionais, a aplicação desta técnica foi generalizada visando identificar formas arbitrárias. Neste trabalho a transformada de Hough detecta a presença de um círculo na imagem binária, retornando a localização estimada de seu centro geométrico. A localização deste centro geométrico na matriz binária corresponde a localização do carro no plano de trabalho. A Figura 14 apresenta as imagens obtidas após cada etapa do processo, sendo A) imagem capturada pela câmera, B) imagem em escala de cinza, C) imagem binária e D) imagem RGB com o localizador.

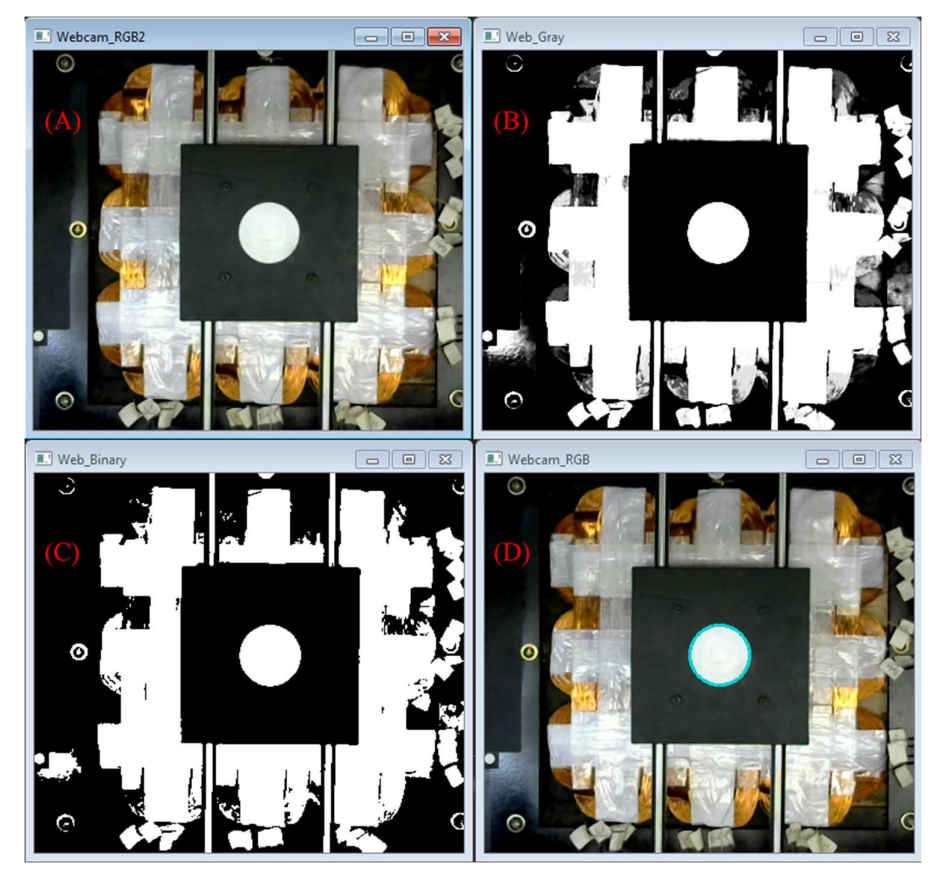

Figura 14 – Etapas do processamento de Imagem A) imagem capturada pela câmera, B) imagem em escala de cinza, C) imagem binária e D) imagem RGB com o localizador, pelo autor.

Todo o código da captura e processamento de imagem é implementado em linguagem C/C++ com a utilização da biblioteca OpenCV, biblioteca específica para programação voltada ao tratamento de imagem.

Como a posição é adquirida através de uma imagem, a unidade em que ela é obtida é em pixels, sendo a referência, isto é, o pixel (0, 0) o canto superior direto da imagem. Para a conversão do valor de pixel para milímetros é feita uma análise da dimensão de objetos conhecidos no plano de visão. Como parâmetro para se determinar a relação mm/px foram utilizadas as dimensões do próprio carro e do localizador, apresentados na Figura 15.

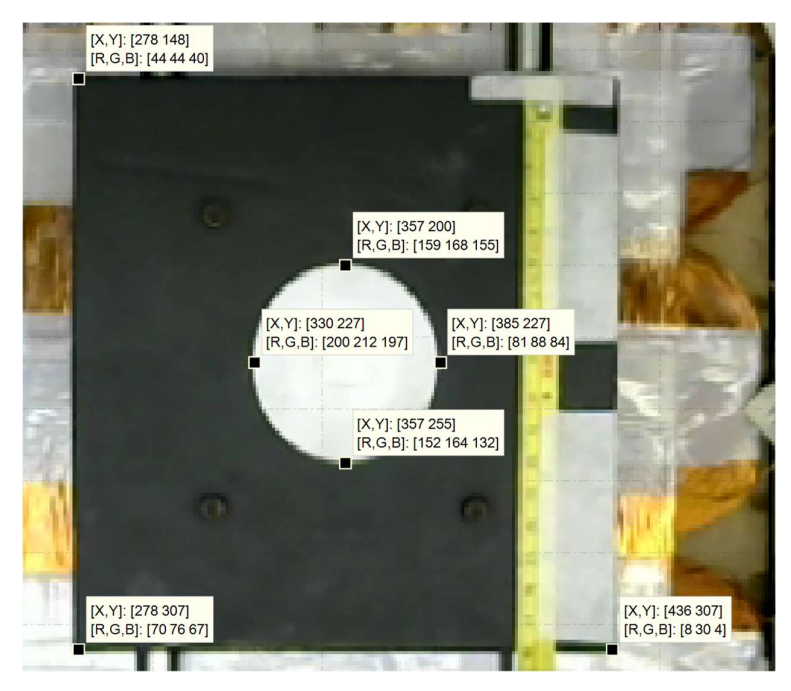

Figura 15 – Imagem utilizada para obtenção da relação mm/px, pelo autor.

O localizador é um círculo de 62 mm de diâmetro, o carro tem uma capa com dimensão de 181x181 mm. Logo a relação pode ser obtida como

$$
\frac{62}{255 - 200} = 1.1273 \, \frac{mm}{px} \tag{6}
$$

$$
\frac{62}{385 - 330} = 1.1273 \, \frac{mm}{px} \tag{7}
$$

$$
\frac{181}{307 - 148} = 1.1384 \, \frac{mm}{px} \tag{8}
$$

$$
\frac{181}{436 - 278} = 1.1456 \, \frac{mm}{px} \tag{9}
$$

A média das medições é 1,1346  $mm/px$ , e foi considerada como fator de conversão de px para mm. Ressalta-se que a precisão e a incerteza da aquisição da posição são diretamente relacionadas com a resolução da imagem obtida.

### 3.3. LÓGICA DE ACIONAMENTO E CHAVEAMENTO

Como o movimento apenas ocorre quando uma fase imersa em fluxo magnético é excitada, existem duas implicações: o movimento contínuo do carro será produzido por um acionamento lógico e sequencial das fases de um dos enrolamentos, e o movimento no plano será gerado pela excitação combinada dos dois enrolamentos, x e y; o plano de atuação é definido pela área do estator. A disposição e numeração das fases foi feita como mostra a Figura 16.

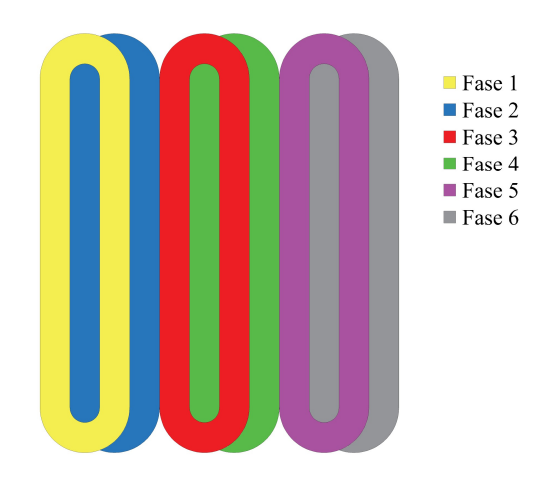

Figura 16 – Numeração das fases de um enrolamento, pelo autor.

O acionamento sequencial para o movimento contínuo é descrito como na Figura 17. Para a realização de um movimento o mais uniforme possível, é necessário o chaveamento lógico e sequencial das fases, sempre mantendo o maior produto vetorial possível entre densidade de fluxo magnético, gerado pelos ímãs, e corrente de excitação. Assim, mantêm-se o módulo e a direção da força constantes, o que vem a gerar um movimento constante e uniforme.

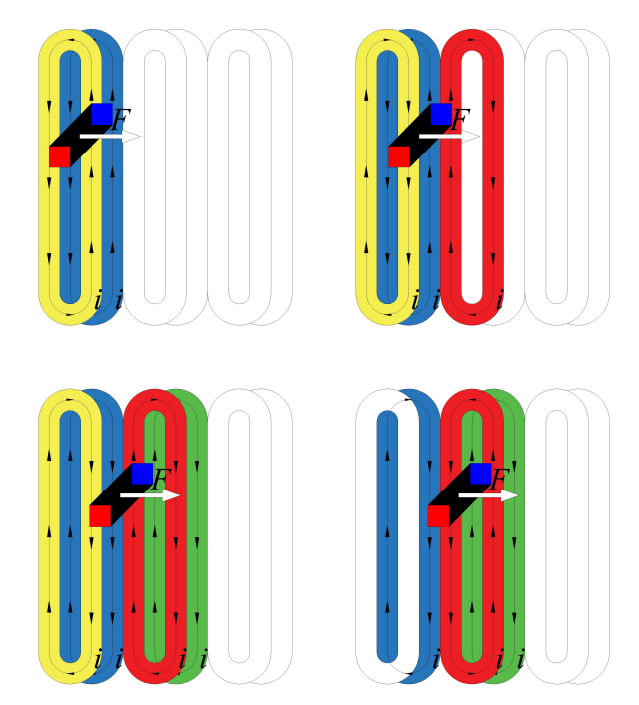

Figura 17 – Acionamento sequencial, pelo autor.

Para o chaveamento das fases de cada enrolamento, são utilizados seis drivers de ponte H, modelo L298N, onde cada um possui a capacidade de realizar o chaveamento independente de duas fases. Os drivers de ponte H recebem os sinais de comando de um microprocessador Arduino MEGA 2560. Todo o circuito de acionamento e as fases são alimentados por uma fonte de tensão regulável em CC. A Figura 18 apresenta o circuito de acionamento.

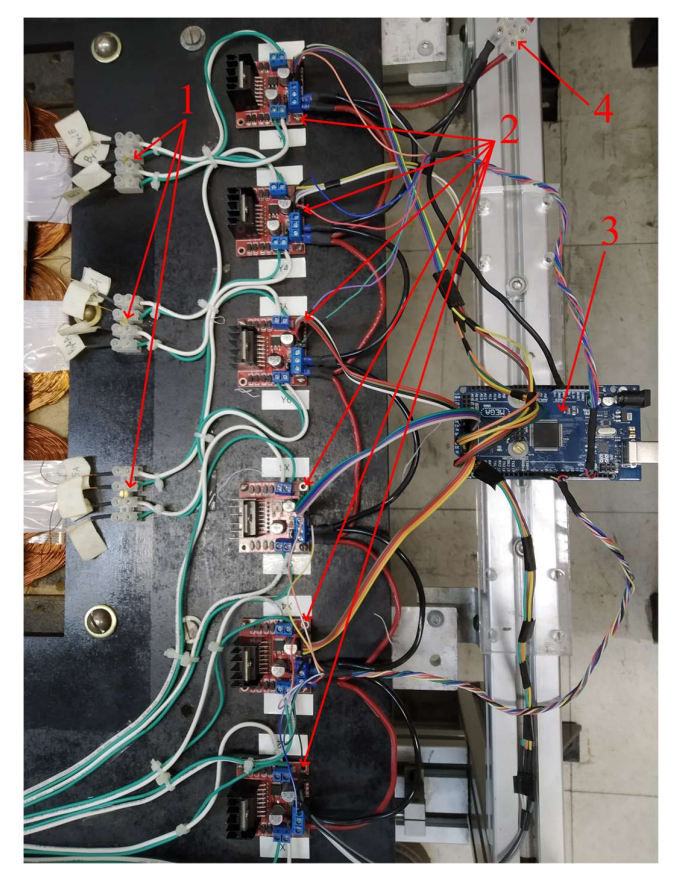

Figura 18 – Circuito de Acionamento, 1-conexão com as fases,2-drivers Ponte H, 3-arduino, 4-conexão com a fonte de alimentação, pelo autor.

Todo o processamento para a tomada de decisão de qual fase será acionada, o sentido e módulo da corrente de excitação que circulará na mesma é realizado através de uma programação implementada em C/C++, sendo esta dependente da posição do atuador no plano, já que a fase a ser acionada depende da posição e do sinal de controle calculado. A comunicação com o microprocessador é feita através de dois sinais multiplexados, um contendo um valor de PWM correspondente ao valor da corrente de excitação a ser inserida e um contendo a informação de qual a fase a ser acionada. Logo, o microprocessador é responsável apenas por interpretar os sinais de saída da programação principal e repassa-los aos drivers para o correto chaveamento das fases. Um diagrama representando a lógica de acionamento é apresentado na Figura 19.

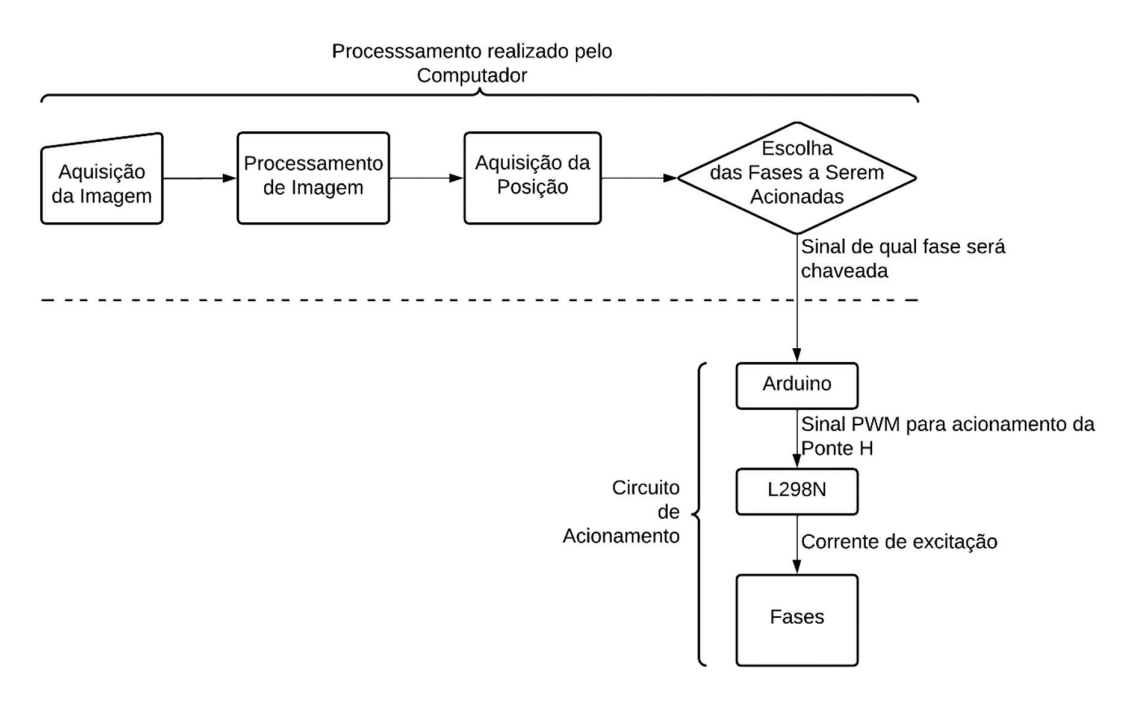

Figura 19 – Diagrama da lógica de Acionamento em malha aberta, pelo autor.

O diagrama apresentado na Figura 19, descreve a lógica de acionamento, ou seja, a escolha da fase a ser acionada dependendo da posição. A ideia deste trabalho é acrescentar a esta lógica um controle em malha fechada, permitindo que o atuador se desloque no plano de trabalho até um ponto de referência arbitrário definido pelo usuário.

## 3.4. MODELAGEM MATEMÁTICA

Como já fora explicado, em atuadores planares de ação eletromagnética, o movimento é gerado através da força de Lorentz, desta forma é necessário a presença de uma corrente elétrica imersa em fluxo magnético para a existência de tal força. No atuador estudado, o fluxo magnético é gerado por quatro ímãs permanentes, dispostos em pares em um carro duplo. Desta forma tem-se um circuito magnético formado pelos ímãs permanentes, as duas culatras (superior e inferior) e dois entreferros, conforme apresentado na Figura 20.

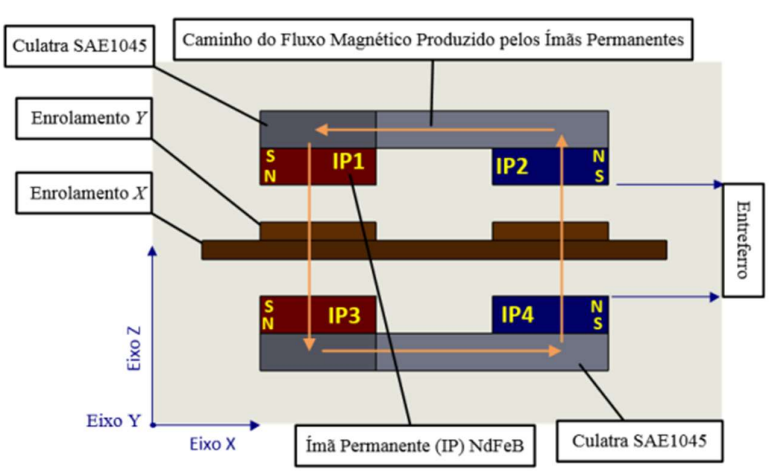

Figura 20 - Detalhe da parte ativa com descrição dos componentes, (Susin, M. J.; 2016).

A armadura encontra-se entre os carros do atuador, permitindo que sempre exista uma ou mais fases imersas em campo magnético. A parte ativa do atuador, isto é, conjunto armadura e carro, é ilustrada na Figura 21.

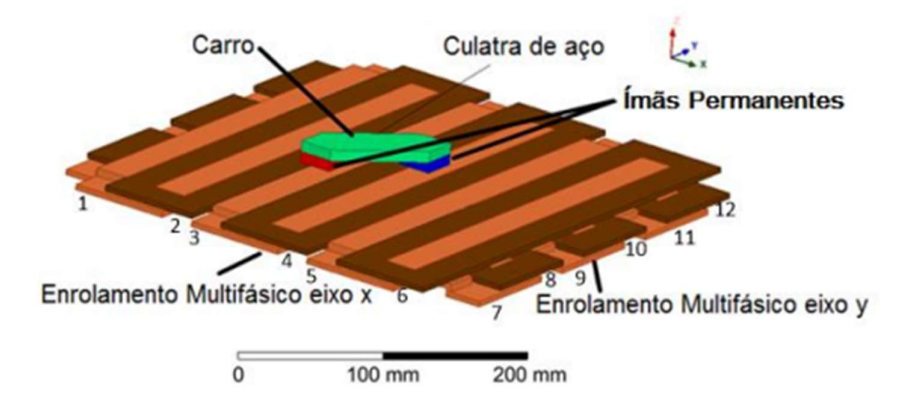

Figura 21 - Detalhe da parte ativa com descrição dos componentes, (Susin, M. J.; 2016).

A força de Lorentz, neste caso, pode ser quantizada pela equação geral da força de Laplace. Devido a ortogonalidade entre fases que compõe o enrolamento x e as que compõe o enrolamento y, o modelo matemático será desenvolvido para o eixo x, e por simetria o modelo matemático para o eixo y será exatamente o mesmo. Deste modo a força pode ser quantizada por

$$
\vec{F}_x = \int_V \left( \vec{J}_x \times \vec{B}_z \right) dV \tag{10}
$$

onde  $\vec{F}_x$  é a força gerada,  $\vec{J}_x$  é a densidade de corrente em uma fase, dependente da corrente de excitação e de parâmetros construtivos das bobinas, e  $\vec{B}_z$  é a densidade de fluxo magnético gerado pelos ímãs permanentes, sendo o  $V$  o volume de integração que engloba toda densidade de corrente imersa em campo magnético.

A força resultante no carro pode ser então definida como a força gerada pela força de Lorentz menos a força de atrito

$$
\vec{F}_x = \vec{F}_{Lorentz(x)} - \vec{F}_{Artito}
$$
\n(11)

A força de Lorentz pode ser simplificada, resolvendo a integral e considerando a densidade de corrente  $\vec{J}$  como função do número de espiras n, da corrente de excitação  $I_{exc}$  e da seção da fase  $S$ .

$$
\vec{J}_x = \frac{n \, I_{exc(x)}}{S} \tag{12}
$$

$$
\vec{F}_{Lorentz(x)} = B_z \frac{n I_{exc(x)}}{S} V
$$
\n(13)

O volume da fase imerso em campo magnético  $V$ , é função das dimensões dos ímãs permanentes e largura da fase. Levando em consideração que os ímãs permanentes têm largura e comprimento  $l$  e uma fase tem largura  $l$ , o volume da fase imerso em campo magnético é definido como

$$
V = S l \tag{14}
$$

logo

$$
\vec{F}_{Lorentz(x)} = B_z n I_{exc(x)} l \tag{15}
$$

O atrito pode ser modelado como função da velocidade do atuador

$$
\vec{F}_{Artito} = b_x \cdot \dot{p}_x \tag{16}
$$

onde  $p_x$  é a posição do atuador no eixo  $x \in b_x$  é a constante de atrito no eixo  $x$ dependente das características mecânicas da máquina.

A força resultante pode então ser definida como

$$
\vec{F}_x = m \ \ddot{p}_x = B_z n I_{exc(x)} l - b_x \ \dot{p}_x \tag{17}
$$

onde m é massa da parte móvel do atuador.

Desta forma é definida uma EDO que modela o movimento do atuador.

$$
m\ddot{p}_x + b_x \dot{p}_x = B_z n I_{exc(x)}l \tag{18}
$$

Essa equação pode ser analisada no domínio da frequência, de forma que se é possível entender melhor o comportamento dinâmico do sistema a partir da definição da posição como variável de saída e da corrente de excitação como variável de entrada.

$$
mPx(s)s2 + b \cdot Px(s)s = Bznlexc(x)(s)l
$$
\n(19)

Rearranjando de modo a se obter a relação saída por entrada

$$
G_x(s) = \frac{P_x(s)}{I_{exc(x)}(s)} = \frac{B_z n l}{s(ms + b)}
$$
(20)

A equação obtida é o modelo que caracteriza a planta  $G_x(s)$ , sendo o ganho dependente dos valores da densidade de fluxo magnético, número de espiras e comprimento do ímã permanente. A planta possui dois polos, um em  $s = 0$ , existente pela característica integradora da posição, e um em  $s = -b/m$ , polo esse referente ao atrito mecânico. Como mencionado, o modelo para o eixo y será exatamente o mesmo, podendo algumas variáveis dependentes de características construtivas assumirem valores diferentes para cada um dos eixos.

## 4. PROJETO E IMPLEMENTAÇÃO DOS CONTROLADORES

Para a implementação das topologias de controladores propostas neste trabalho, serão definidos como parâmetro de entrada do atuador a corrente de excitação do enrolamento, e como saída a posição do atuador no plano de trabalho, conforme descrito em (20). Do ponto de vista de controle, será feita uma abordagem considerando o desacoplamento entre os eixos, isto é, uma entrada no enrolamento do eixo 'x' não gera uma saída no eixo 'y'.

Para que seja possível o projeto dos controladores, a planta será caracterizada experimentalmente, de forma a se obter um modelo que será utilizado para o projeto dos controladores. Estes serão projetados com o auxílio de softwares computacionais voltados a resolução de problemas numéricos e simulação de malhas de controle, como MATLAB e Simulink.

Quando obtida a equação que define o controlador em tempo contínuo, a mesma passará pelo processo de discretização, isto é, a obtenção de uma equação de recorrência. O processo de discretização será realizado a partir do método de mapeamento de polos e zeros, que consiste no mapeamento de todos os polos e zeros da equação a ser discretizadas e a substituição dos mesmos por seu equivalente em tempo discreto, utilizando a relação entre as transformadas de Laplace e Z

$$
z = e^{sT} \tag{21}
$$

sendo  $T$  o período de amostragem. Este tempo é dependente da taxa de atualização da posição do atuador, ou seja, a cada quanto tempo se obtém a posição. Logo, neste trabalho, o tempo de amostragem está intrinsecamente ligado ao tempo de processamento de imagem.

Após a discretização do controlador, o mesmo será implementado em linguagem C/C++, de forma a operar em conjunto com as programações de aquisição de imagem e chaveamento. O diagrama que engloba todos os processos, incluindo o controle em malha fechada, é apresentado na Figura 22.

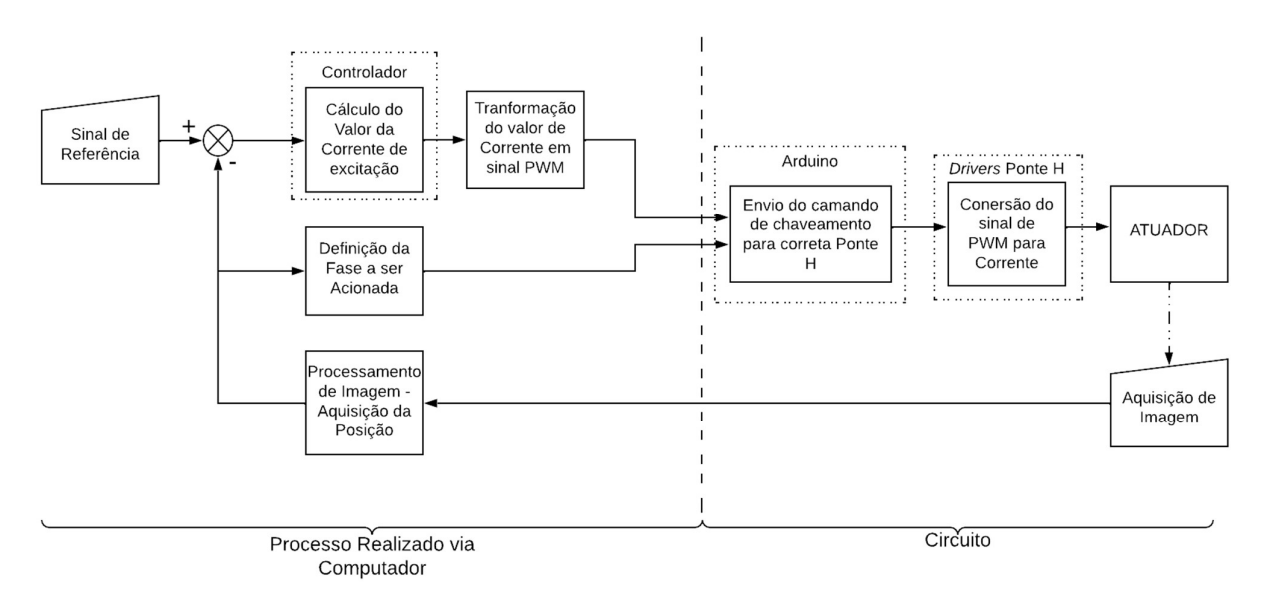

Ressalta-se que o diagrama apresentado na Figura 22 apenas ilustra a lógica a ser implementada, não se tratando de um diagrama de blocos de controle.

#### 4.1. IDENTIFICAÇÃO DO SISTEMA

Para a caracterização da planta foi implementado um código em linguagem de programação C/C++ capaz de gerar uma onda quadrada como sinal de entrada no atuador. A frequência e amplitude do sinal foi escolhido de forma que fosse possível abranger a maior parte do plano de trabalho sem que o atuador atingisse os limites do mesmo, evitando possíveis danos a sua estrutura física.

O modelo matemático da planta utilizado para a caracterização foi o mesmo apresentado em (20), Seção 3.3, sendo os parâmetros a serem identificados o ganho  $\tilde{k}$  =  $Bnl/m$  do numerador e o polo em  $s = -b/m$ .

Apesar da entrada no modelo analítico ter sido considerada como a corrente de excitação, para a caracterização e demais processo será considerada a tensão de excitação. Isto será feito de modo a facilitar a compreensão dos dados obtidos e a implementação dos códigos para a caracterização e implementação digital dos controladores, uma vez que apenas a tensão de excitação das fases é possível de ser manipulada. De forma geral não haverá perda de informação, já que a corrente de excitação é função da tensão de excitação. Da mesma forma, pelo fato da posição ser adquirida por meio de imagem, as equações são tratadas em pixels, e apenas os resultados finais são convertidos para mm.

### 4.1.1. CARACTERIZAÇÃO EIXO X

A figura 23.(a) apresenta os dados obtidos através do ensaio para caracterização do eixo x. Os pontos da posição do atuador são obtidos a cada 81 ms. A Figura 23.(b) apresenta o sinal de entrada para a caracterização, uma onda quadrada de frequência de 0,17Hz e amplitude de 19,5V.

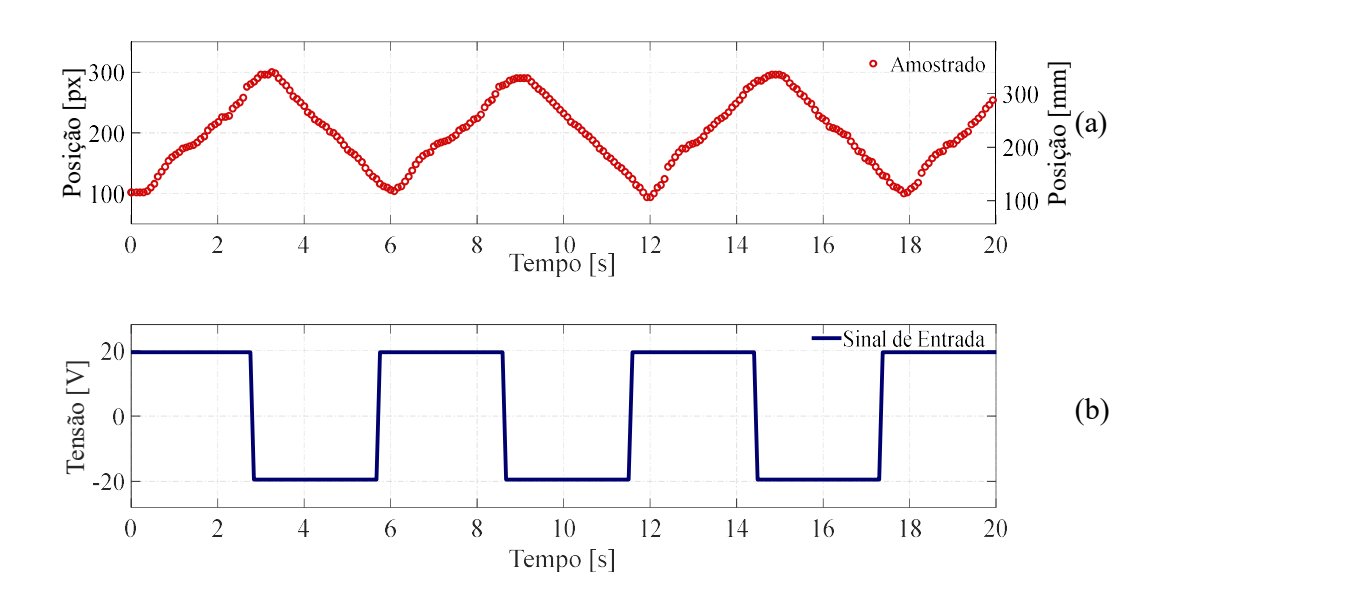

Figura 23– (a) Posição amostrada em ensaio de caracterização do eixo x, (b) Sinal de entrada utilizado para a caracterização do eixo x, pelo autor, pelo autor.

São notáveis algumas não linearidades da curva obtida experimentalmente, como a não simetria da curva em torno de um valor e alguns pontos onde há a alteração na inclinação da curva, como entre 170 e 225 mm (150 e 200 px), o que indica uma alteração na taxa de crescimento da posição na região indicada.

Com os dados obtidos através do ensaio, foi calculada a função que descreve a planta através da função tfest do software MATLAB, tendo como parâmetros de entrada 2 polos e nenhum zero. A função de transferência resultante é

$$
G_x(s) = \frac{10,81}{(s+4,15\cdot10^{-11})(s+2,657)}
$$
 (22)

A Figura 24 apresenta a comparação entre a curva obtida através do ensaio e o modelo proposto para o mesmo sinal de entrada e condições iniciais.

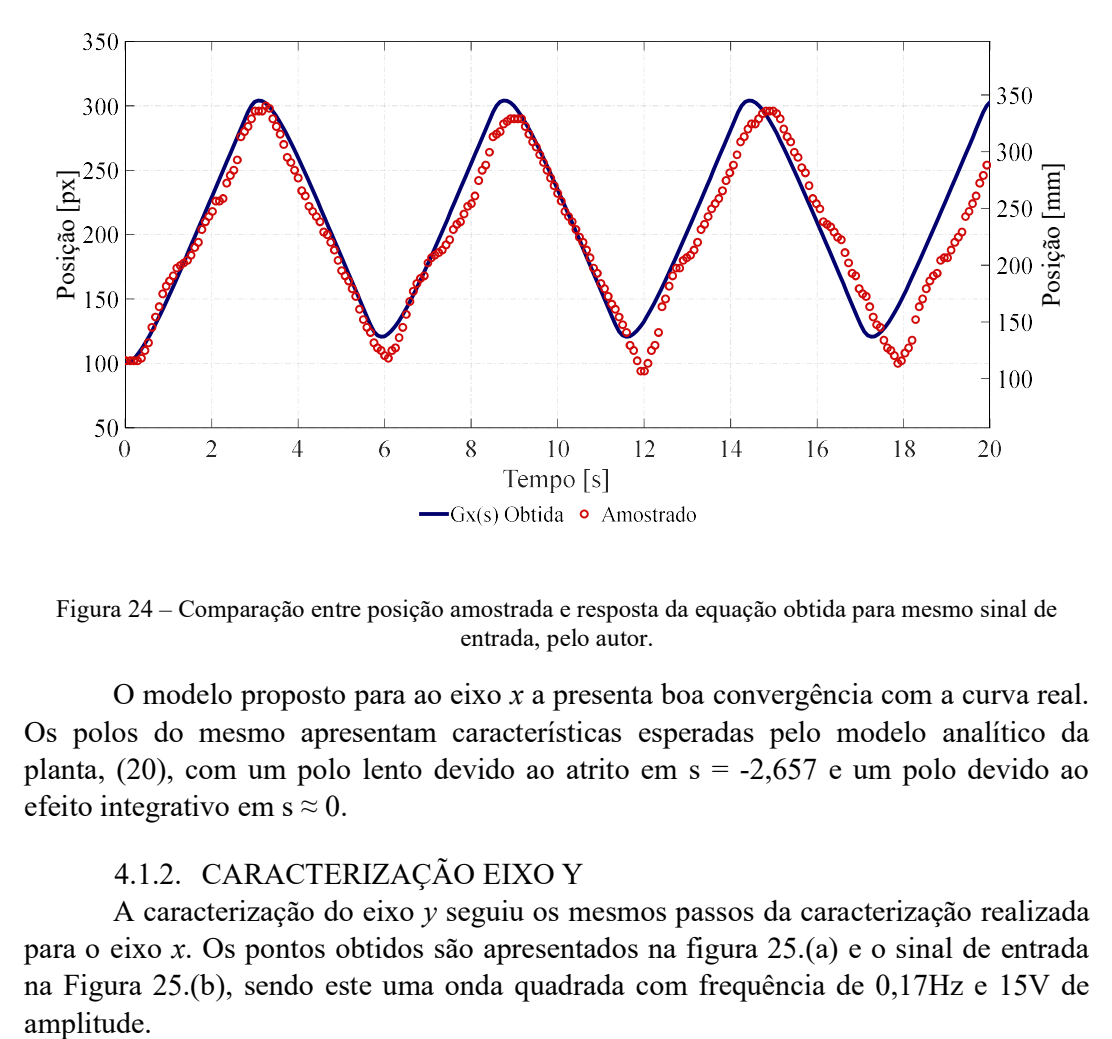

Figura 24 – Comparação entre posição amostrada e resposta da equação obtida para mesmo sinal de entrada, pelo autor.

O modelo proposto para ao eixo x a presenta boa convergência com a curva real. Os polos do mesmo apresentam características esperadas pelo modelo analítico da planta, (20), com um polo lento devido ao atrito em s = -2,657 e um polo devido ao efeito integrativo em s  $\approx 0$ .

## 4.1.2. CARACTERIZAÇÃO EIXO Y

A caracterização do eixo y seguiu os mesmos passos da caracterização realizada para o eixo x. Os pontos obtidos são apresentados na figura 25.(a) e o sinal de entrada na Figura 25.(b), sendo este uma onda quadrada com frequência de 0,17Hz e 15V de

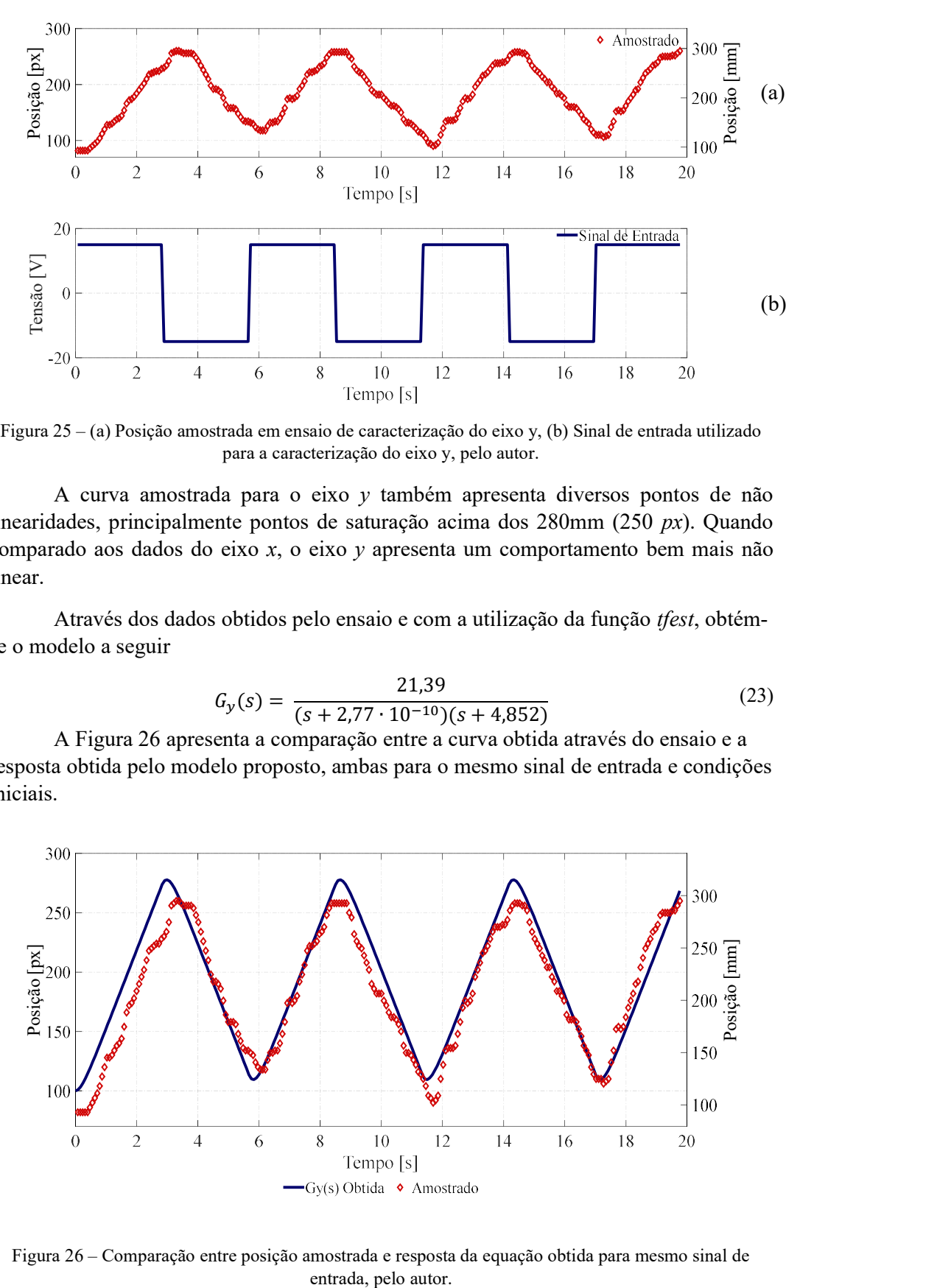

Figura 25 – (a) Posição amostrada em ensaio de caracterização do eixo y, (b) Sinal de entrada utilizado para a caracterização do eixo y, pelo autor.

A curva amostrada para o eixo y também apresenta diversos pontos de não linearidades, principalmente pontos de saturação acima dos 280mm (250 px). Quando comparado aos dados do eixo x, o eixo y apresenta um comportamento bem mais não linear.

Através dos dados obtidos pelo ensaio e com a utilização da função tfest, obtémse o modelo a seguir

$$
G_y(s) = \frac{21,39}{(s+2,77 \cdot 10^{-10})(s+4,852)}
$$
(23)

 A Figura 26 apresenta a comparação entre a curva obtida através do ensaio e a resposta obtida pelo modelo proposto, ambas para o mesmo sinal de entrada e condições iniciais.

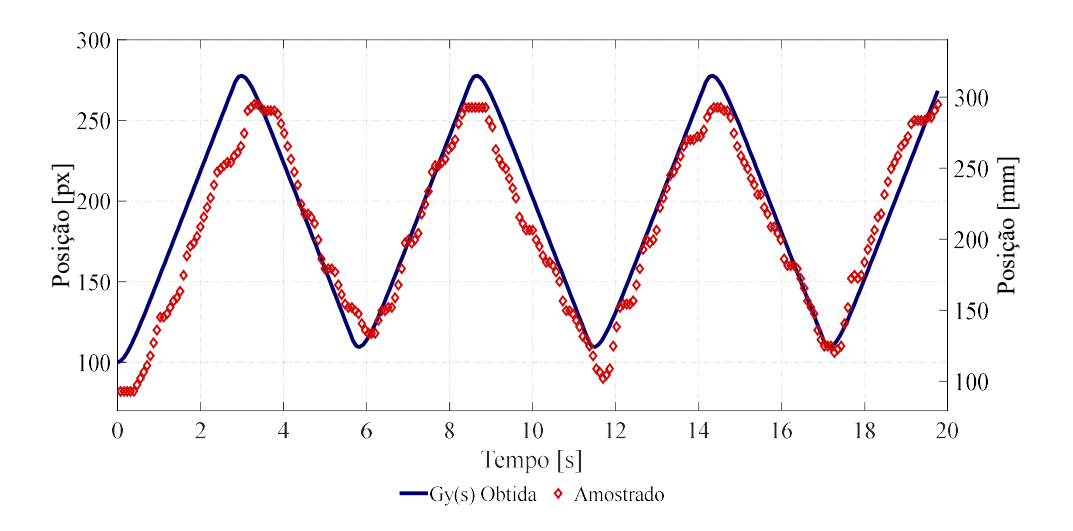

Figura 26 – Comparação entre posição amostrada e resposta da equação obtida para mesmo sinal de

Da mesma que a curva obtida peara o eixo  $x$ , a curva para o eixo  $y$  apresenta boa convergência em relação a curva amostrada. O modelo proposto também converge com o modelo analítico do atuador, tendo um polo lento em s = -4,852 pelo efeito do atrito e um polo em s  $\approx 0$  pelo efeito integrativo.

A existência das não linearidades era esperada em ambos os eixos, já que devido a processos construtivos haveriam imperfeições, tanto na parte mecânica quanto nas fases que compõe os enrolamentos. As não linearidades mecânicas se caracterizam principalmente na variação do valor dos coeficientes de atrito estático e dinâmico. As não linearidades causadas pelos fatores construtivos das fases, abrangem tanto diferenças no valor de suas resistências, quanto 'gaps' entre as fases, que podem gerar pequenas regiões no plano de trabalho onde não há circulação de corrente. Apesar das não linearidades descritas, foi possível a obtenção de modelos que caracterizam de forma satisfatória ambos os eixos do atuador.

A não simetria dos eixos, isto é, os modelos propostos para os eixos  $x \in y$  serem diferentes, se enquadra em mais uma não linearidade do atuador, tendo as mesmas causas, como diferenças nas fases e principalmente coeficientes de atrito estático e dinâmico diferentes. Como já descrito analiticamente, a força desenvolvida pelo atuador é dada pela integral do produto vetorial entre densidade de corrente e densidade de fluxo magnético, desta forma as diferenças entre os eixos descritas podem ser visualizadas através do polo lento e do numerador que foram identificados.

#### 4.2. PROJETO E ENSAIOS COM O CONTROLADOR PD

 Os controladores PD foram projetados e implementados para ambos os eixos a partir de suas respectivas equações características. A topologia da malha de controle implementada segue a mesma apresentada anteriormente na Figura 5.

Como parâmetros de projeto, para ambos os eixos, foram consideradas as limitações do circuito de acionamento, como o sinal de controle não podendo ultrapassar valores de 29V e baixo *overshoot* para um salto de 50px. Desta forma, referências com valores superiores a  $50px$  são divididas em saltos intermediários de amplitude menor limitadas a  $50px$ . Essa medida foi adotada de modo a reduzir o tempo de acomodação para referências de valores baixos, uma vez que limitando o sinal de controle visando o maior salto possível, acarretaria em um tempo de acomodação razoável para saltos de alto valor, mas um tempo muito grande para saltos pequenos, já que o tempo de acomodação é o mesmo independentemente do valor do salto.

#### 4.2.1. CONTROLADOR PD EIXO X

O controlador PD para o eixo x foi inicialmente projetado conforme o LGR apresentado na Figura 27.

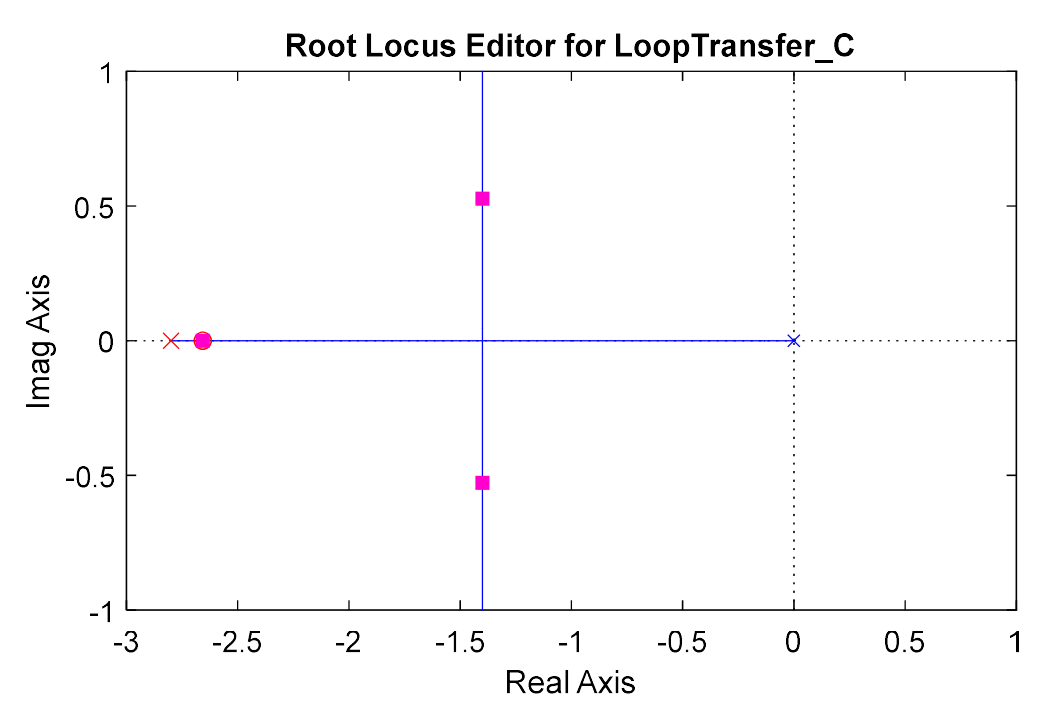

Figura 27 – LGR para controlador PD do eixo x, pelo autor.

A equação para o controlador projetado é dada por:

$$
C_x(s) = \frac{U_x(s)}{E_x(s)} = \frac{0.2071(s + 2.6572)}{(s + 2.8)}
$$
(24)

onde  $E_x(s)$  é o erro em relação a referência e  $U_x(s)$  é a tensão.

As características do controlador projetado são apresentadas na Tabela 1.

| Valor     |
|-----------|
| 0,2071    |
| $-2,8$    |
| $-2,6572$ |
| 0,019s    |
| 3,41s     |
| $0\%$     |
|           |

Tabela  $1$  – Parâmetros Controlador PD eixo x, pelo autor.

A resposta ao salto em malha fecha é apresentada na figura 28.(a) e o sinal de controle na figura 28.(b). O sinal de controle apresentado é para um salto de 1  $px$ , assim quando para 50 px, o valor máximo será 50 vezes maior, de forma a se aproximar do valor limite de tensão, evitando danos ao circuito de acionamento.

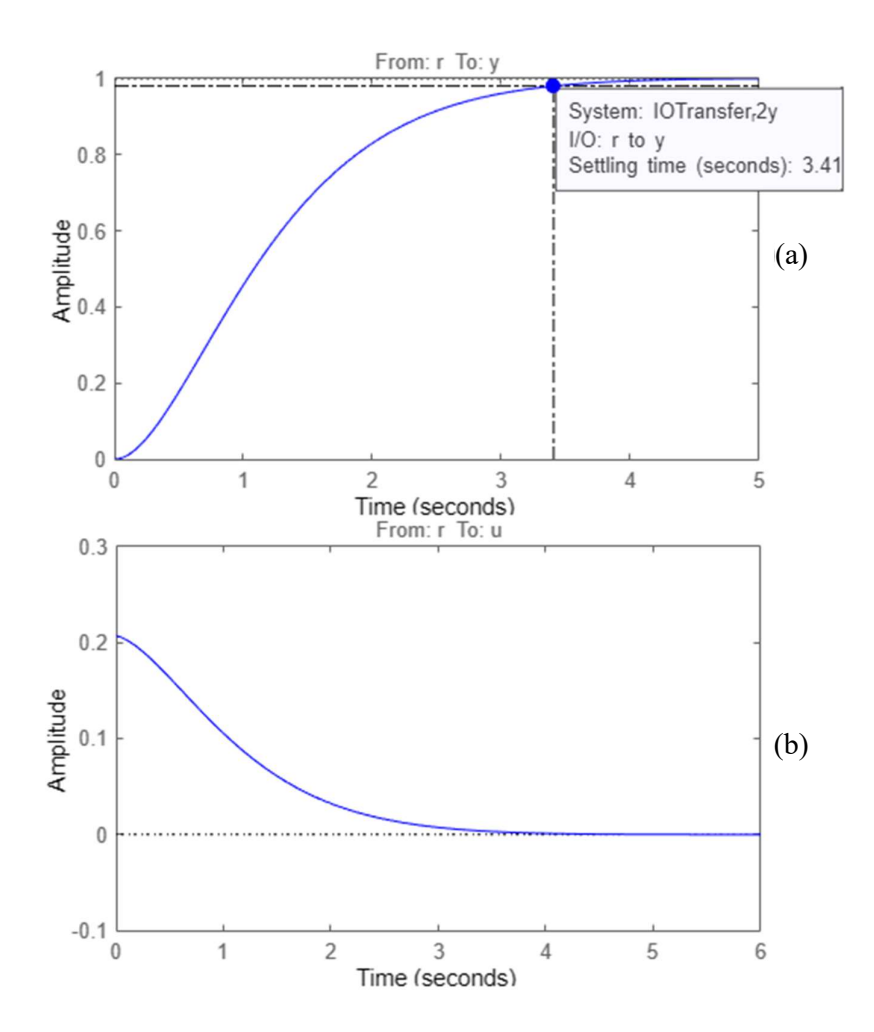

Figura 28 – (a) Resposta ao salto de 1px para sistema em malha fechada, (b) Sinal de controle para salto de 1 px, pelo autor.

 O controlador em (24) foi então discretizado a partir da função de c2d do MATLAB, com período de amostragem de 0,081ms, este período diverge do apresentado na Seção 3.2 uma vez que ao se adicionar o código para o acionamento o período de amostragem aumenta. Após discretização da equação, a mesma foi transformada em uma equação de recorrência, de forma a possibilitar a sua implementação digital em linguagem de programação C/C++.

$$
Cd_x(z) = \frac{U_x(z)}{E_x(z)} = \frac{0,2071z - 0,1695}{z - 0,8083}
$$
 (25)

$$
u_x[k] = 0,2071 \, e_x[k] - 0,1695 \, e_x[k-1] + 0,8083 \, u_x[k-1] \tag{26}
$$

A equação de diferenças foi implementada junto ao código de aquisição de posição. Alguns dos testes iniciais são apresentados nas Figuras 29, 30 e 31, de forma a
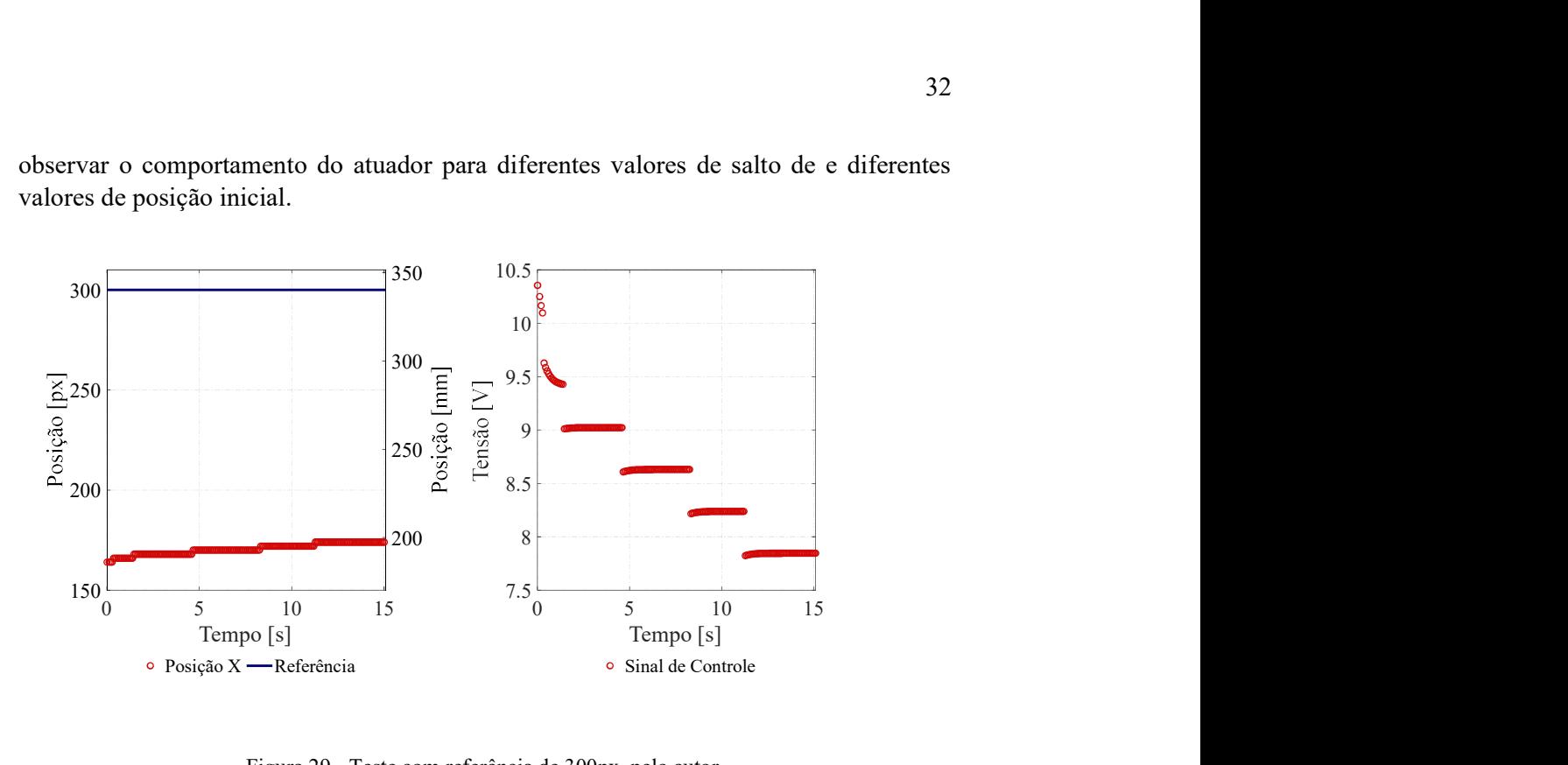

observar o comportamento do atuador para diferentes valores de salto de e diferentes valores de posição inicial.

Figura 29 - Teste com referência de 300px, pelo autor.

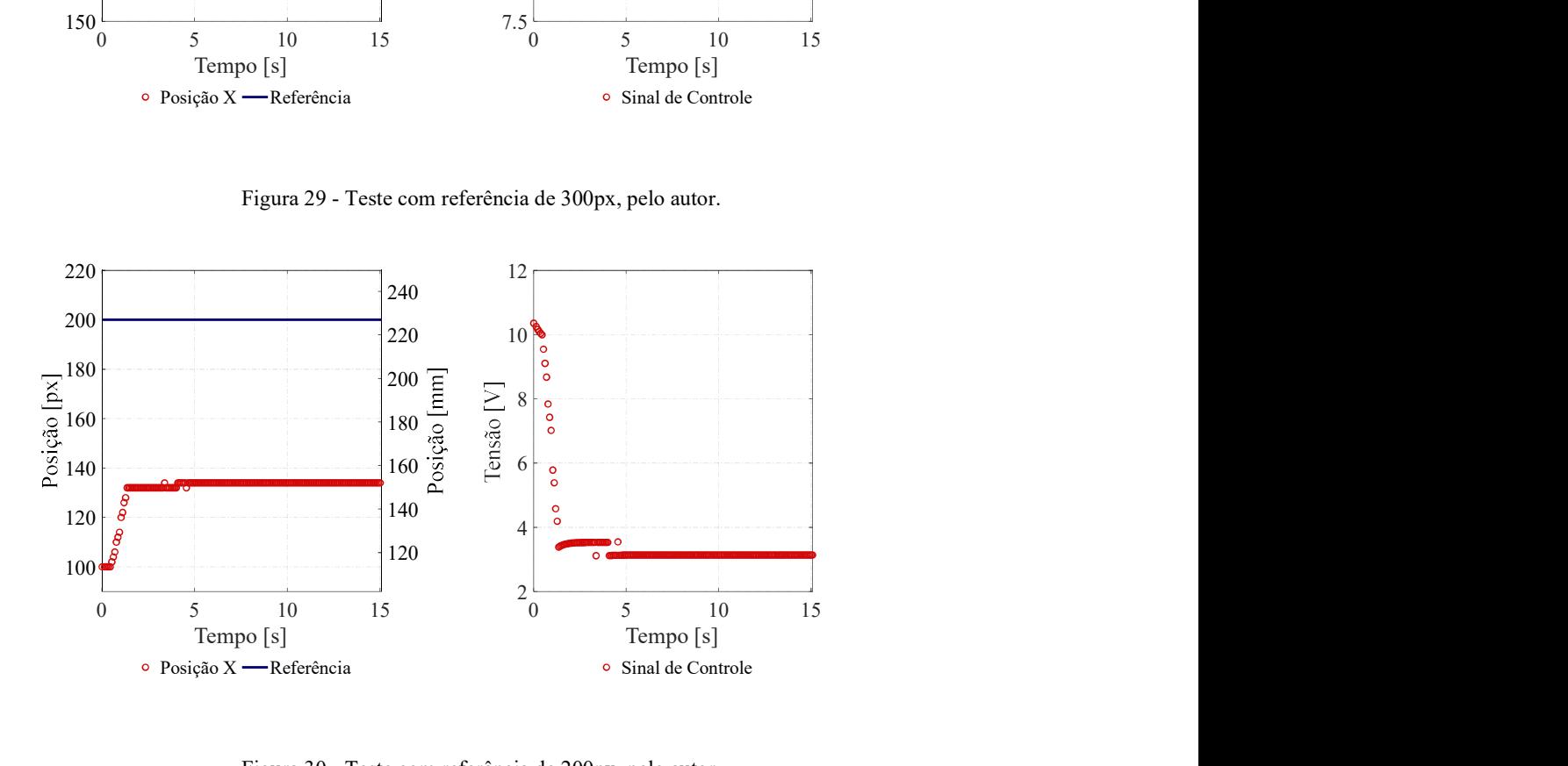

Figura 30 - Teste com referência de 200px, pelo autor.

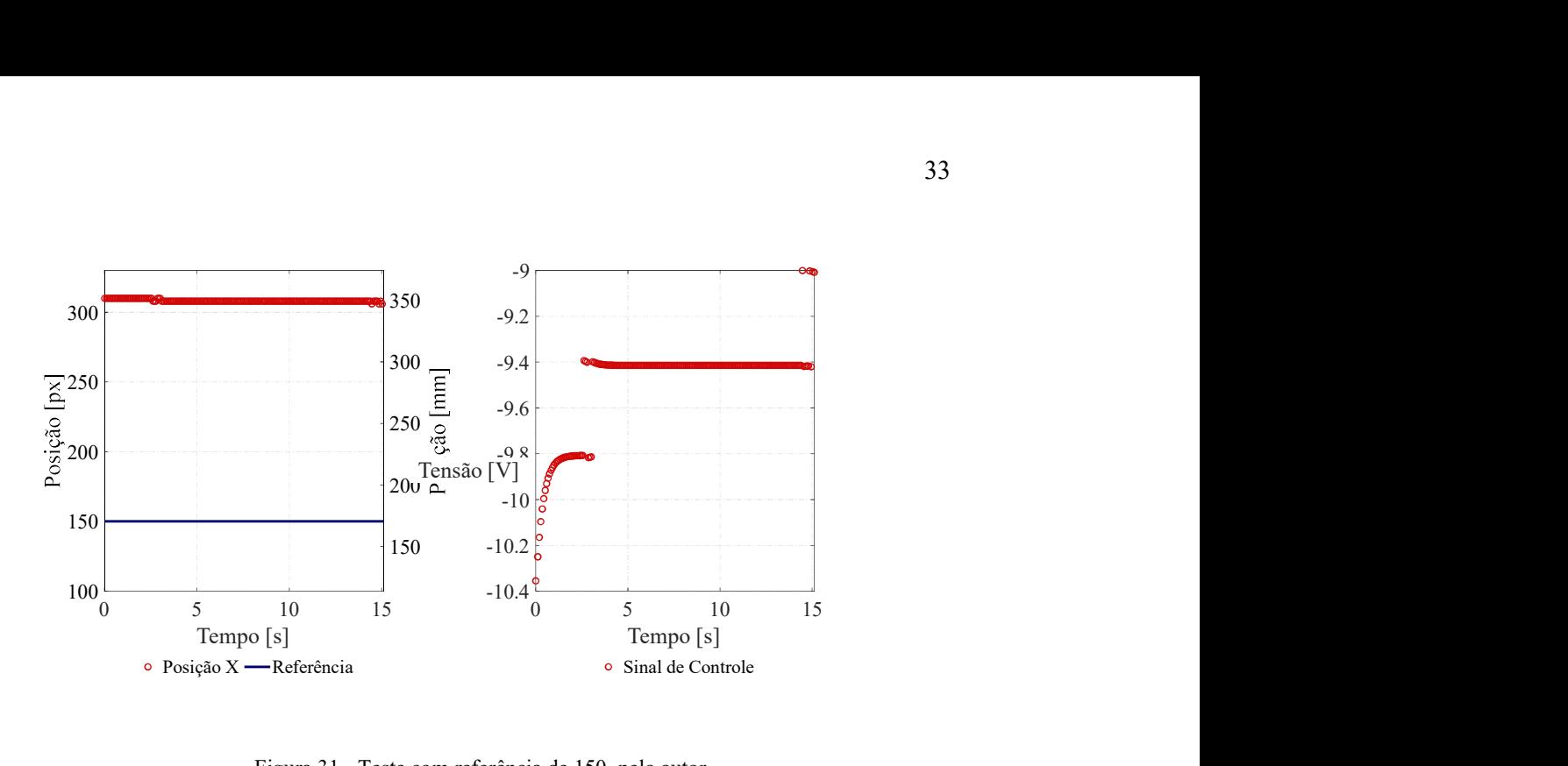

Figura 31 - Teste com referência de 150, pelo autor.

 Os testes reiteram a influência das não linearidades do atuador, tendo em vista a existência de uma zona morta considerável. Esta zona morta pode ter sua origem a partir das características mecânicas da máquina, sendo causada pelo atrito estático da mesma, sendo assim necessário a aplicação de um valor mínimo de tensão para que exista movimento.

 Para a compensação da zona morta, foi aplicada uma compensação estática determinada empiricamente, seguindo a função descrita

$$
u_{xAplicado}[k] = \begin{cases} u_{xCalculado}[k] + 7, & u_{xCalculado}[k] > 0\\ u_{xCalculado}[k] - 7, & u_{xCalculado}[k] < 0 \end{cases}
$$
 (27)

onde  $u_{xAplicado}[k]$  é o sinal de controle que será aplicado a planta e  $u_{xcalculado}[k]$  é o sinal calculado pela equação de diferenças implementada.

 Com a aplicação desta compensação, os resultados apresentaram uma melhora considerável na resposta do sistema, conforme os testes apresentados nas Figuras 32, 33 e 34.

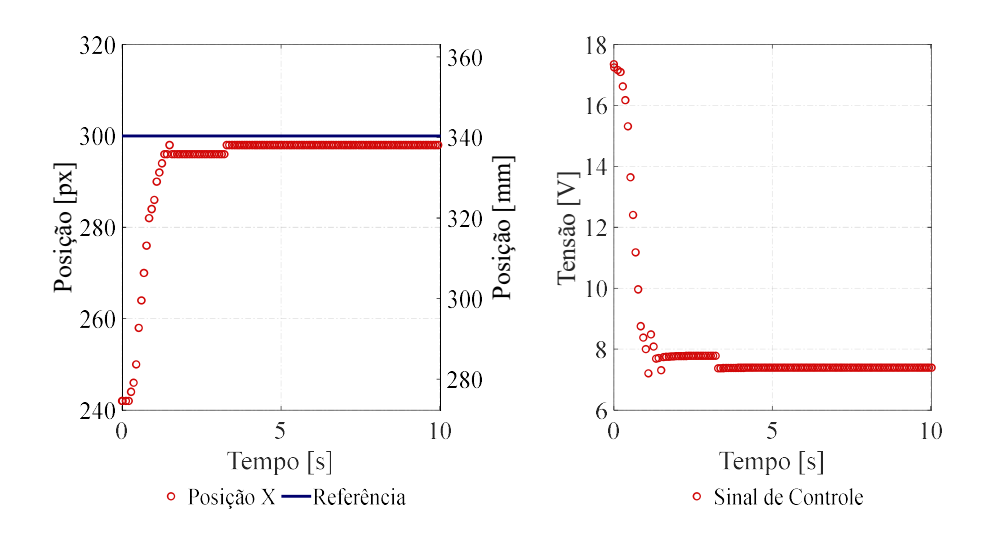

Figura 32 - Teste com referência de 300px, pelo autor.

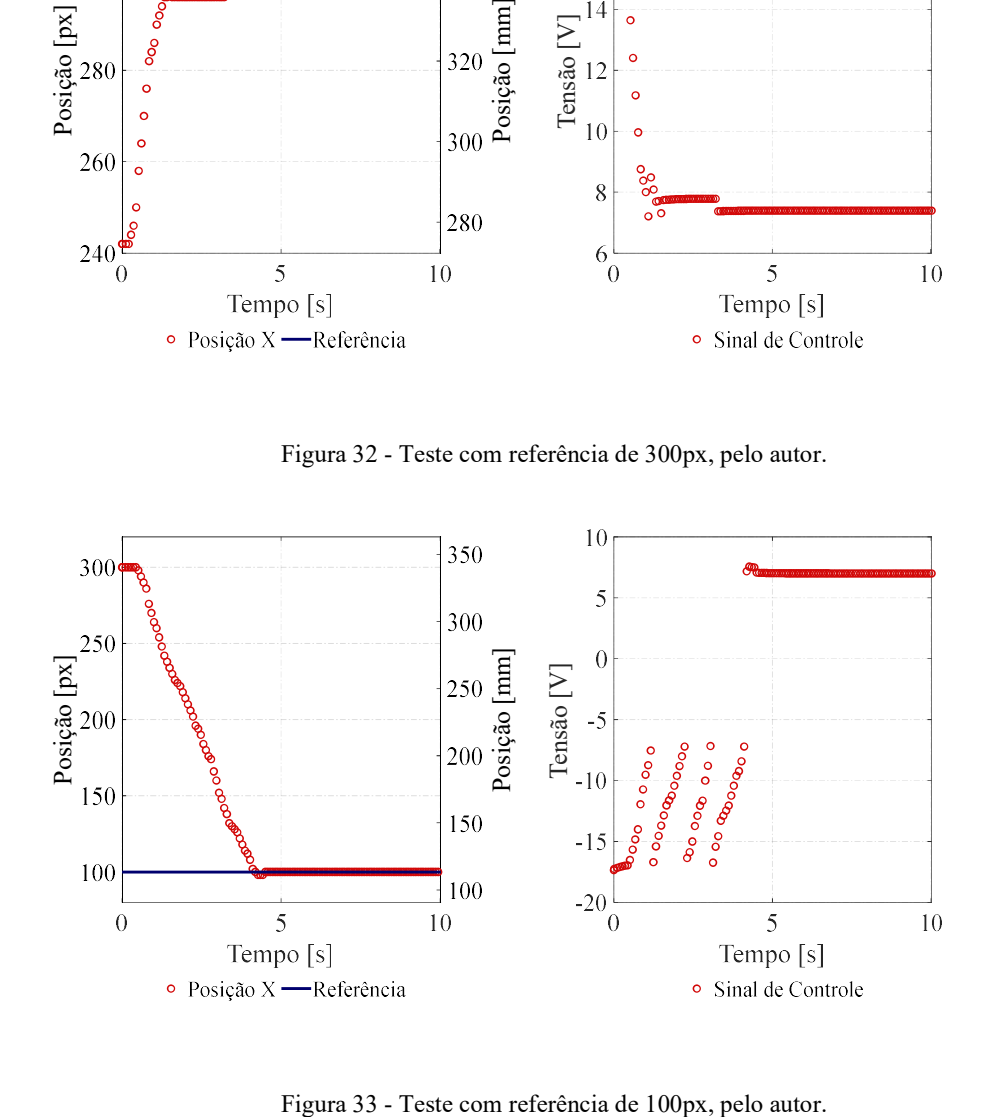

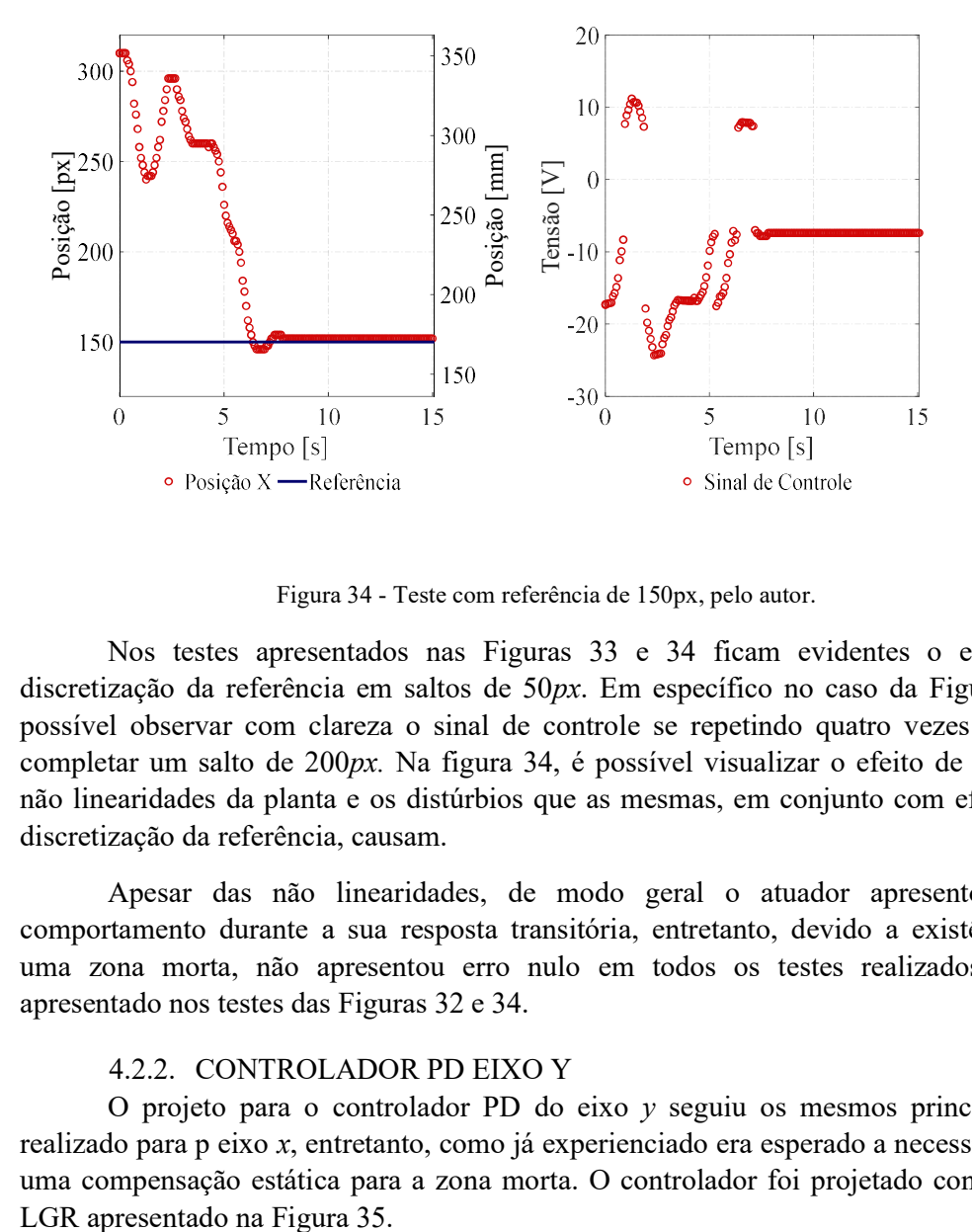

Figura 34 - Teste com referência de 150px, pelo autor.

Nos testes apresentados nas Figuras 33 e 34 ficam evidentes o efeito da discretização da referência em saltos de 50px. Em específico no caso da Figura 33 é possível observar com clareza o sinal de controle se repetindo quatro vezes para se completar um salto de  $200px$ . Na figura 34, é possível visualizar o efeito de algumas não linearidades da planta e os distúrbios que as mesmas, em conjunto com efeitos da discretização da referência, causam.

 Apesar das não linearidades, de modo geral o atuador apresentou bom comportamento durante a sua resposta transitória, entretanto, devido a existência de uma zona morta, não apresentou erro nulo em todos os testes realizados, como apresentado nos testes das Figuras 32 e 34.

### 4.2.2. CONTROLADOR PD EIXO Y

 O projeto para o controlador PD do eixo y seguiu os mesmos princípios do realizado para p eixo x, entretanto, como já experienciado era esperado a necessidade de uma compensação estática para a zona morta. O controlador foi projetado conforme o

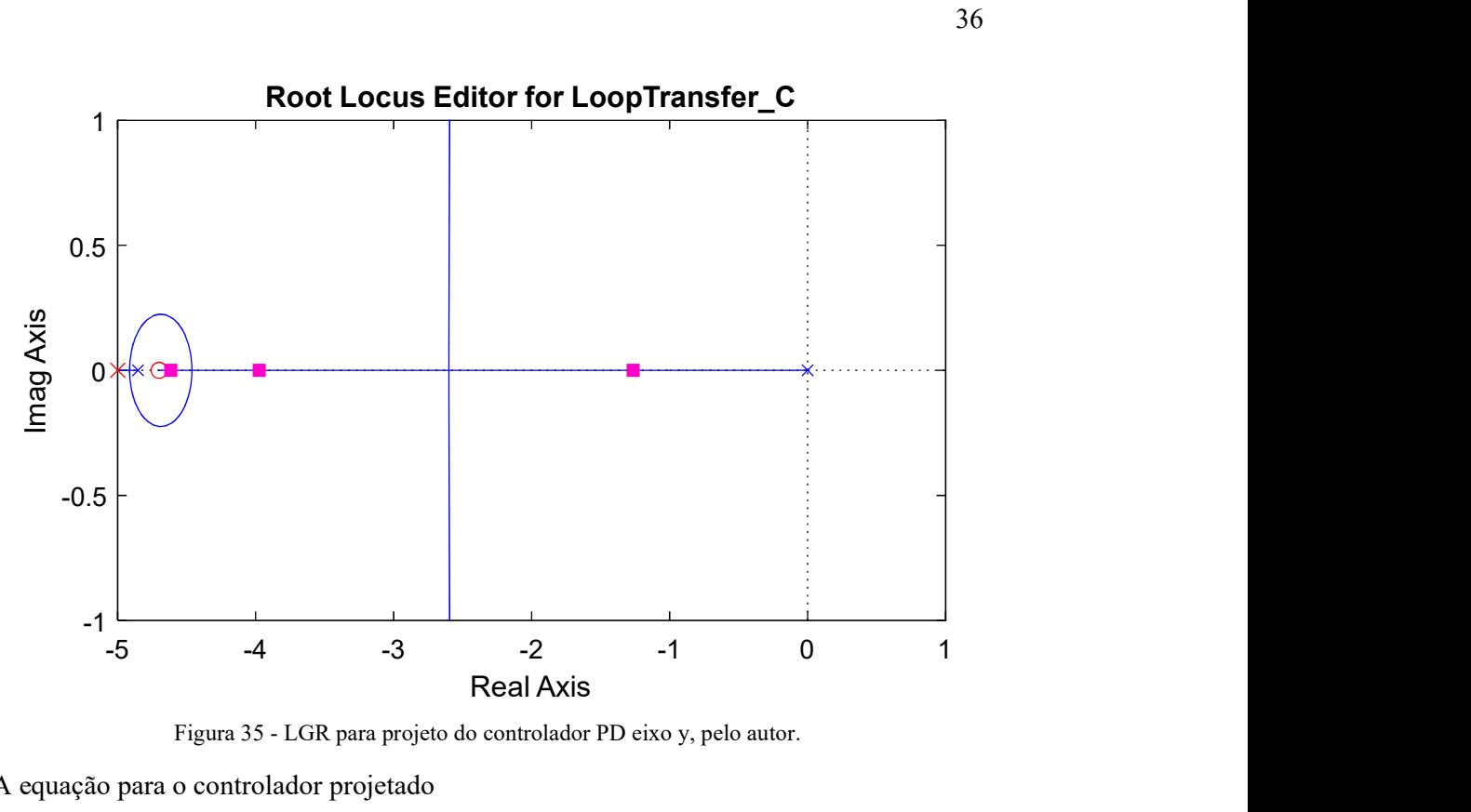

Figura 35 - LGR para projeto do controlador PD eixo y, pelo autor.

A equação para o controlador projetado

$$
C_y(s) = \frac{U_y(s)}{E_y(s)} = \frac{0.2305(s + 4.7028)}{(s + 5)}
$$
\n(28)

O controlador projetado tem seus parâmetros apresentados na tabela 2.

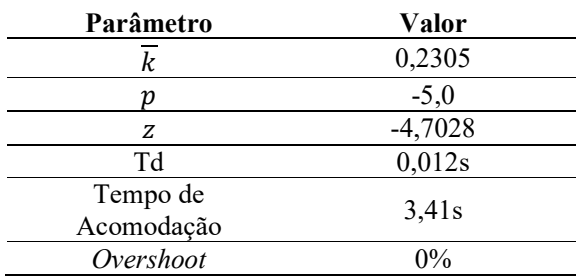

Tabela 2 – Parâmetros Controlador PD eixo y, pelo autor.

A resposta ao salto e o sinal de controle são apresentados nas Figuras 36.(a) e 36.(b) respectivamente. Novamente, o sinal de controle é apresentado para um salto de 1  $px$ , logo para saltos de 50  $px$ , o sinal será 50 vezes maior, de forma a se aproximar do valor limite de tensão sem causar danos ao circuito de acionamento.

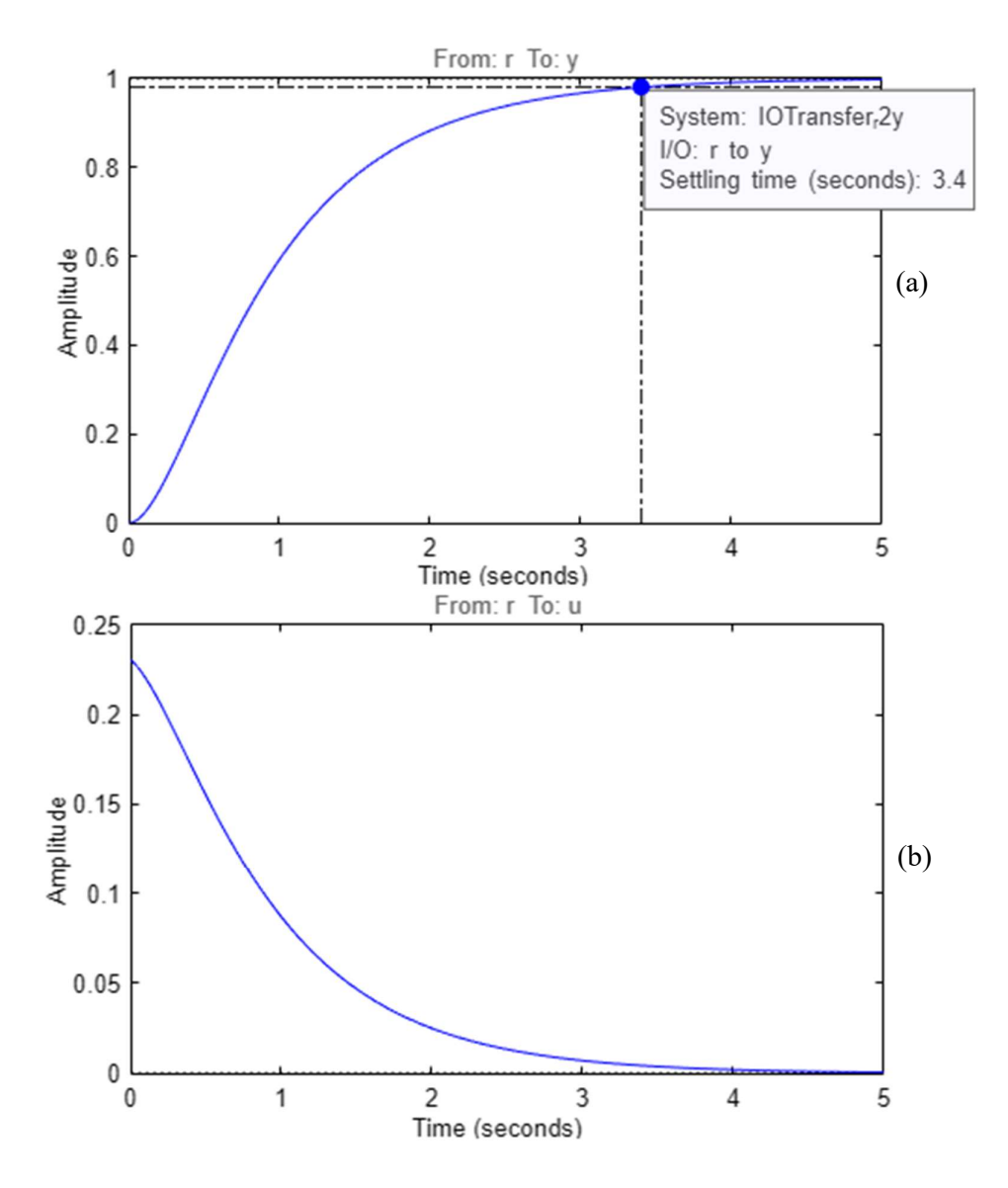

Figura 36 – (a) Resposta em malha fechada para salto de 1 px no eixo y, (b) Sinal de controle do eixo y para salto de 1 px, pelo autor.

O controlador foi então discretizado com período de amostragem de 81ms, usando o software MATLAB, de forma a ser implementado digitalmente através de sua equação de diferenças.

$$
Cd_{y}(z) = \frac{U_{y}(z)}{E_{y}(z)} = \frac{0.2305z - 0.162}{z - 0.6839}
$$
\n(29)

$$
u_y[k] = 0,2305 \, e_y[k] - 0,162 \, e_y[k-1] + 0,6839 \, u_y[k-1] \tag{30}
$$

Inicialmente foram realizados testes sem compensação estática de zona morta, conforme alguns dos resultados são apresentados nas Figuras 37, 38 e 39. Do mesmo modo que realizado para o eixo x, foram realizados ensaios de forma a observar o comportamento para diferentes valores de salto e diferentes posições iniciais.

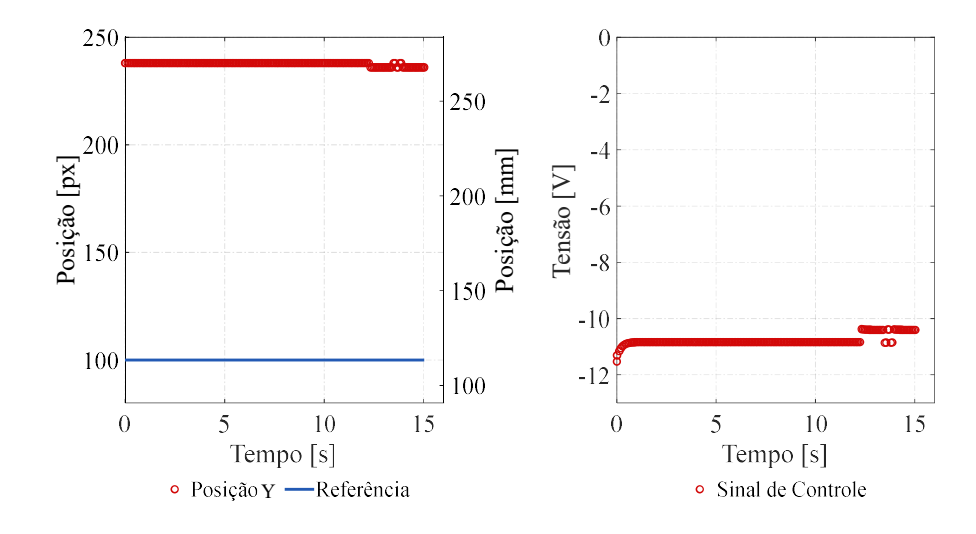

Figura 37 - Teste com referência de 100px, pelo autor.

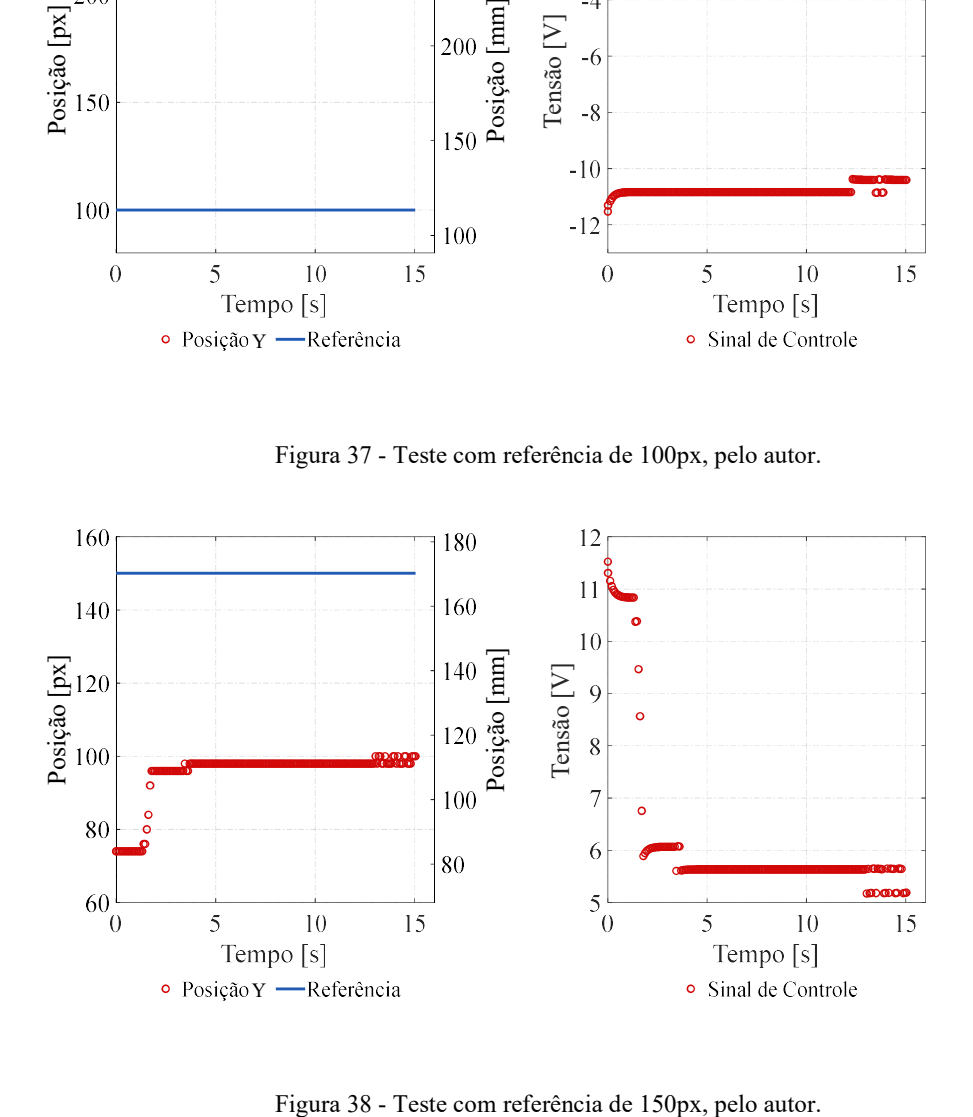

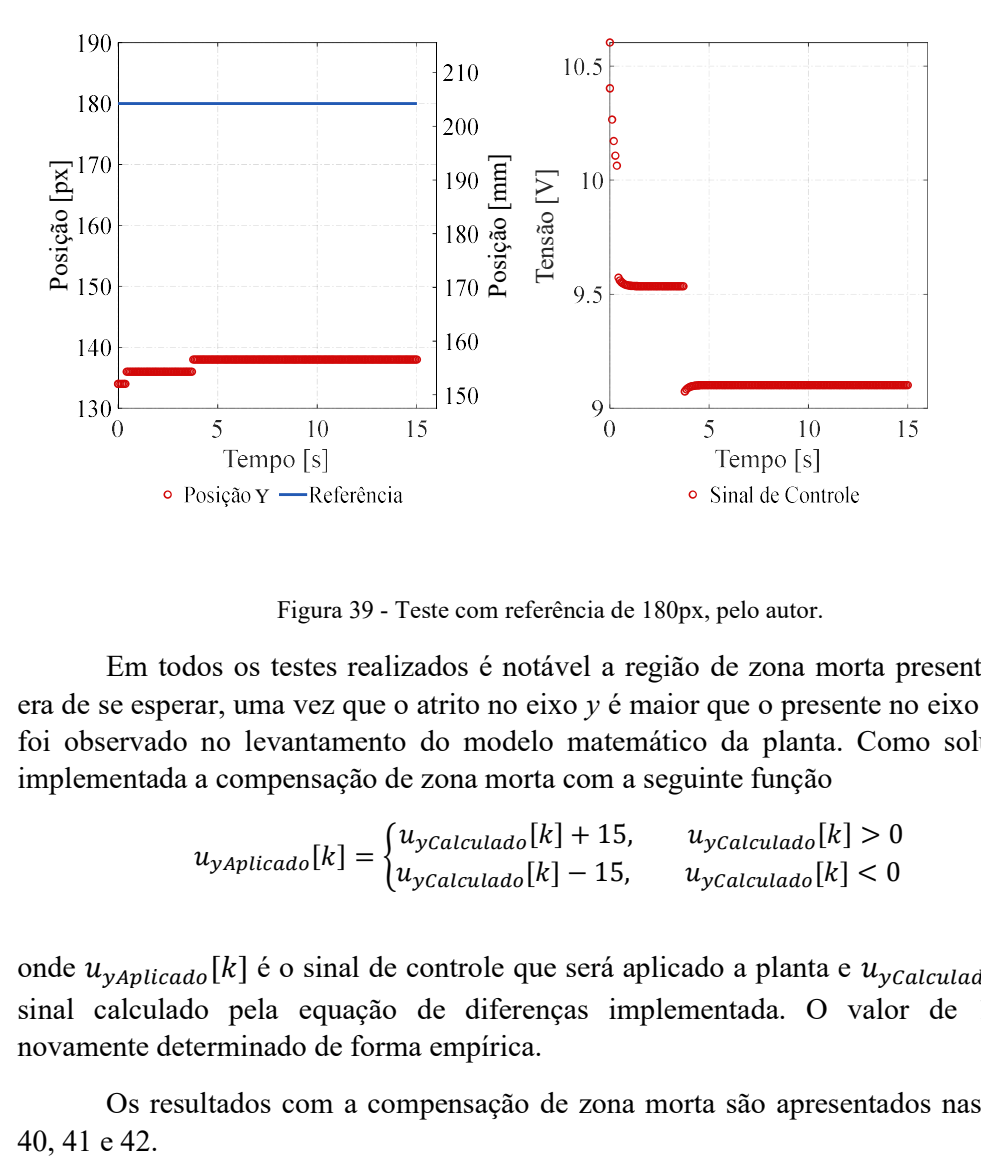

Figura 39 - Teste com referência de 180px, pelo autor.

 Em todos os testes realizados é notável a região de zona morta presente, o que era de se esperar, uma vez que o atrito no eixo  $y$  é maior que o presente no eixo  $x$ , como foi observado no levantamento do modelo matemático da planta. Como solução foi implementada a compensação de zona morta com a seguinte função

$$
u_{yAplicado}[k] = \begin{cases} u_{yCalculado}[k] + 15, & u_{yCalculado}[k] > 0\\ u_{yCalculado}[k] - 15, & u_{yCalculado}[k] < 0 \end{cases}
$$
(31)

onde  $u_{\nu \Delta v}$ [k] é o sinal de controle que será aplicado a planta e  $u_{\nu \Delta u}$ [k] é o sinal calculado pela equação de diferenças implementada. O valor de 15V foi novamente determinado de forma empírica.

Os resultados com a compensação de zona morta são apresentados nas Figuras

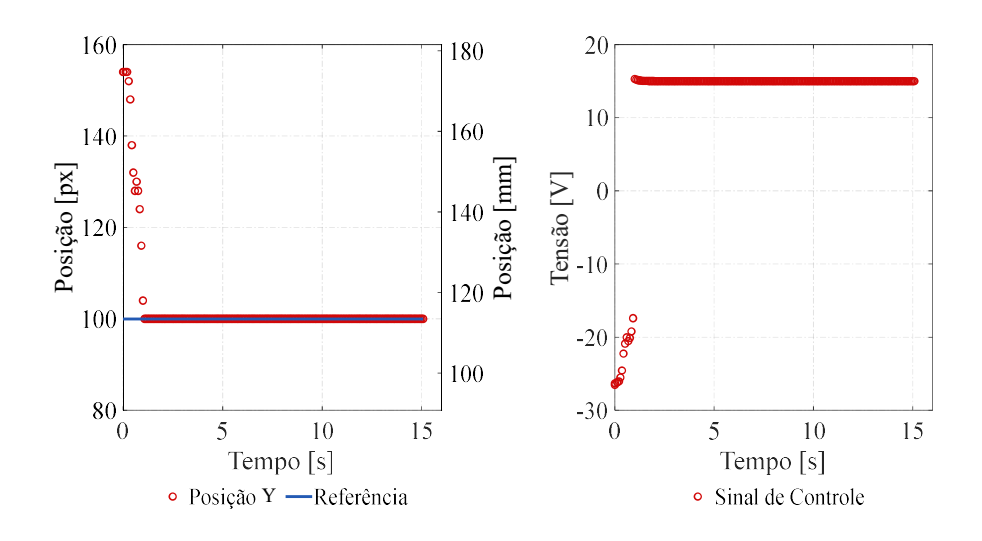

Figura 40 - Teste com referência de 100px, pelo autor.

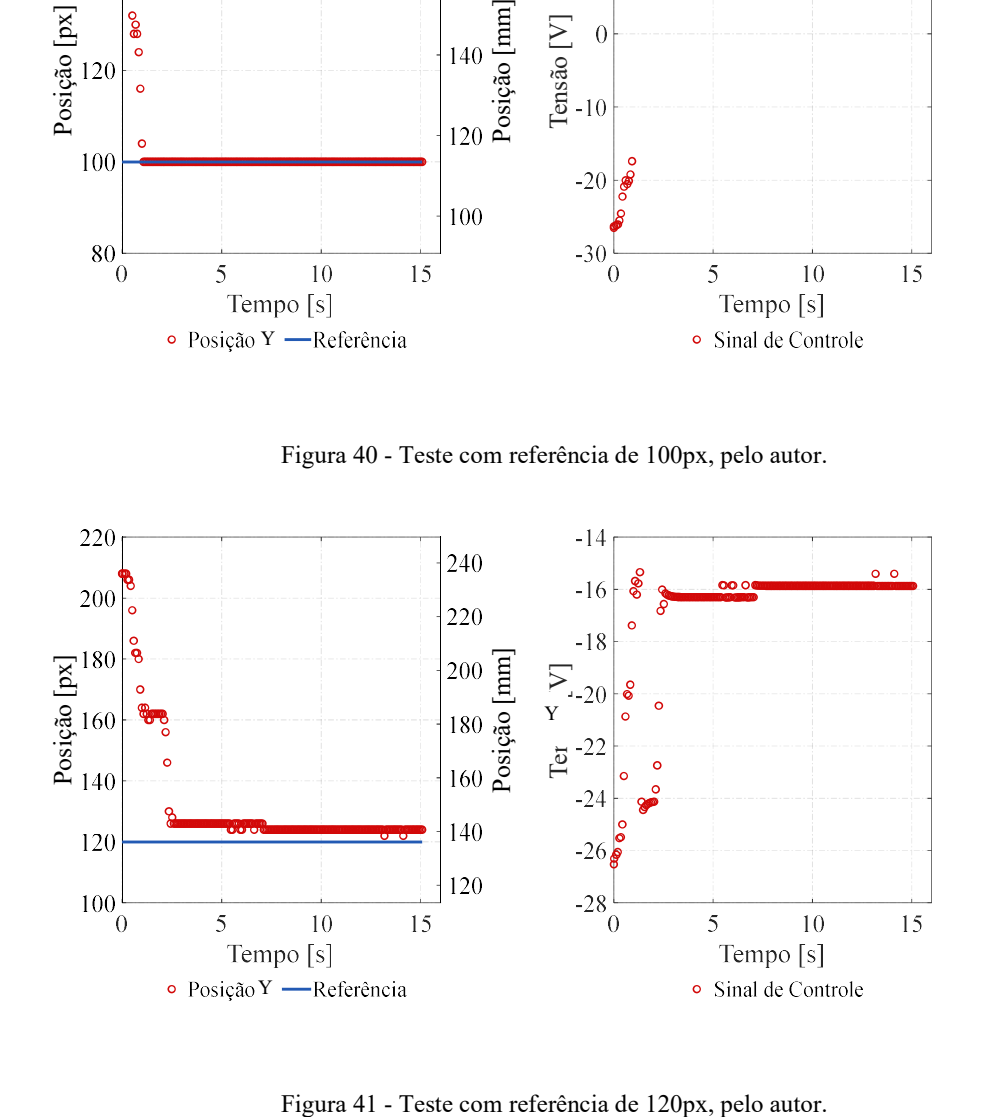

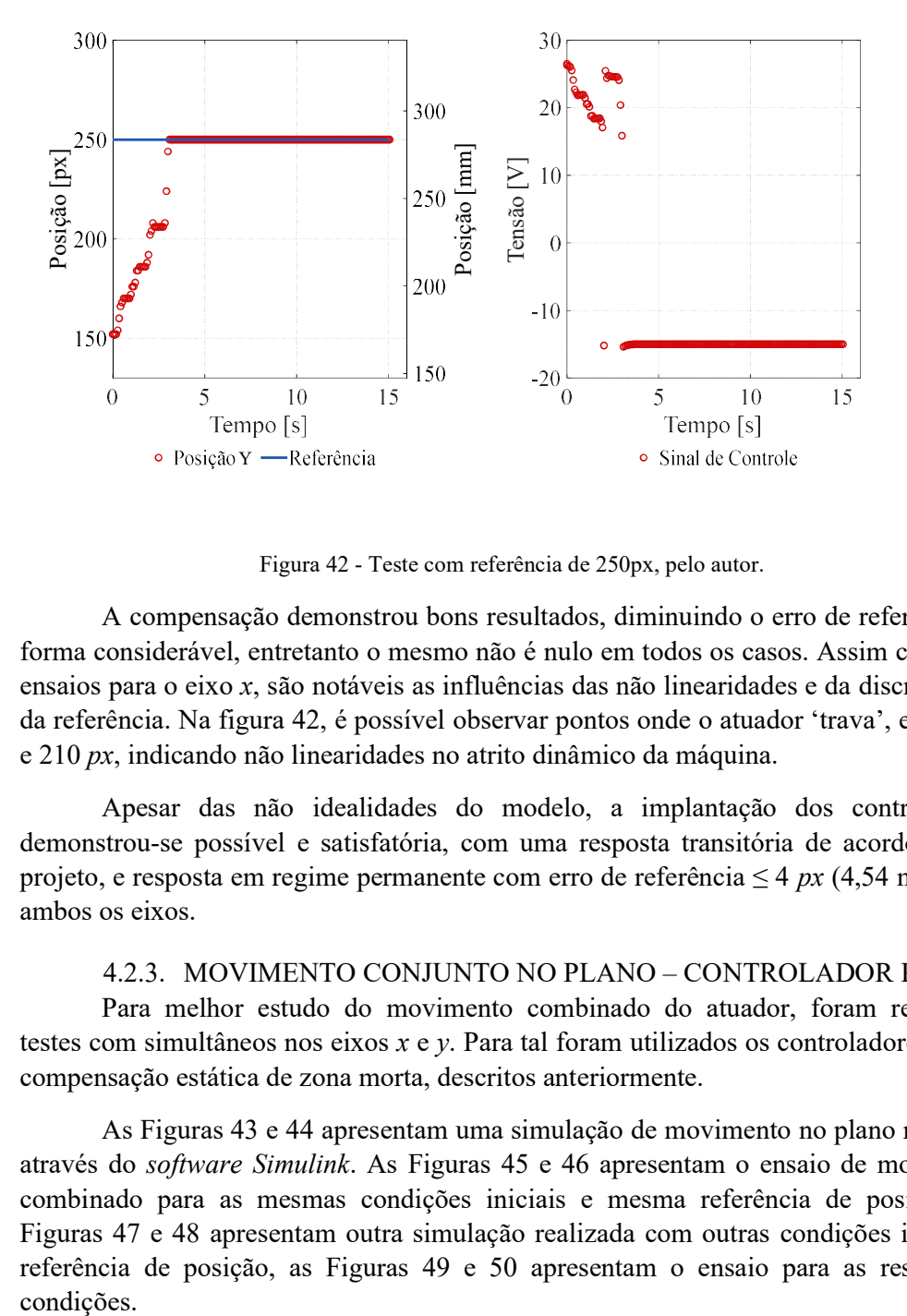

Figura 42 - Teste com referência de 250px, pelo autor.

 A compensação demonstrou bons resultados, diminuindo o erro de referência de forma considerável, entretanto o mesmo não é nulo em todos os casos. Assim como nos ensaios para o eixo x, são notáveis as influências das não linearidades e da discretização da referência. Na figura 42, é possível observar pontos onde o atuador 'trava', entre 150 e 210 px, indicando não linearidades no atrito dinâmico da máquina.

 Apesar das não idealidades do modelo, a implantação dos controladores demonstrou-se possível e satisfatória, com uma resposta transitória de acordo com o projeto, e resposta em regime permanente com erro de referência  $\leq 4$  px (4,54 mm) para ambos os eixos.

#### 4.2.3. MOVIMENTO CONJUNTO NO PLANO – CONTROLADOR PD

 Para melhor estudo do movimento combinado do atuador, foram realizados testes com simultâneos nos eixos  $x \in y$ . Para tal foram utilizados os controladores com a compensação estática de zona morta, descritos anteriormente.

 As Figuras 43 e 44 apresentam uma simulação de movimento no plano realizada através do software Simulink. As Figuras 45 e 46 apresentam o ensaio de movimento combinado para as mesmas condições iniciais e mesma referência de posição. As Figuras 47 e 48 apresentam outra simulação realizada com outras condições iniciais e referência de posição, as Figuras 49 e 50 apresentam o ensaio para as respectivas

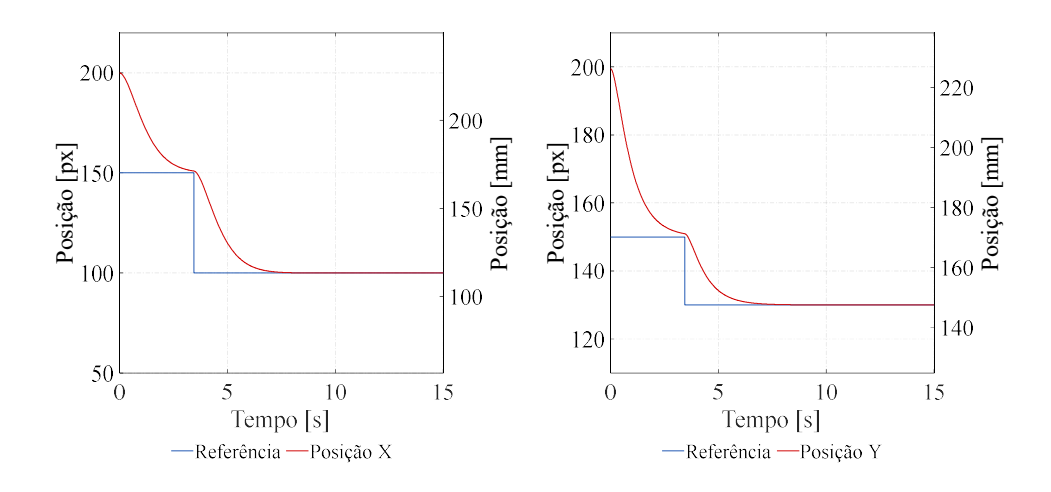

Figura 43 - Simulação com ref.x 100px e ref.y 130px, pelo autor.

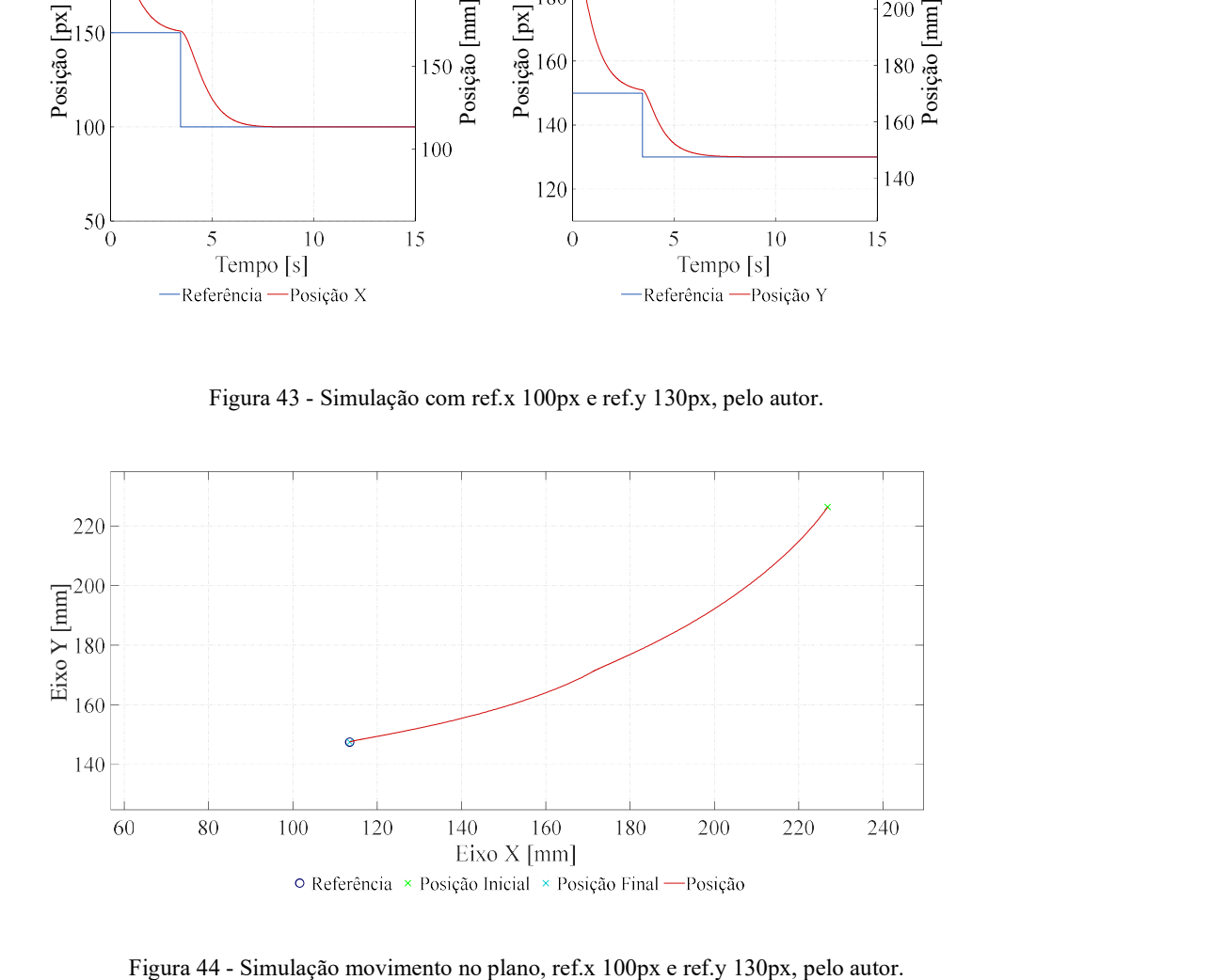

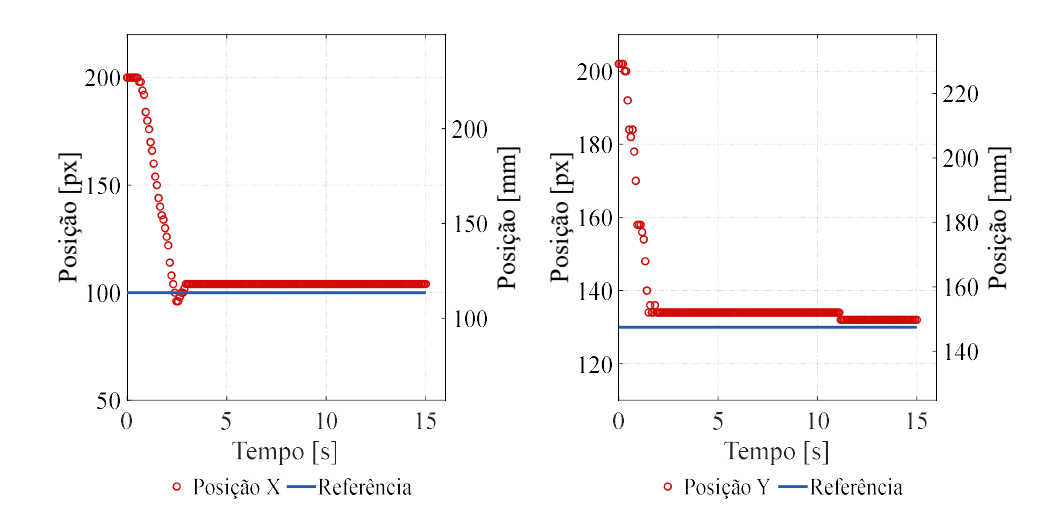

Figura 45 - Teste com ref.x 100px e ref.y 130px, pelo autor.

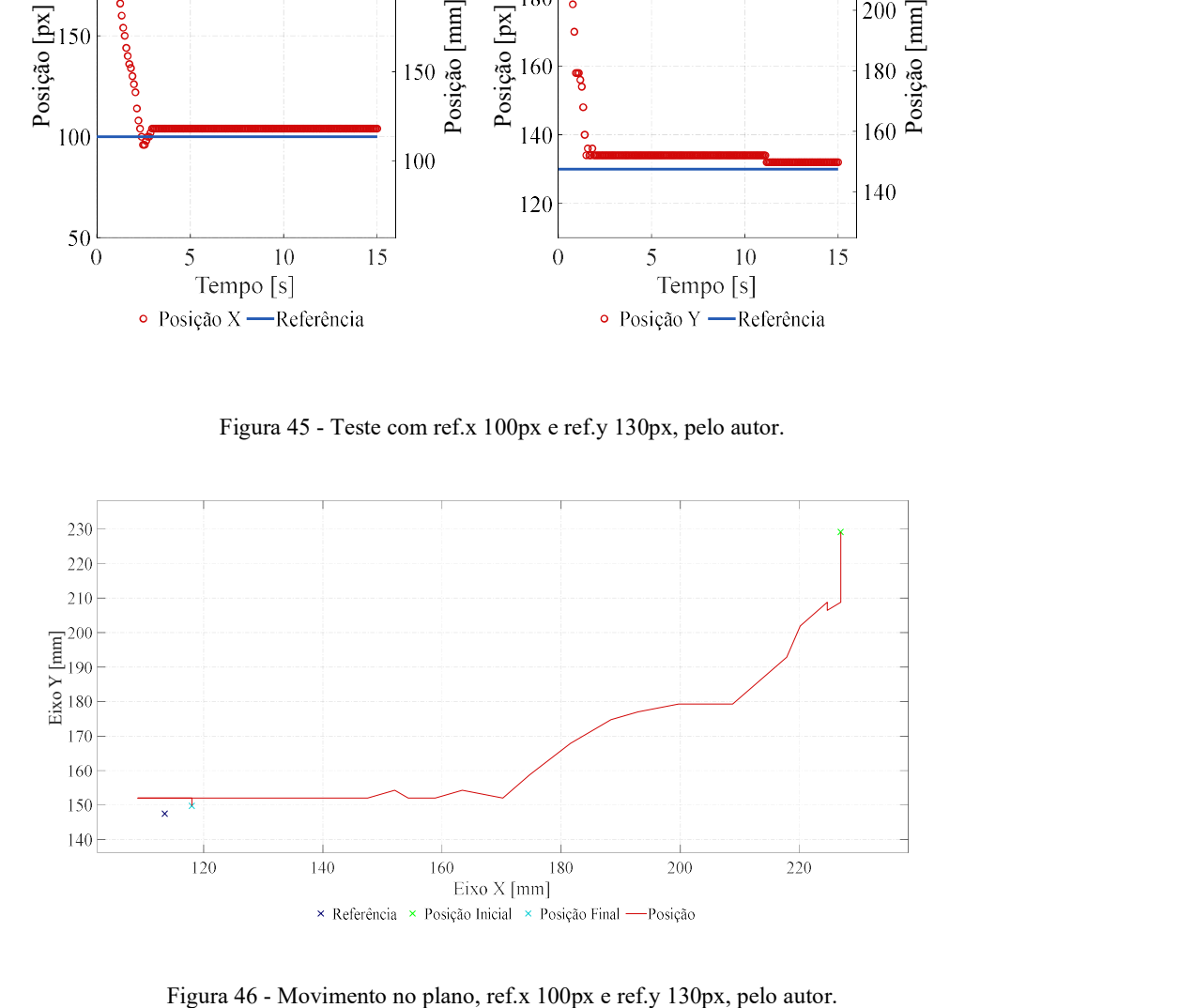

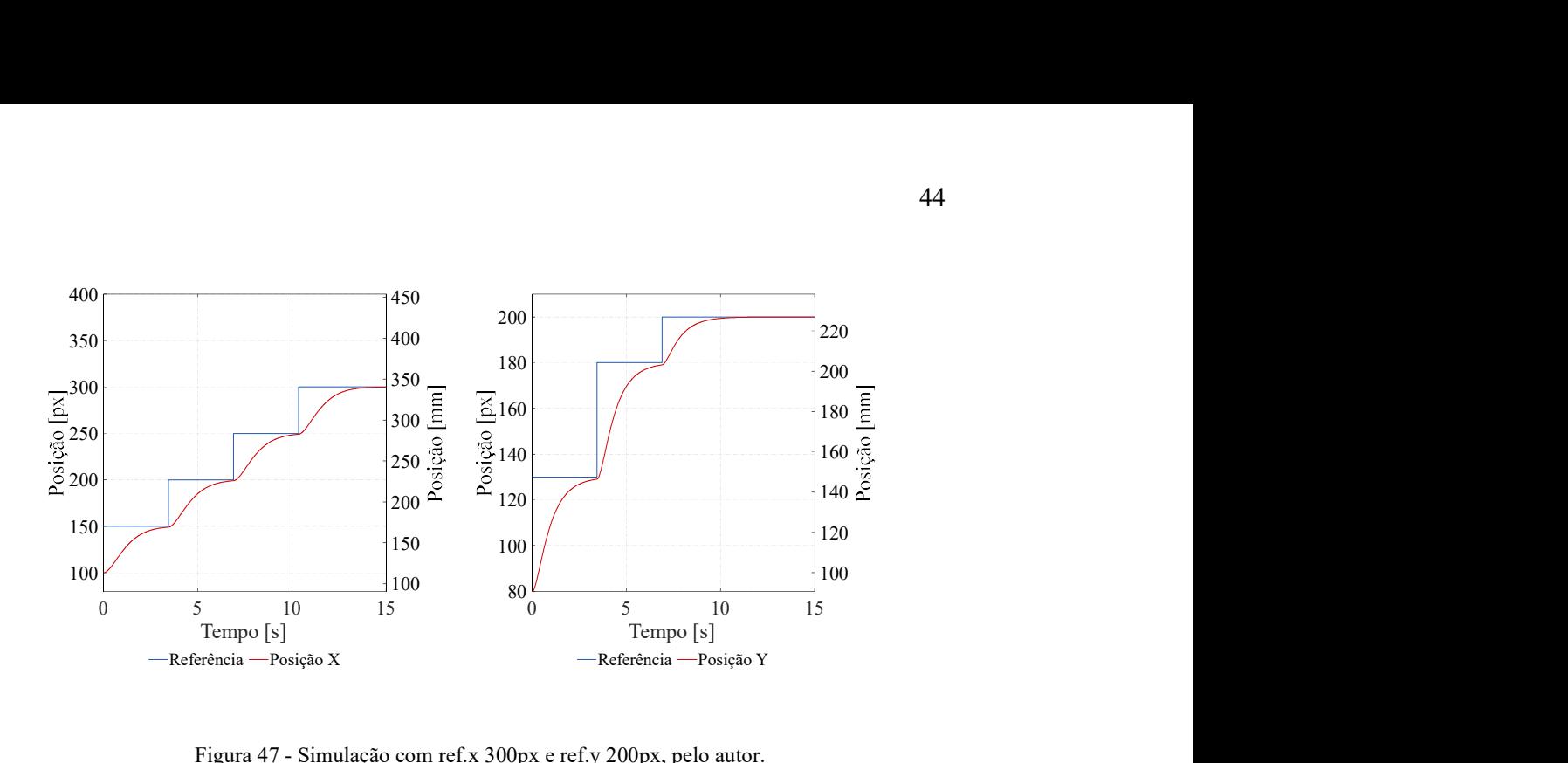

Figura 47 - Simulação com ref.x 300px e ref.y 200px, pelo autor.

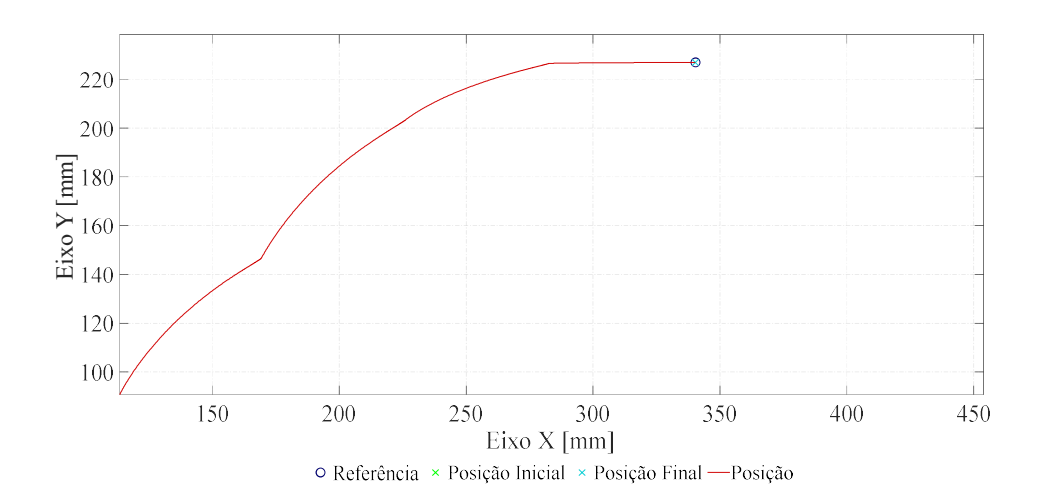

Figura 48 - Simulação movimento no plano, ref.x 300px e ref.y 200px, pelo autor.

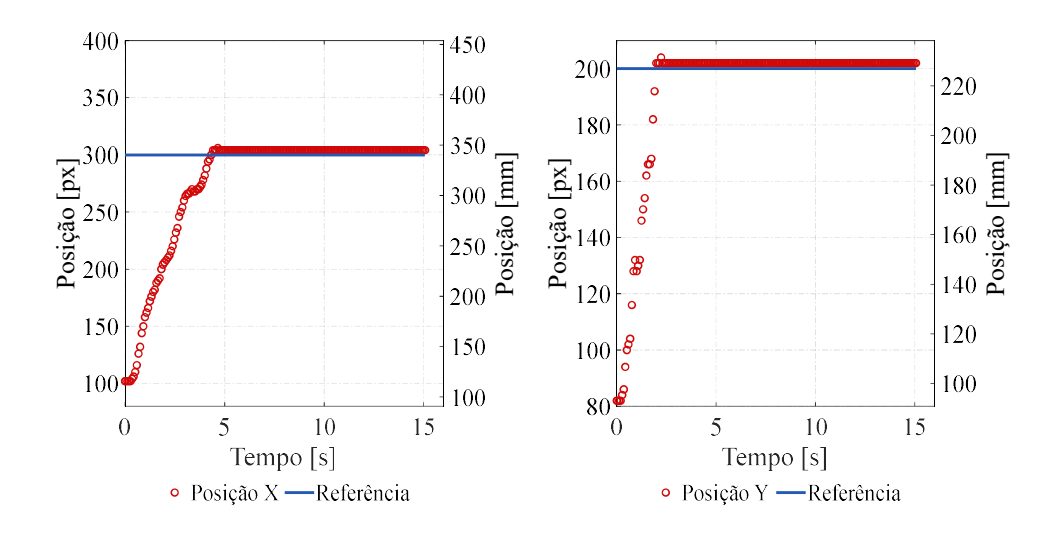

Figura 49 - Teste com ref.x 300px e ref.y 200px, pelo autor.

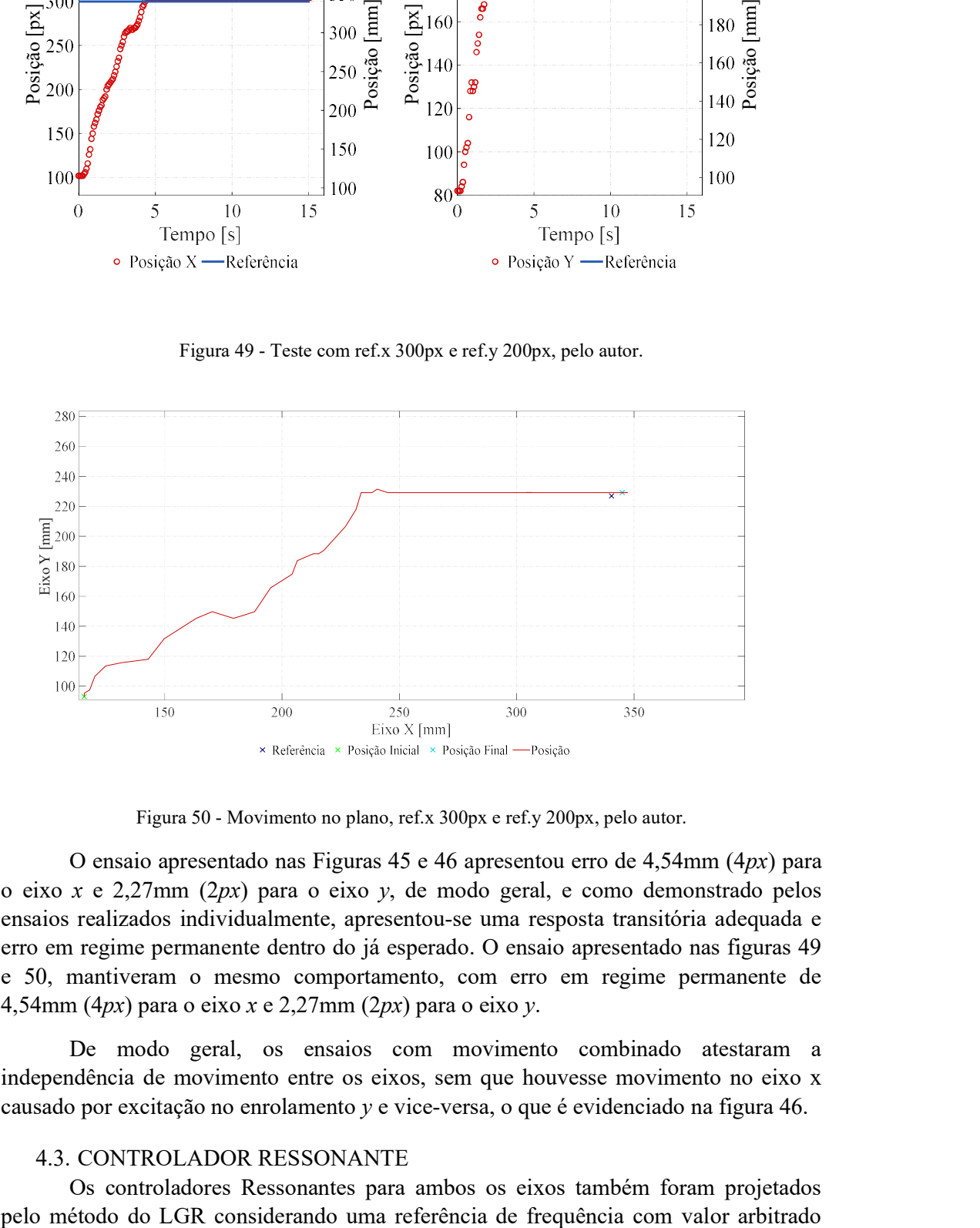

Figura 50 - Movimento no plano, ref.x 300px e ref.y 200px, pelo autor.

O ensaio apresentado nas Figuras 45 e 46 apresentou erro de 4,54mm (4px) para o eixo x e 2,27mm (2 $px$ ) para o eixo y, de modo geral, e como demonstrado pelos ensaios realizados individualmente, apresentou-se uma resposta transitória adequada e erro em regime permanente dentro do já esperado. O ensaio apresentado nas figuras 49 e 50, mantiveram o mesmo comportamento, com erro em regime permanente de 4,54mm (4 $px$ ) para o eixo x e 2,27mm (2 $px$ ) para o eixo y.

De modo geral, os ensaios com movimento combinado atestaram a independência de movimento entre os eixos, sem que houvesse movimento no eixo x causado por excitação no enrolamento y e vice-versa, o que é evidenciado na figura 46.

#### 4.3. CONTROLADOR RESSONANTE

Os controladores Ressonantes para ambos os eixos também foram projetados

em  $\omega = 1 \frac{rad}{s}$ . Desta forma, é possível se limitar o sinal de controle, sem que esse ultrapasse os limites impostos pelo circuito de acionamento, e evitando um overshoot de valor muito elevado que poderia tirar o atuador do plano de trabalho e causar danos a sua estrutura.

## 4.3.1. CONTROLADOR RESSONANTE EIXO X

 A priori foram projetados dois controladores, um Ressonante e um PD Ressonante, a fim de compara-los para avaliar se haveria melhora na resposta em regime transitório com a adição das ações proporcional e derivativa.

O controlador Ressonante proposto para o eixo x é descrito conforme o LGR presente na Figura 51.

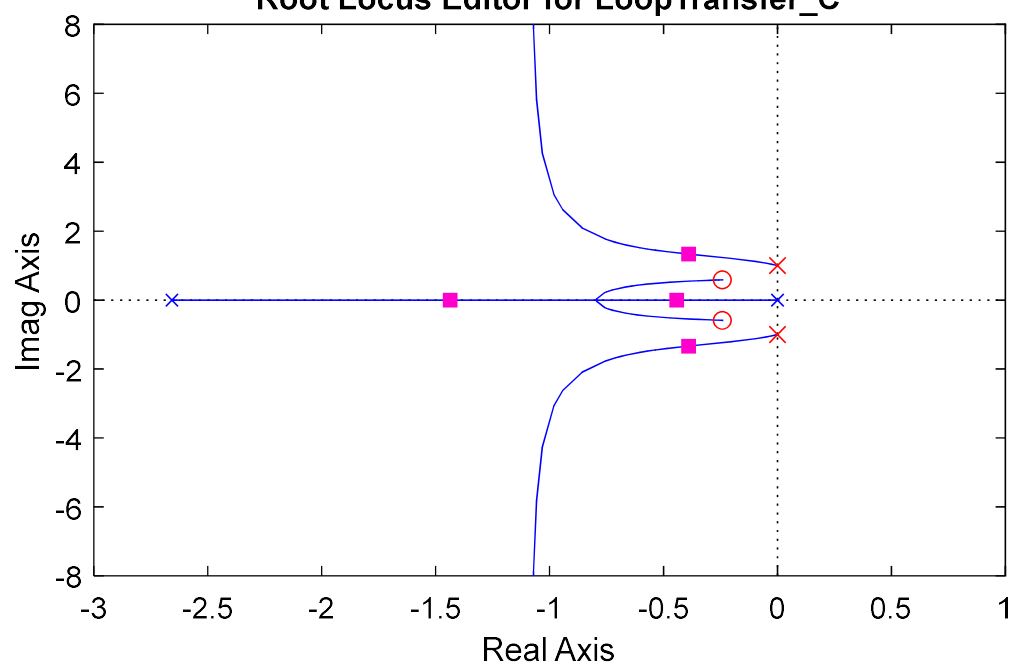

Root Locus Editor for LoopTransfer\_C

Figura 51 - LGR para projeto Ressoante eixo x, pelo autor.

A equação para o controlador projetado é dada por

$$
C_{Rx}(s) = \frac{U_x(s)}{E_x(s)} = \frac{0.2804s^2 + 0.1357s - 0.1135}{s^2 + 1}
$$
(32)

Os zeros foram alocados de maneira arbitrária, e junto do ganho foram ajustados até se obter uma resposta satisfatória, combinando tempo de acomodação, overshoot e amplitude do sinal de controle. Os parâmetros do controlador Ressonante projetado são exibidos na Tabela 3. Na Figura 52 é apresentada a resposta ao salto de  $1px$  e o sinal de controle.

Tabela 3 – Parâmetros Controlador Ressonante eixo x, pelo autor.

Parâmetro Valor

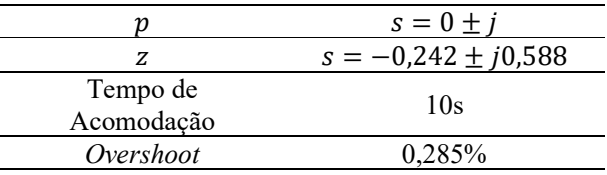

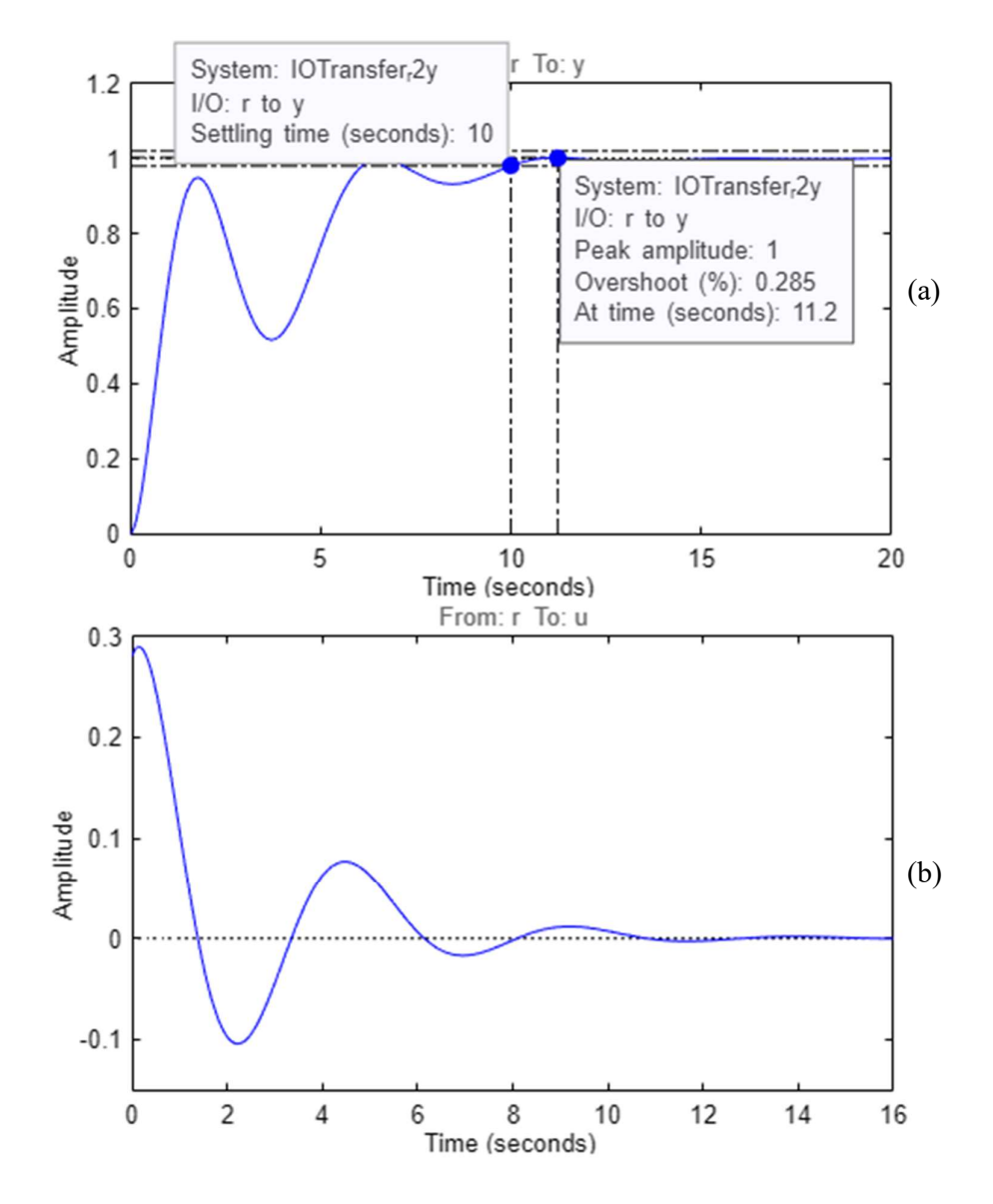

Figura 52 – (a) Resposta ao salto em malha fechada, controlador Ressonante eixo x, (b) Sinal de controle para salto de 1px, controlador Ressonante eixo x, pelo autor.

Como forma de avaliar previamente o comportamento do controlador para uma referência senoidal, o controlador foi simulado com uma referência senoidal de frequência igual a frequência de ressonância do controlador ( $\omega = 1$   $rad/_{S}$ ) e amplitude de 90,77mm (80px). A resposta do sistema em malha fechada é apresentada na Figura 53 e o sinal de controle é apresentado na figura 54.

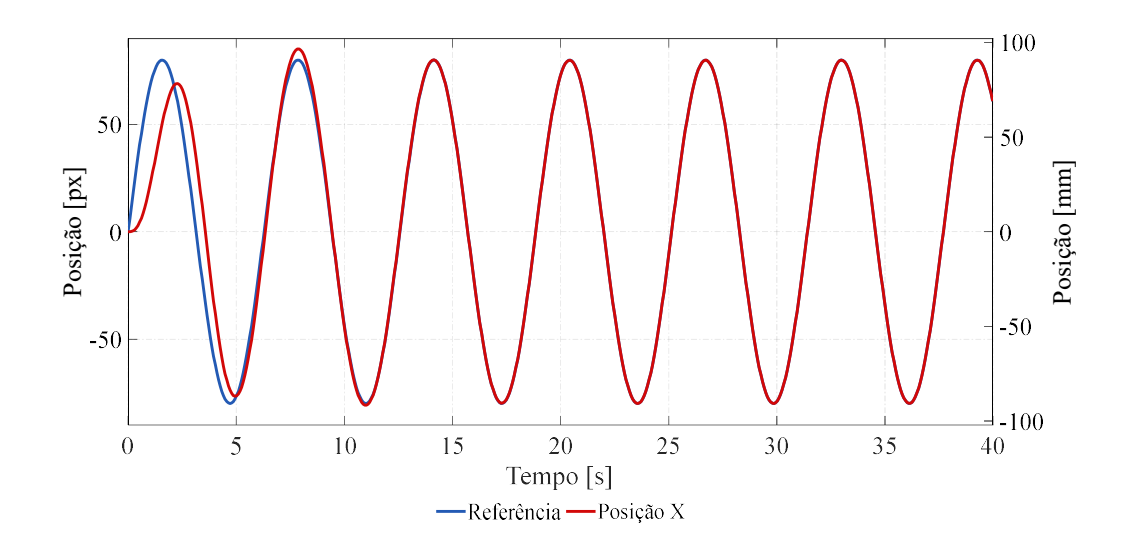

Figura 53 - Simulação para referência senoidal de amplitude de 80px, controlador Ressonante eixo x, pelo autor.

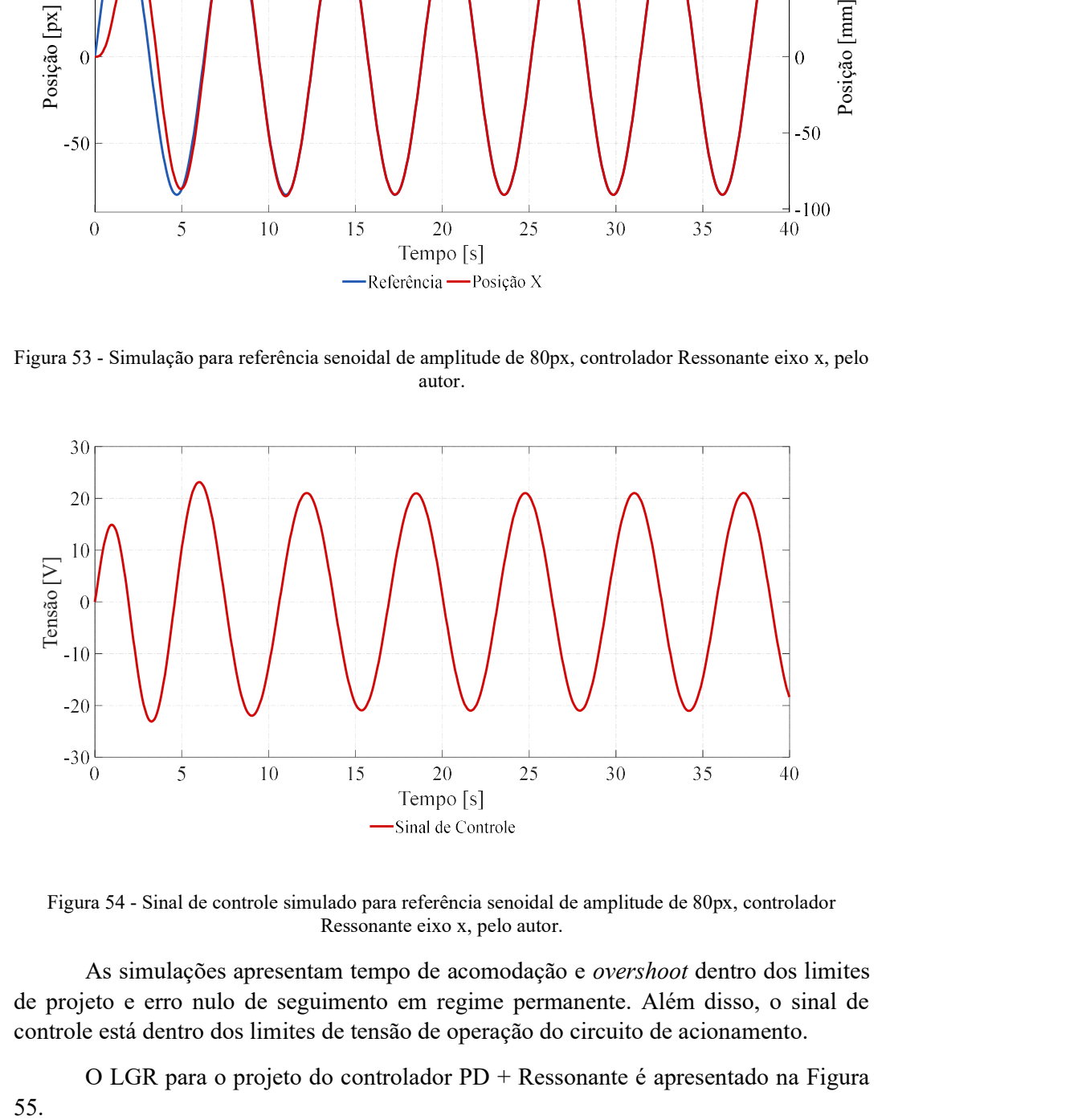

Figura 54 - Sinal de controle simulado para referência senoidal de amplitude de 80px, controlador Ressonante eixo x, pelo autor.

As simulações apresentam tempo de acomodação e overshoot dentro dos limites de projeto e erro nulo de seguimento em regime permanente. Além disso, o sinal de controle está dentro dos limites de tensão de operação do circuito de acionamento.

O LGR para o projeto do controlador PD + Ressonante é apresentado na Figura

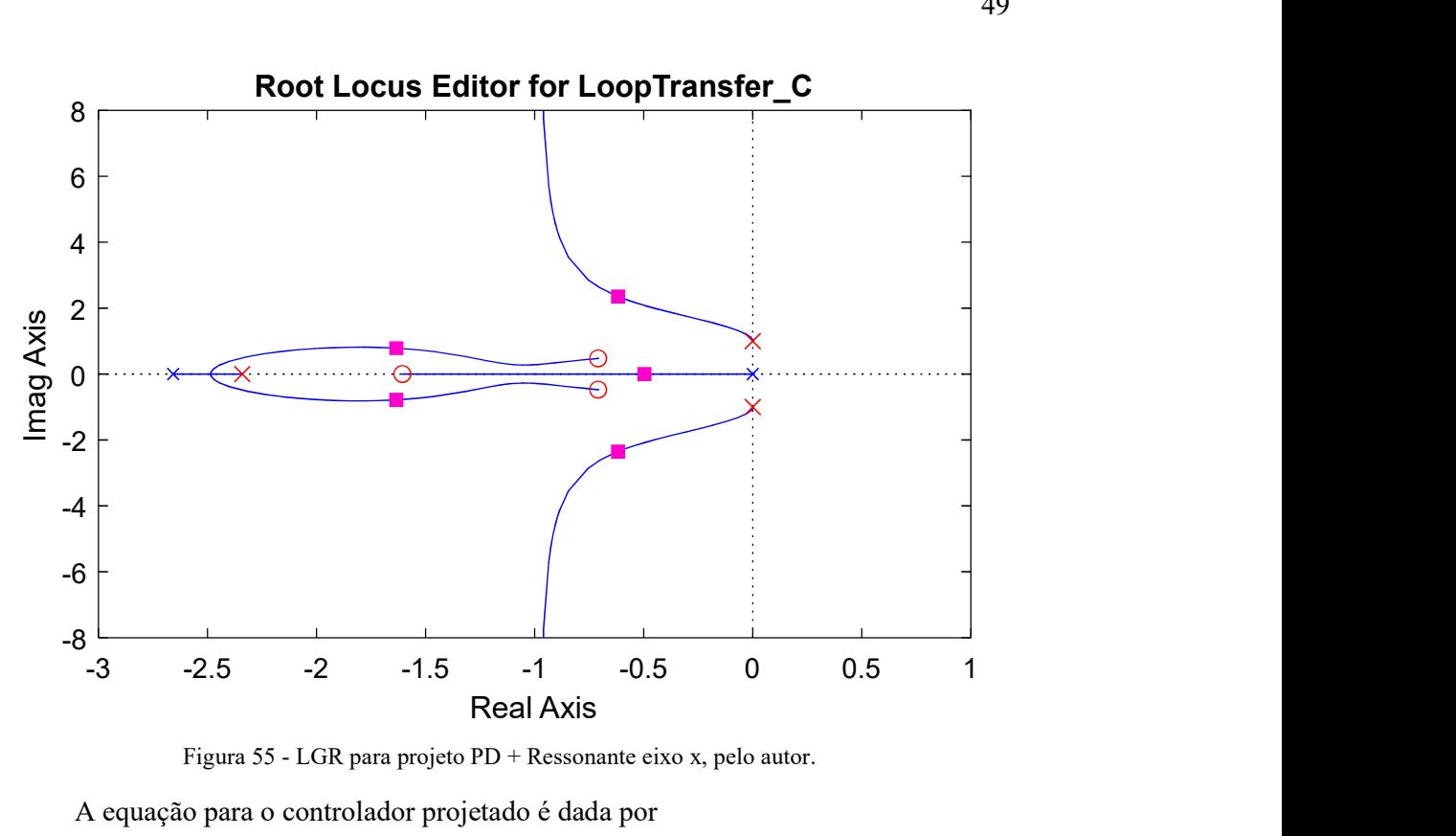

Figura 55 - LGR para projeto PD + Ressonante eixo x, pelo autor.

A equação para o controlador projetado é dada por

$$
C_{PDRx}(s) = \frac{U_x(s)}{E_x(s)} = \frac{0,7617s^3 + 2,304s^2 + 2,29s + 0,8906}{s^3 + 2,341s^2 + s + 2,341}
$$
(33)

Da mesma forma, os zeros e ganho foram escolhidos de modo a se obter a resposta que melhor se adequasse as limitações do sistema. Os parâmetros do controlador PD + Ressonante projetado são exibidos na Tabela 4. A resposta do sistema e o sinal de controle para um salto de  $1px$  são apresentados na Figura 56.

| Parâmetro  | Valor                                |
|------------|--------------------------------------|
|            | 0,7617                               |
|            | $s = 0 \pm i e s = -2,3410$          |
| Z          | $s = -0.709 \pm j0.474$ e s = -1.607 |
| Td         | 0.12s                                |
| Tempo de   |                                      |
| Acomodação | 6.02s                                |
| Overshoot  | 43%                                  |

Tabela 4 – Parâmetros Controlador  $PD$  + Ressonante eixo x, pelo autor.

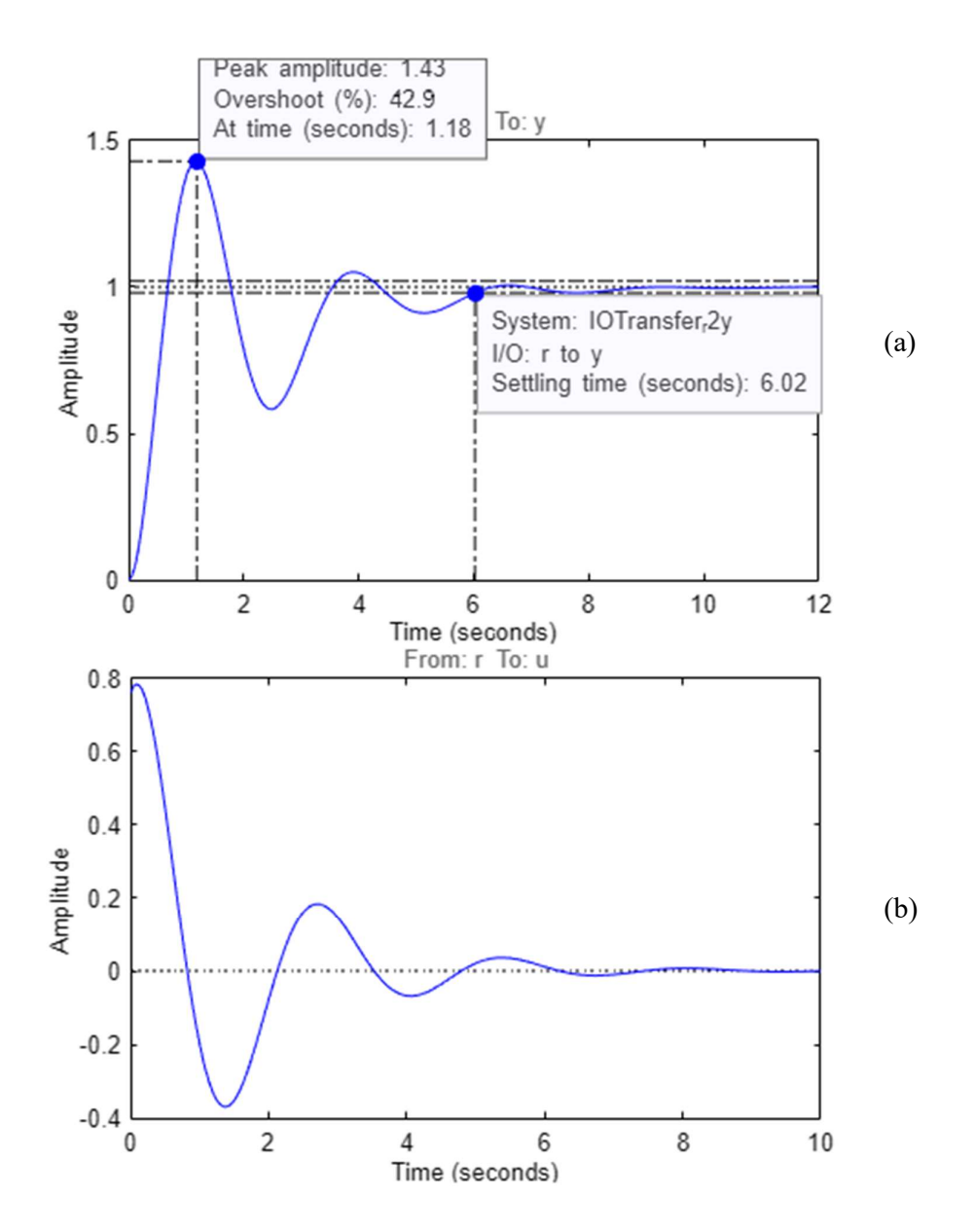

Figura 56 – (a) Resposta ao salto em malha fechada, controlador PD + Ressonante eixo x, (b) Sinal de controle para salto de 1px, controlador PD + Ressonante eixo x, pelo autor.

 O controlador PD + Ressoante foi simulado sob condições idênticas a simulação do controlador Ressoante. A resposta do sistema em malha fechada é apresentada na Figura 57 e o sinal de controle é apresentado na Figura 58. Ambos os controladores Ressonantes apresentaram respostas idênticas com erro nulo em regime permanente, porém a resposta se diferencia no transitório, onde a adição do PD diminuiu o tempo de acomodação, porém aumentou consideravelmente o overshoot na resposta.

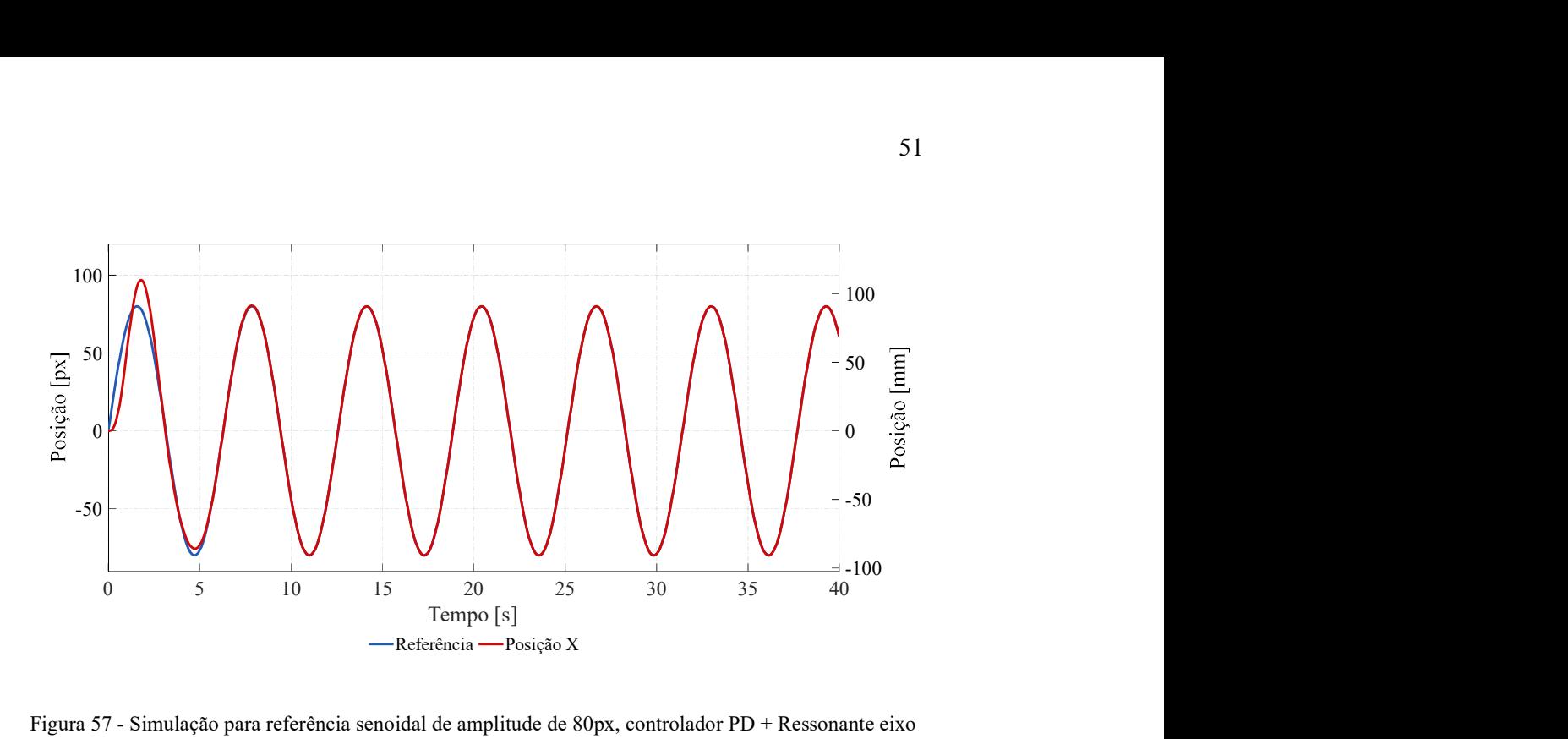

Figura 57 - Simulação para referência senoidal de amplitude de 80px, controlador PD + Ressonante eixo x, pelo autor.

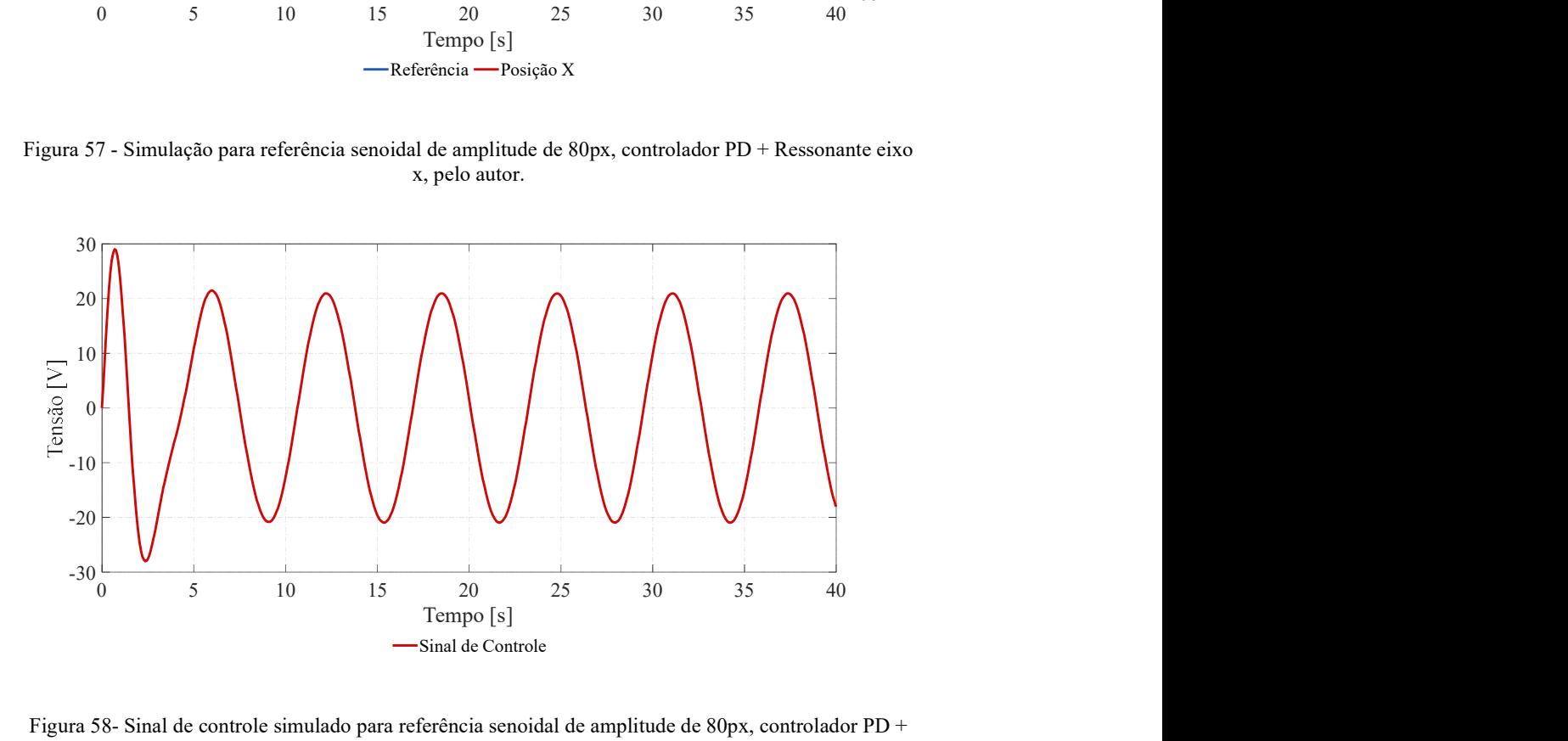

Figura 58- Sinal de controle simulado para referência senoidal de amplitude de 80px, controlador PD + Ressonante eixo x, pelo autor.

Ambos os controladores foram discretizados com período de amostragem de 81ms e implementados digitalmente através de suas equações de diferença.

$$
C_{Rx}(z) = \frac{U_x(z)}{E_x(z)} = \frac{0.2804z^2 - 0.5495z + 0.2697}{z^2 - 1.994z + 1}
$$
(34)

$$
u_{Rx}[k] = 0,2804 e_x[k] - 0,5495 e_x[k-1] + 0,2697 e_x[k-2] ++ 1,994 u_x[k-1] - u_{Rx}[k-2]
$$
(35)

$$
C_{PDRx}(z) = \frac{U_x(z)}{E_x(z)} = \frac{0.7617z^3 - 2.116z^2 + 1.96z - 0.6053}{z^3 - 2.831z^2 + 2.669z - 0.837}
$$
(36)

$$
u_{PDRx}[k] = 0,7617 e_x[k] - 2,116 e_x[k-1] + 1,96 e_x[k-2]
$$
  
- 0,6053 e\_x[k-3] + 2,831 u\_{PDRx}[k-1]  
- 2,669 u\_{PDRx}[k-2] + 0,837 u\_{PDRx}[k-3] (37)

Os ensaios para o controlador Ressonante são exibidos nas Figuras 59, 60, 61 e

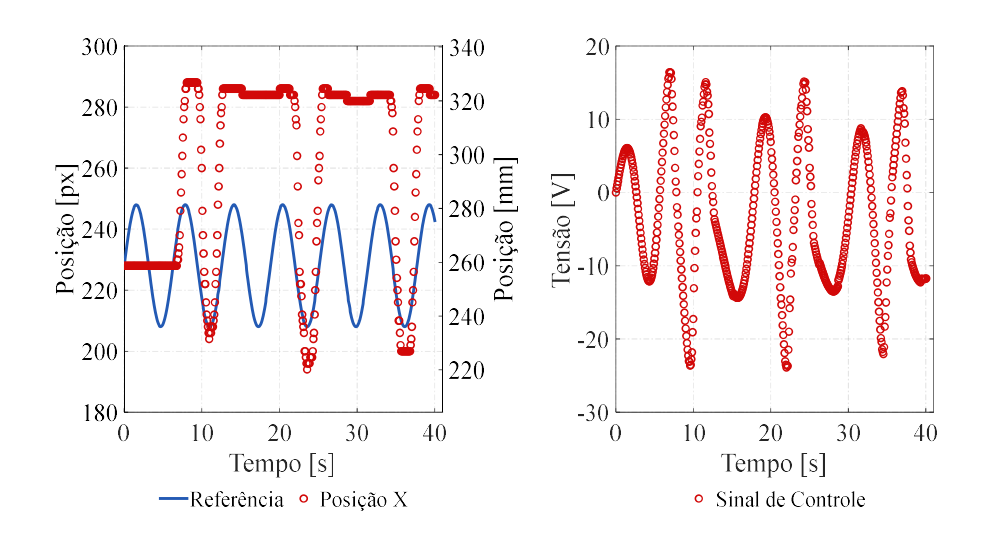

62.

Figura 59 - Teste com senoide de amplitude de 20px, Controlador Ressoante eixo x, pelo autor.

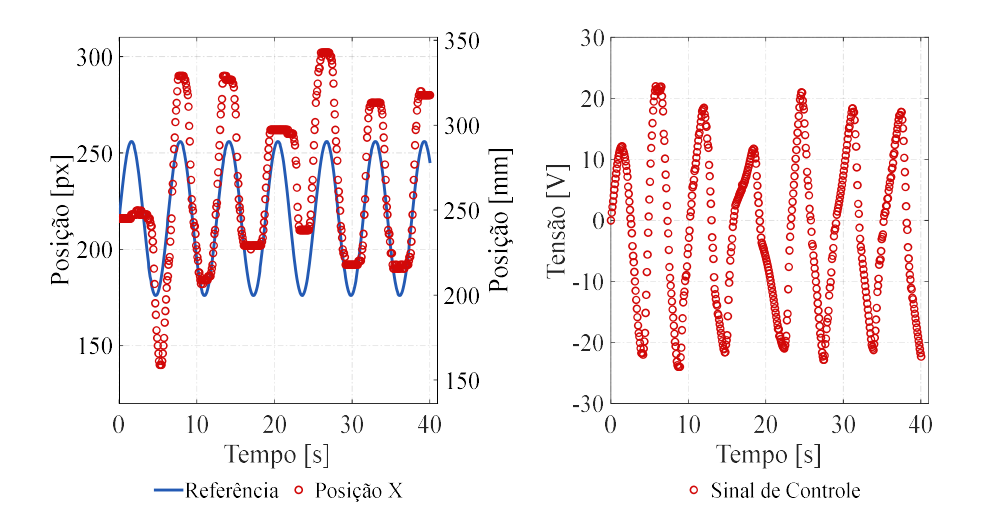

Figura 60 - Teste com senoide de amplitude de 40px, Controlador Ressoante eixo x, pelo autor.

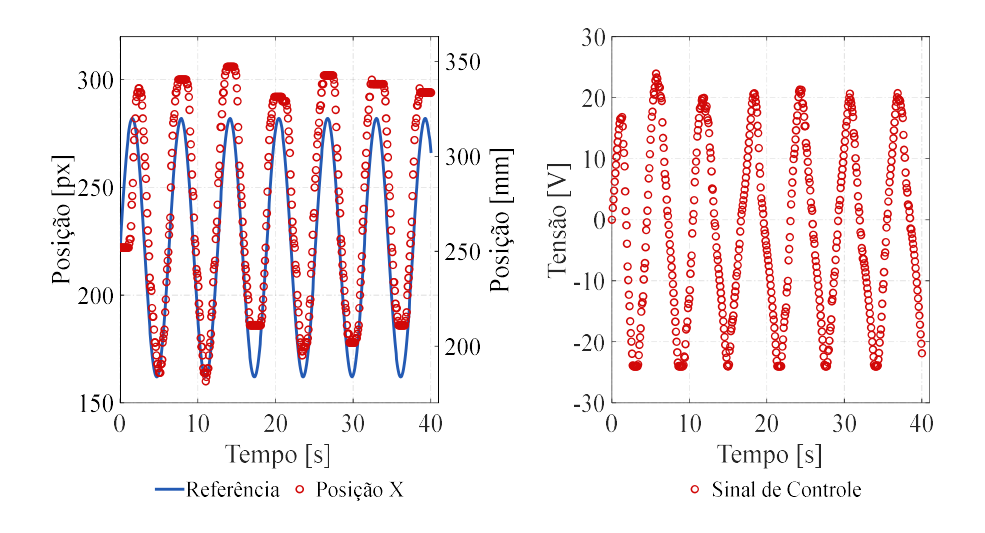

Figura 61 - Teste com senoide de amplitude de 60px, Controlador Ressoante eixo x, pelo autor.

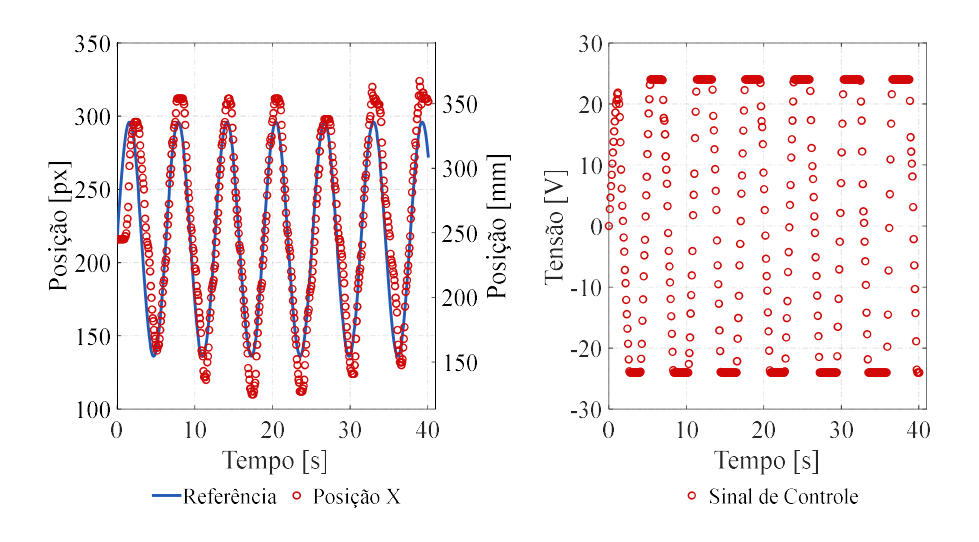

Figura 62 - Teste com senoide de amplitude de 80px, Controlador Ressoante eixo x, pelo autor.

 Os ensaios para o controlador PD Ressonante são exibidos nas Figuras 63, 64, 65 e 66.

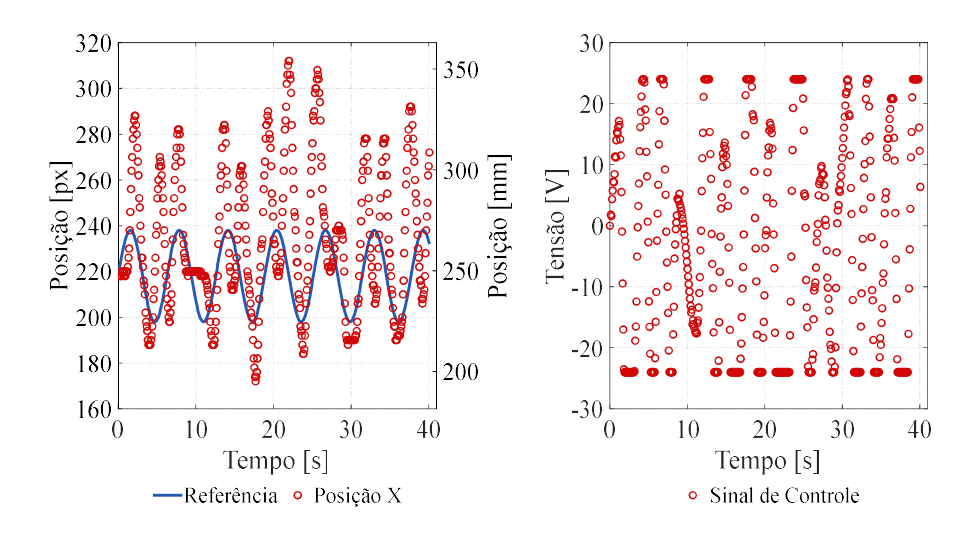

Figura 63 - Teste com senoide de amplitude de 20px, Controlador PD + Ressoante eixo x, pelo autor.

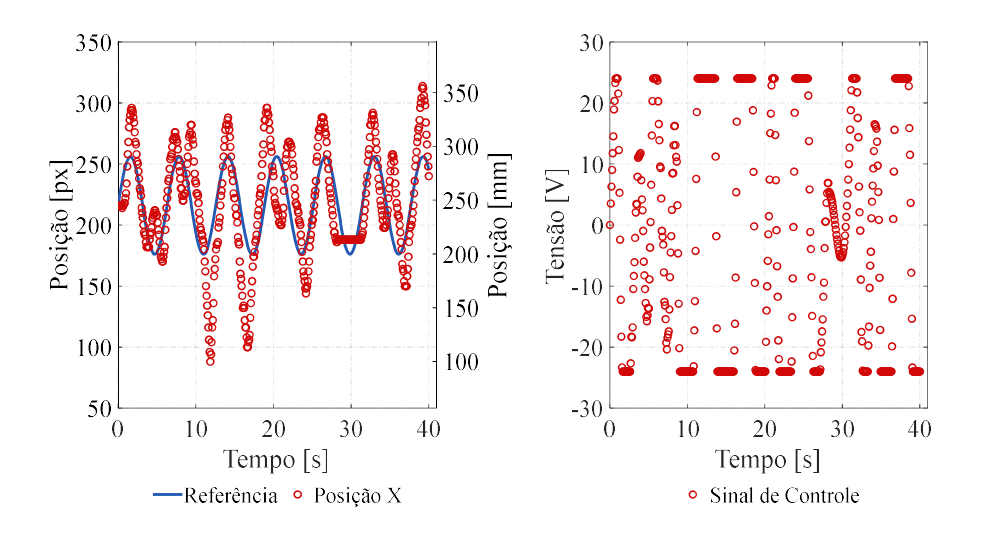

Figura 64 - Teste com senoide de amplitude de 40px, Controlador PD + Ressoante eixo x, pelo autor.

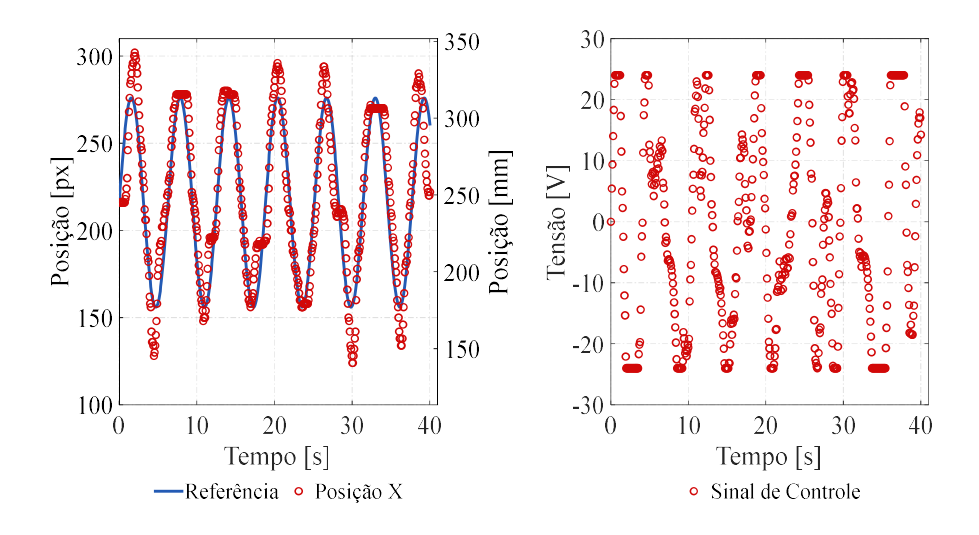

Figura 65 - Teste com senoide de amplitude de 60px, Controlador PD + Ressoante eixo x, pelo autor.

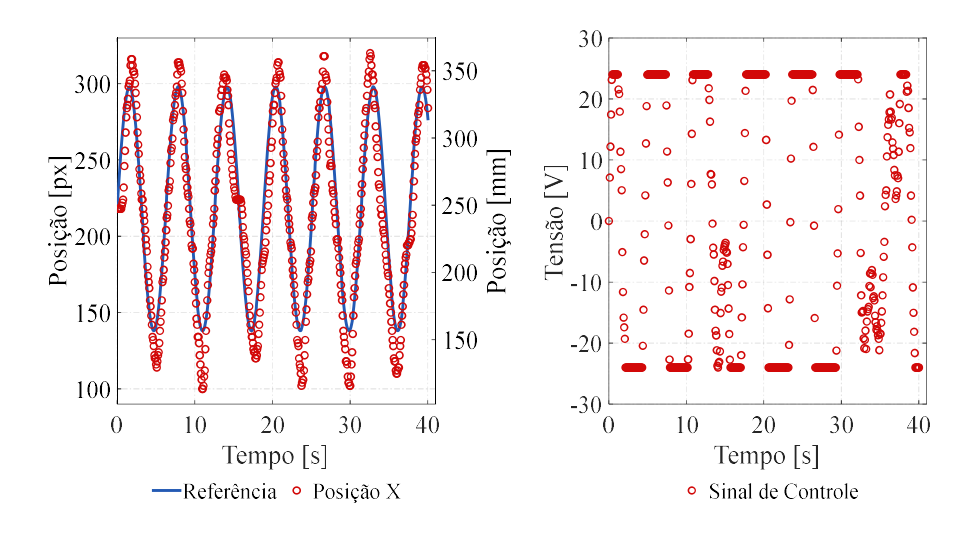

Figura 66 - Teste com senoide de amplitude de 80px, Controlador PD + Ressoante eixo x, pelo autor.

É observado que a resposta para baixas amplitudes, como 22,7mm (20 $px$ ), Figuras 59 e 63, e 45,4mm (40px), Figuras 60 e 64, não são satisfatórias, já que apresentam diversos pontos de saturação. Esses pontos, assim como visto na implementação do controlador PD, são causados principalmente por não linearidades no atrito da máquina.

 Os demais ensaios demostraram resposta muito similar, na resposta transitória quanto em regime permanente, mostrando picos nos valores máximos e mínimos da referência. Outro ponto a se notar é a saturação do sinal de controle em 24V, efeito que não ocorreu durante as simulações.

#### 4.3.2. CONTROLADOR RESSONANTE EIXO Y

 Como não houve diferenças significativas nas respostas do controlador Ressoante e PD + Ressonante para o eixo x, optou-se por se projetar e implementar apenas o controlador Ressonante para o eixo y.

 Os critérios utilizados para o projeto do controlador seguem os mesmos. O LGR utilizado para projeto é apresentado na Figura 67.

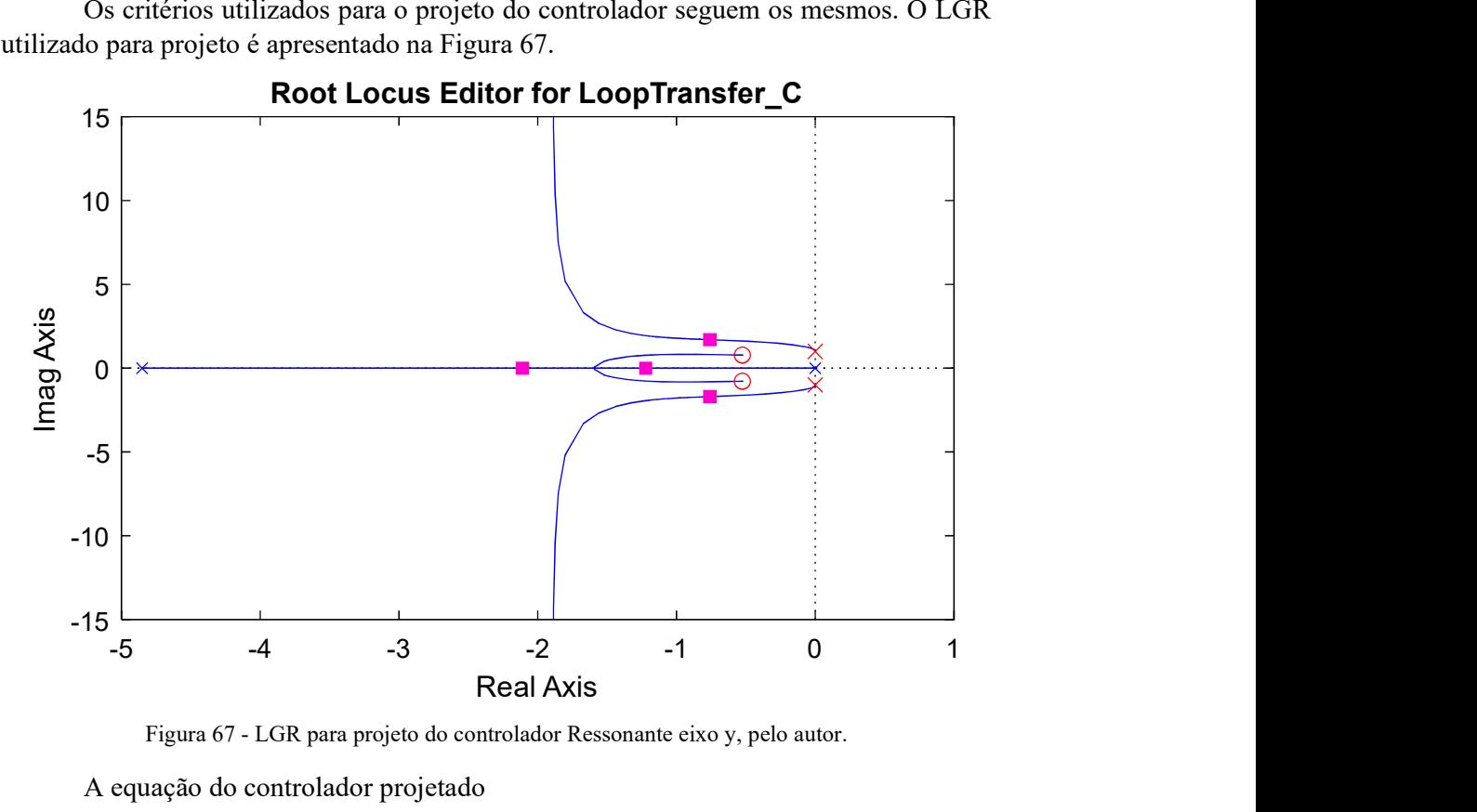

Figura 67 - LGR para projeto do controlador Ressonante eixo y, pelo autor.

A equação do controlador projetado

$$
C_{Ry}(s) = \frac{U_y(s)}{E_y(s)} = \frac{0.4728s^2 - 0.4969s + 0.4183}{s^2 + 1}
$$
\n(38)

Assim como o projetado para o eixo  $x$ , o controlador possui polos complexos em  $s = 0 \pm j$ , frequência de ressonância, e os zeros e o ganho foram ajustados de forma a se obter uma resposta satisfatória. Os parâmetros do controlador Ressonante projetado para o eixo y são exibidos na Tabela 5. A resposta ao salto do sistema e o sinal de controle para uma referência tipo salto de 1  $px$  são apresentados na Figura 68.

Tabela 5 – Parâmetros Controlador Ressonante eixo y, pelo autor.

| Parâmetro  | Valor                  |
|------------|------------------------|
|            | $s = 0 \pm i$          |
|            | $s = -0.525 \pm i0.78$ |
| Tempo de   | 5,45s                  |
| Acomodação |                        |
| Overshoot  | 29.8%                  |

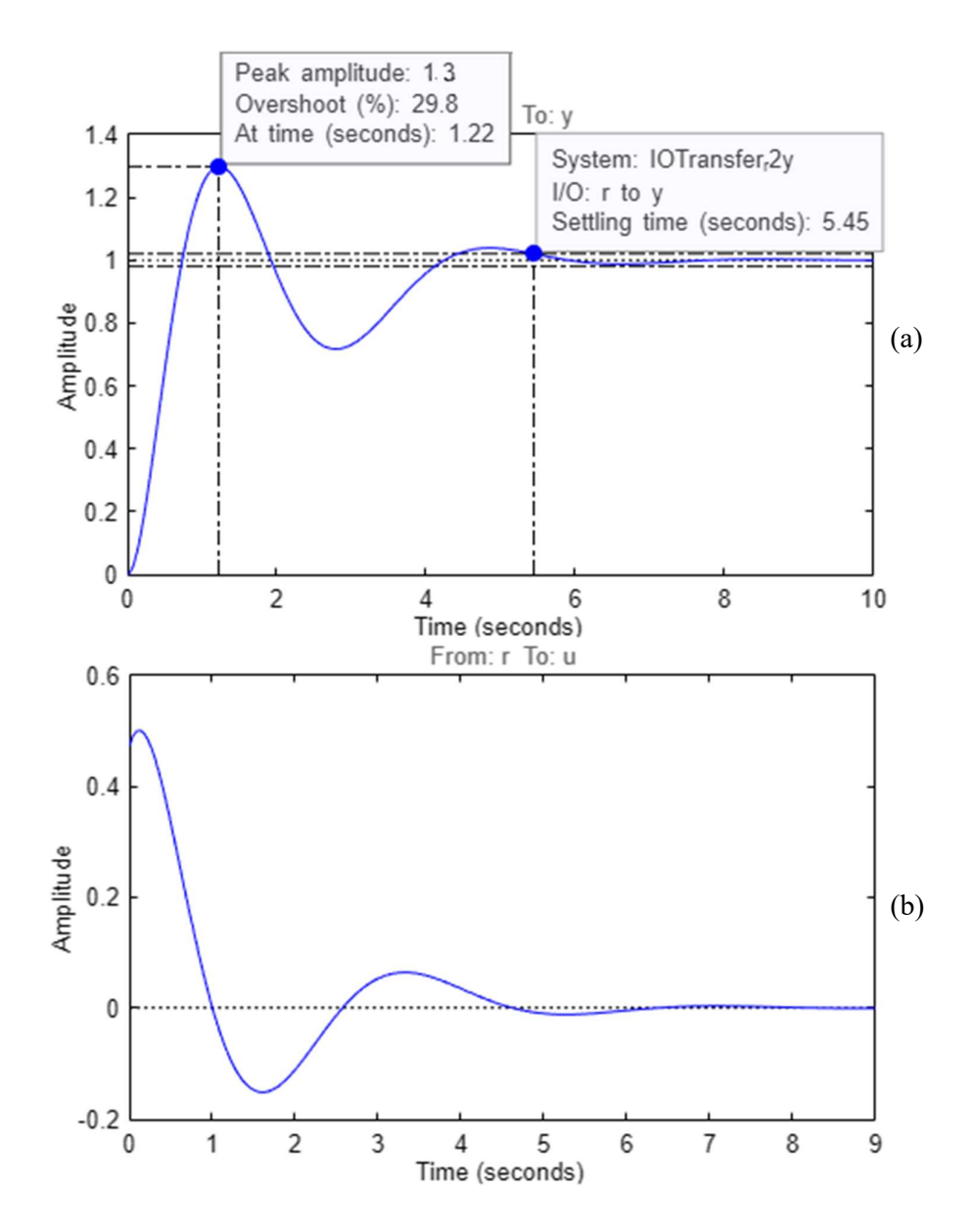

Figura 68 – (A) Resposta do sistema ao salto de 1px, controlador Ressonante eixo y, (B) Sinal de controle para salto de 1px, controlador Ressonante eixo y, pelo autor.

 Dado o overshoot presente na resposta ao salto, o sistema foi simulado com uma entrada senoidal com amplitude de 90,77 mm (80 px) e frequência igual a frequência de ressonância do controlador,  $\omega = 1 \frac{rad}{s}$ . A resposta do sistema é apresentada na Figura 69 e o sinal de controle na Figura 70.

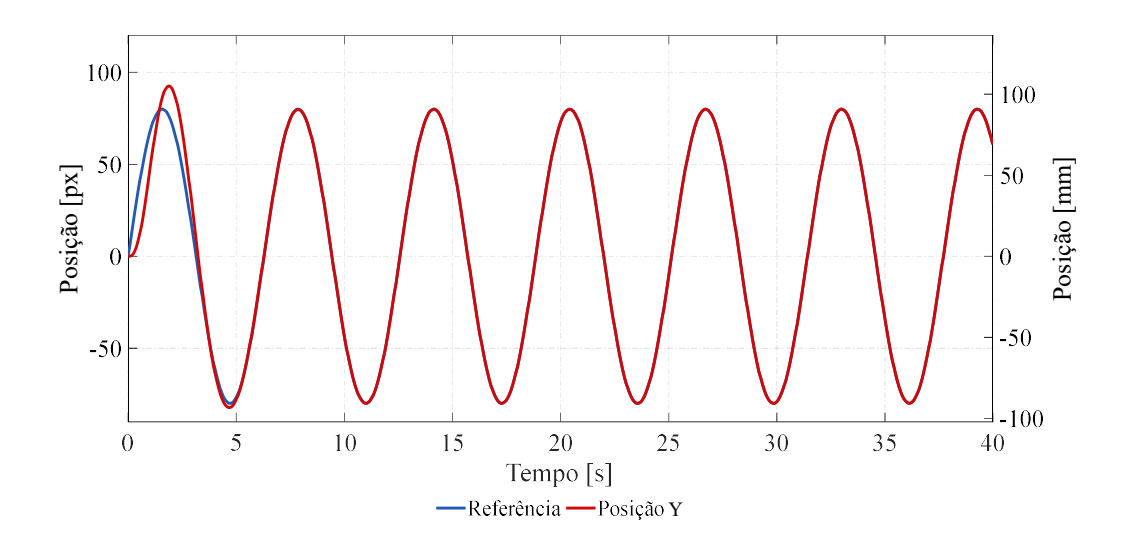

Figura 69 - Simulação para referência senoidal de amplitude de 80px, controlador Ressonante eixo y, pelo autor.

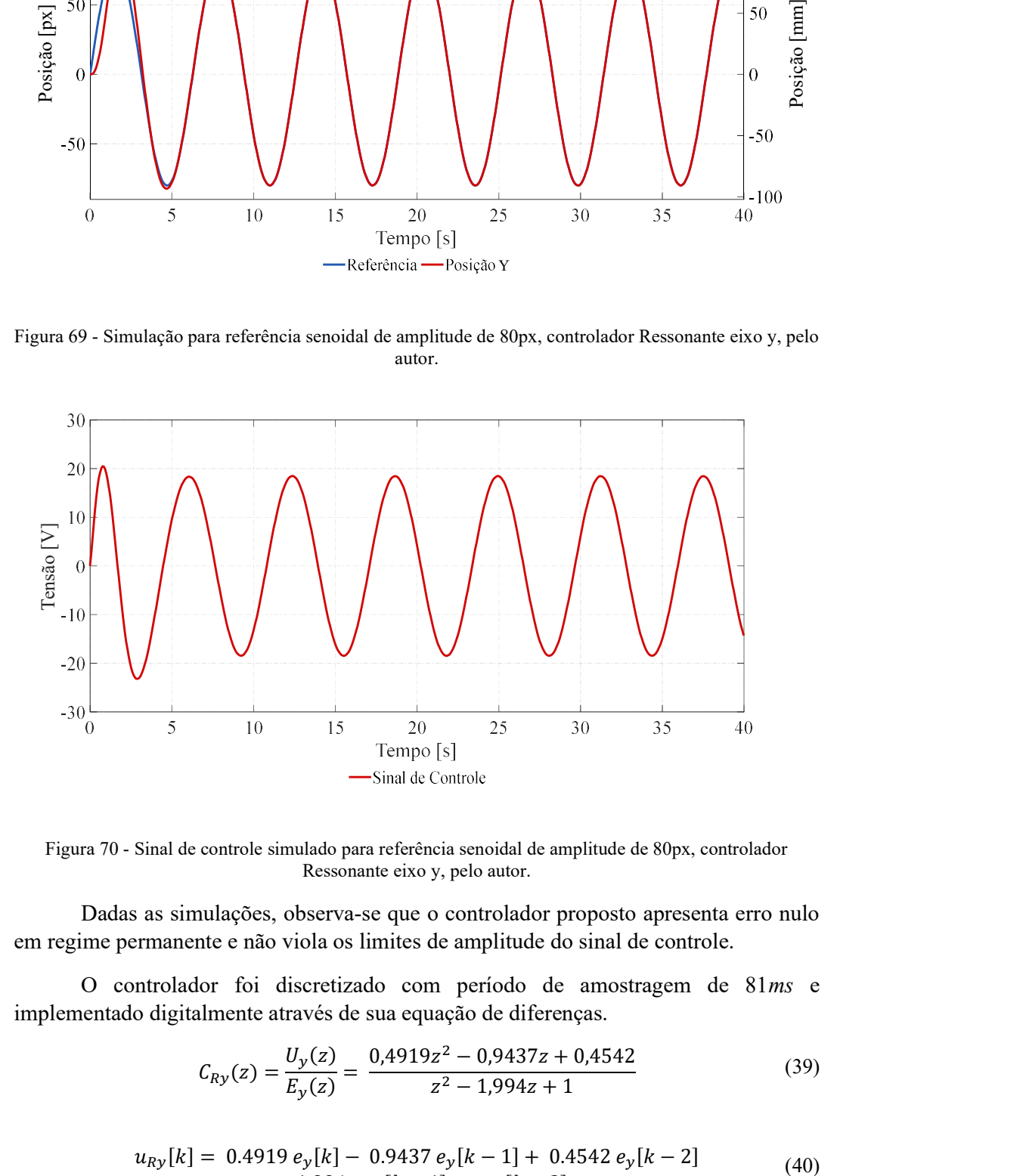

Figura 70 - Sinal de controle simulado para referência senoidal de amplitude de 80px, controlador Ressonante eixo y, pelo autor.

 Dadas as simulações, observa-se que o controlador proposto apresenta erro nulo em regime permanente e não viola os limites de amplitude do sinal de controle.

 O controlador foi discretizado com período de amostragem de 81ms e implementado digitalmente através de sua equação de diferenças.

$$
C_{Ry}(z) = \frac{U_y(z)}{E_y(z)} = \frac{0.4919z^2 - 0.9437z + 0.4542}{z^2 - 1.994z + 1}
$$
(39)

$$
u_{Ry}[k] = 0.4919 e_y[k] - 0.9437 e_y[k-1] + 0.4542 e_y[k-2] + 1.994 u_{Ry}[k-1] - u_{Ry}[k-2]
$$
(40)

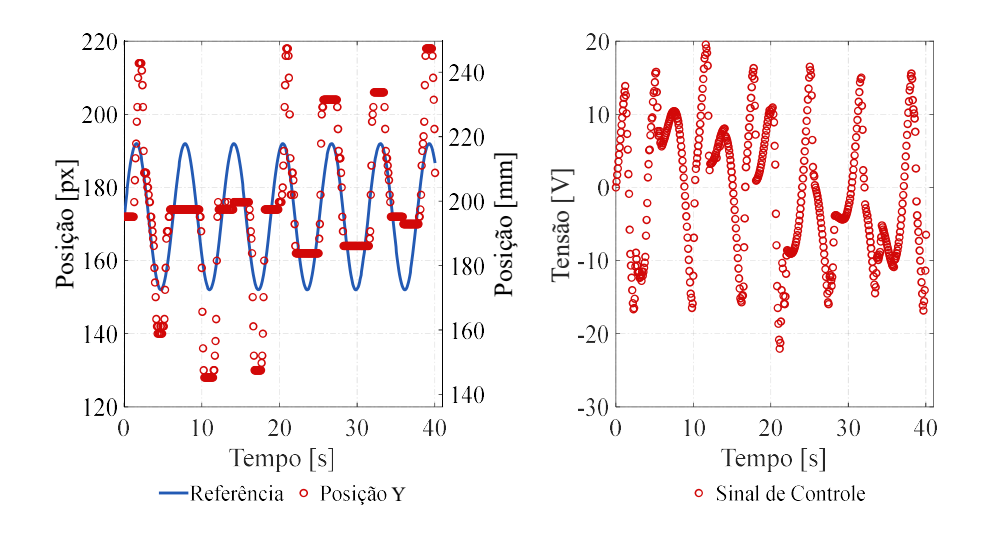

Os ensaios realizados com o controlador Ressonante no eixo y são apresentados nas Figuras 71, 72, 73 e 74.

Figura 71 - Teste com senoide de amplitude de 20px, controlador Ressoante eixo y, pelo autor.

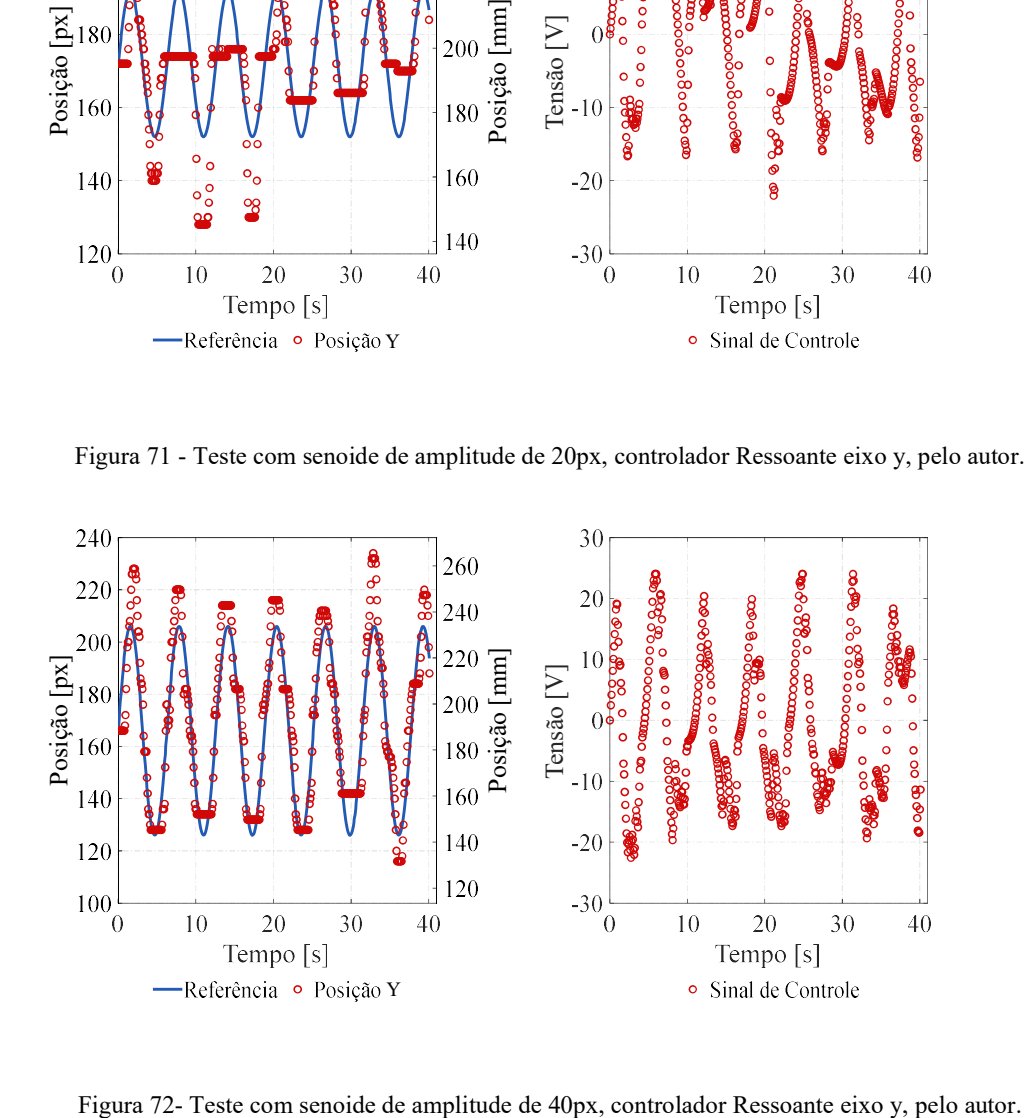

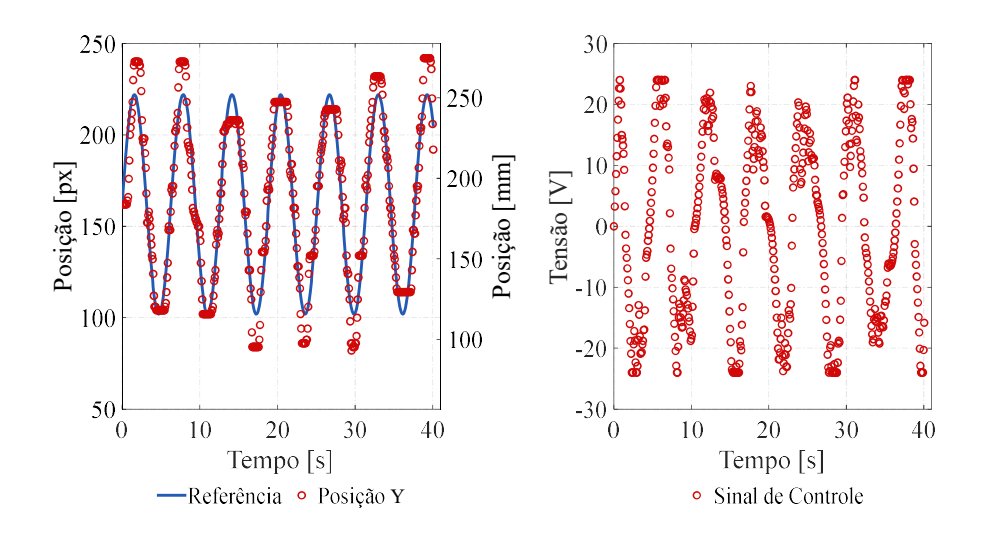

Figura 73- Teste com senoide de amplitude de 60px, controlador Ressoante eixo y, pelo autor.

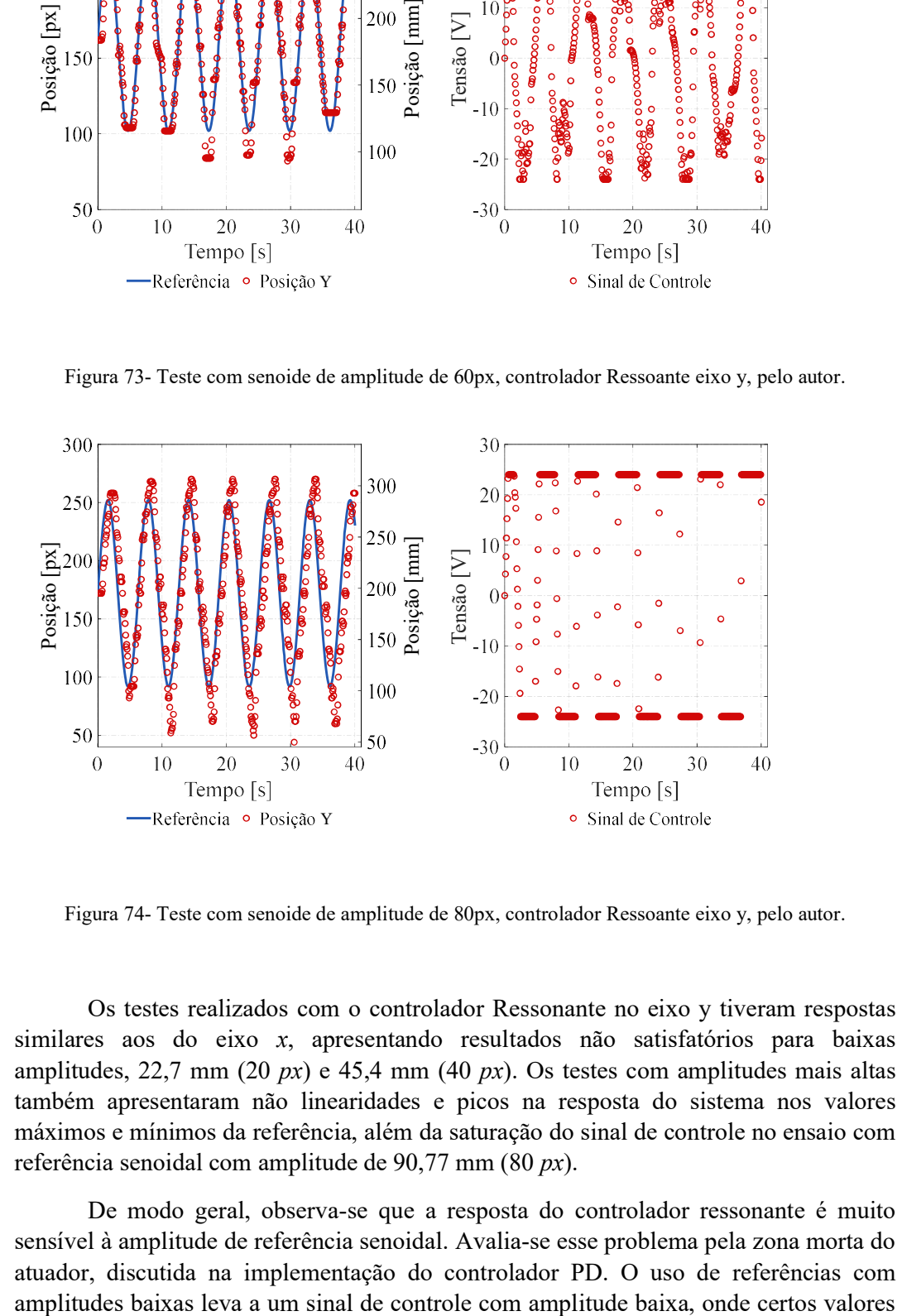

Figura 74- Teste com senoide de amplitude de 80px, controlador Ressoante eixo y, pelo autor.

 Os testes realizados com o controlador Ressonante no eixo y tiveram respostas similares aos do eixo x, apresentando resultados não satisfatórios para baixas amplitudes, 22,7 mm (20  $px$ ) e 45,4 mm (40  $px$ ). Os testes com amplitudes mais altas também apresentaram não linearidades e picos na resposta do sistema nos valores máximos e mínimos da referência, além da saturação do sinal de controle no ensaio com referência senoidal com amplitude de 90,77 mm (80  $px$ ).

 De modo geral, observa-se que a resposta do controlador ressonante é muito sensível à amplitude de referência senoidal. Avalia-se esse problema pela zona morta do atuador, discutida na implementação do controlador PD. O uso de referências com do sinal de controle não levam o atuador a superar o atrito, apresentando regiões de saturação na posição. Os testes realizados com referência senoidal de 90,77 mm (80  $px$ ) foram os que obtiveram melhor resposta, tendo erro de referência de valor mais significativo apenas quando a referência atingia seus valores máximos e mínimos.

# 4.3.3. MOVIMENTO CONJUNTO NO PLANO – CONTROLADOR RESSONANTE

 Como forma de avaliar a possibilidade de realização de trajetórias circulares no plano, foram realizados testes com referências senoides em ambos os eixos com a utilização dos controladores Ressonantes projetados. Com o objetivo de se realizar uma trajetória circular, como referência para o eixo  $x$  foi utilizado como referência um cosseno com frequência de  $\omega = 1 \frac{rad}{s}$ . Para o eixo y a referência utilizada foi um seno com frequência de  $\omega = 1 \frac{rad}{s}$ . Nas Figuras 75 e 76 são apresentados os resultados para o teste com amplitude de 80  $px$ .

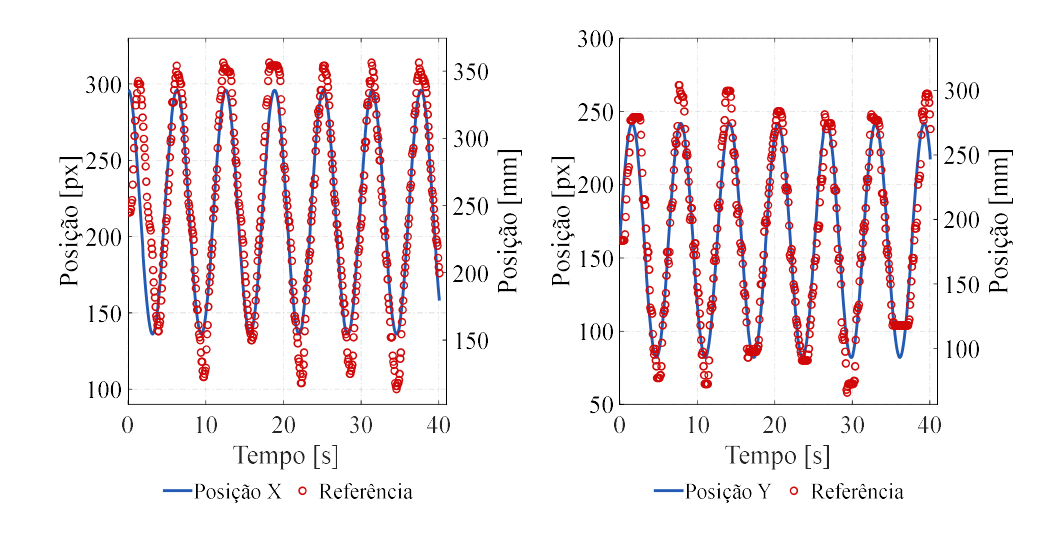

Figura 75 - Ensaio movimento circular com amplitude de 80px, pelo autor.

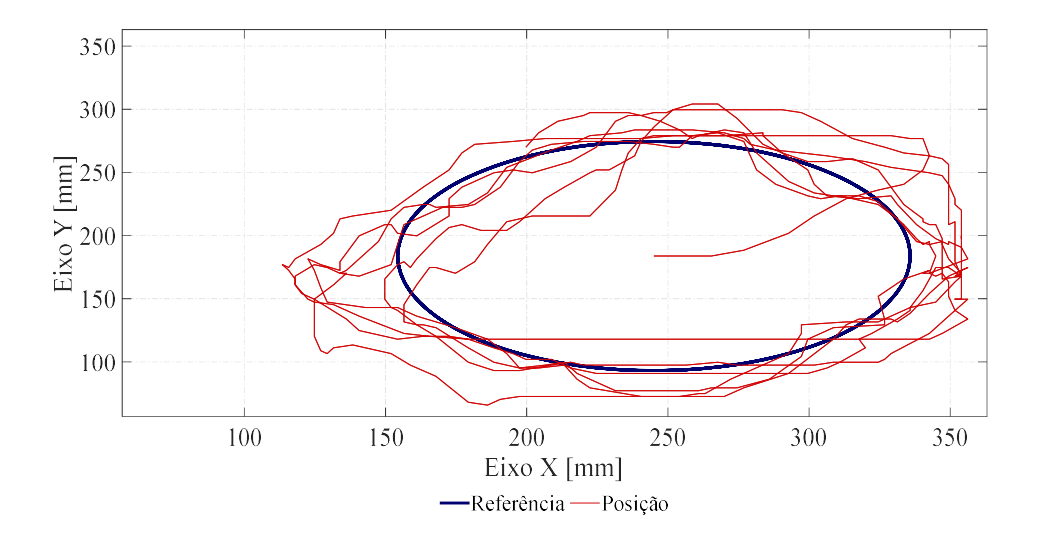

Figura 76 - Ensaio movimento circular com amplitude de 80px, trajetória no plano, pelo autor.

 Como esperado, os movimentos nos eixos demonstram-se independentes. Tendo em vista o erro de referência presente nos testes individuais, os testes com movimento combinado ficam dentro do esperado como trajetória. Apesar da resposta não ser exatamente circular por causa dos erros nos picos da senoide, é verificado a possibilidade da realização de movimentos bidirecionais e síncronos no atuador.

### 5. CONCLUSÃO

Neste trabalho, foram propostas e implementadas técnicas de controle de modo que fosse possível o controle de posição de um atuador planar multifásico. Para tal utilizou-se a caracterização da planta via resposta em frequência, de modo a se obter um modelo dinâmico do atuador no domínio da frequência. Com base no modelo obtido foram feitos os projetos de controladores PD e Ressonante, sendo os mesmos implementados e testados na planta. Os ensaios realizados envolveram referências do tipo salto para os controladores PD e referências senoidais de frequência específica para os controladores Ressonantes.

As respostas obtidas nos ensaios com o uso do controlador PD estiveram dentro do esperado, com um erro de referência baixo em regime permanente, além da obtenção de um transitório dentro do esperado via simulações. As respostas obtidas para a aplicação do controlador Ressonante variaram, sendo que para amplitudes de valor baixo, a resposta do sistema demonstrou-se insatisfatória, além de que para valores mais altos de amplitude houve a saturação do sinal de controle.

Pode ser analisado também diversos efeitos das não linearidades na resposta do atuador, como a existência de uma zona morta considerável, e a variação do atrito dependendo da velocidade e posição, o que faz surgir diversos pontos de saturação na resposta do sistema. Devido também a essas não linearidades e ao grande efeito da zona morta, não é possível a realização de referências de saltos de valores pequenos com os controladores propostos.

Os efeitos adversos decorrentes do atrito são relativamente comuns, sendo que o atrito pode causar cerca de 50% de erro em manipuladores industriais, causando erro de referência, problemas ao se trocar a direção do movimento e stick-slip motion, (Basilio Bona, 2005). Todos os efeitos adversos descritos puderam ser observados nos ensaios realizados e apresentados neste trabalho.

De modo geral, foi possível atestar a aplicação do controle de posição a um atuador planar multifásico, provando a independência entre seus graus de liberdade e a possibilidade de movimentos individuais e conjuntos no plano de trabalho.

Como forma de estudos futuros e complemento a este trabalho, propõe-se a análise do atrito de forma a modela-lo e o projeto de um novo sistema de controle capaz de compensa-lo. Como ponto de partida, tem-se o modelo da planta e seus parâmetros descritos neste trabalho, devendo os mesmos serem utilizados para o estudo e definição de um modelo de atrito adequado e posteriormente o projeto de um compensador para o mesmo. Outros pontos a serem estudados juntamente ao atrito são os desalinhamentos entre as bobinas, estes causados por imperfeições na prototipagem das mesmas de forma que podem surgir gaps entre duas bobinas consecutivas, e o estudo da reação da armadura, englobando possível enfraquecimento de campo causado pela corrente circulante em uma fase, o que acarreta numa diminuição do valor da força gerada.

Quanto a programação, o sistema de aquisição de posição ainda pode ser otimizado, com a utilização de outra linguagem de programação mais adequada ao trabalho com imagem, melhoria do código e melhoria da instrumentação. Com isso, o período de amostragem pode ser reduzido, tendendo a diminuir a diferença entre a resposta projetada em tempo contínuo e a obtida pela implementação digital do controlador.

O hardware utilizado tanto para o acionamento, quanto para implementação da programação, pode ser alterado de forma a se tornar mais dedicado a função, utilizandose um microcomputador para a realização de todo o processamento de forma a incluir também as funções atualmente atribuídas ao Arduino, isso eliminaria o delay atualmente existente nas comunicações entre computador e Arduino, outro ponto é que um hardware dedicado deixaria o circuito de acionamento mais enxuto. A troca dos drivers de ponte H por modelos mais robustos também é indicada, uma vez que sendo possível uma maior excursão do sinal de controle do que a permitida atualmente, pode melhorar os resultados no que tange a superar o atrito estático e compensação de zona morta.

# 6. REFERÊNCIAS

H. Cha, T. -K. Vu and J. -E. Kim, "Design and control of Proportional-Resonant controller based Photovoltaic power conditioning system," 2009 IEEE Energy Conversion Congress and Exposition, 2009, pp. 2198-2205, doi: 10.1109/ECCE.2009.5316374.

J. R. Gazoli, M. E. de Oliveira F., M. F. Espíndola, T. G. de Siqueira, M. G. Villalva and E. Ruppert, "Resonant (P+RES) controller applied to voltage source inverter with minimum DC link capacitor," XI Brazilian Power Electronics Conference, 2011, pp. 409-414, doi: 10.1109/COBEP.2011.6085248.

Yan Lan and M. Fei, "Design of state-feedback controller by pole placement for a coupled set of inverted pendulums," IEEE 2011 10th International Conference on Electronic Measurement & Instruments, 2011, pp. 69-73, doi: 10.1109/ICEMI.2011.6037857.

Abdelaziz, Taha & Valasek, Michael. (2004). Pole-placement for SISO linear systems by state-derivative feedback. Control Theory and Applications, IEE Proceedings -. 151. 377 - 385. 10.1049/ip-cta:20040660.

Campos, Mario C. M. & Teixeira, Herbert C. G. – Controles Típicos de equipamentos e Processos Industriais, 2a edição, Editora Blucher, São Paulo-SP, 2008.

Dorf, Richard C. & Bishop, Robert H. – Modern Controle Systems, 14th edition, Pearsin Education Limited, United Kingdom, 2022.

Boldrini, Murillp M. – Desenvolvimento, Modelagem e Controle Dinâmico de um Manipulador Robótico Planar, Universidade Federal de Viçosa, 2017.

Sá Ferreira, Gustavo de. – Controle PID Convencional e GPC Adaptativo aplicados em um Robô Manipulador Planar, Universidade Federal da Paraíba, 2016.

Ogata, K. Modern Control Engineering, 5a edição, 2010.

Jansen, J.W; J.P.C. et al. Overview of Analytical Models for the Design of Linear and Planar Motors. IEEE Transactions on Magnetics, [S.I.], v.50, n.11, p,1-7, November.2014.

Marília Amaral Silveira, Estudo de Um Atuador Planar, Dissertação de Doutorado, LMEAE - UFRGS, 2003.

Marcos José Susin, Estudo e Desenvolvimento de Um Atuador Planar de Armadura sem Núcleo Ferromagnético, Dissertação de Mestrado, LMEAE - UFRGS, 2016.

Flores Filho, Ály Ferreira; Susin, Altamiro Amadeu; Silveira, Marília Amaral da. Investigation of the forces produced by new electromagnetic planar actuator. In: IEMDC 2001 - International Electric Machines and Drives Conference, 2001, Cambridge, EUA. Proceedings of the IEMDC 2001, 2001;

Bandeira Boff, Ben Hur; Vieira Flores, Jeferson; Eckert, Paulo Roberto. Seguimento de Referências Senoidais em Atuadores Eletromagnéticos Lineares Tubulares. In: Congresso Brasileiro de Automática 2020, 2020. Anais do Congresso Brasileiro de Automática 2020.

Pereira, L.F.A., Flores, J.V., Bonan, G., Coutinho, D.F., and da Silva, J.M.G. (2014). Multiple resonant controllers for uninterruptible power supplies|a systematic robust control design approach. IEEE Transactions on Industrial Electronics, 61(3), 1528-1538.

J. W. Jansen, C. M. M. van Lierop, E. A. Lomonova, and A. J. A. Vandenput. Modeling of Magnetically Levitated Planar Actuators With Moving Magnets, IEEE TRANSACTIONS ON MAGNETICS, VOL. 43, NO. 1, JANUARY 2007.

WeiranWang, Guanjun Yang, Jinghao Yan, Huilin Ge and Pengfei Zhi. Magnetic levitation planar motor and its adaptive contraction backstepping control for logistics system. Advances in Mechanical Engineering 2021, Vol. 13(3) 1–13.

Astrom, Karl J., PID Controllers, 2nd Edition – Instrument Society of America, 1995.

Kiam Heong Ang, Gregory Chong, Yun Li, Member, PID Control System Analysis, Design,and Technology - IEEE TRANSACTIONS ON CONTROL SYSTEMS TECHNOLOGY, VOL. 13, NO. 4, JULY 2005

Iswanto, Nia Maharani Raharja, Alfian Ma'arif, Yogi Ramadhan, Phisca Aditya Rosyady - Pole Placement Based State Feedback for DC Motor Position

Control, Annual Conference on Science and Technology Research (ACOSTER), 2020.

Yan Lan and M. Fei, "Design of state-feedback controller by pole placement for a coupled set of inverted pendulums," IEEE 2011 10th International Conference on Electronic Measurement & Instruments, 2011, pp. 69-73, doi: 10.1109/ICEMI.2011.6037857.

Baggio Filho, Nolvi F. – Estudo e Desenvolvimento de um Atuador Planar com Enrolamentos Planificados e Núcleo de Material Ferromagnético Compósito, Universidade Federal do Rio Grande do Sul, 2008.

Basilio Bona and Marina Indri, "Friction Compensation in Robotics: an Overview", 44th IEEE Conference on Decision and Control, and the European Control Conference 2005 Seville, Spain, December 12-15, 2005

R. Mizutani, S. Yoshimoto, A. Yamamoto, S. Miura, T. Sakai and S. Horikane, "Simulation of Planar Slider Motion on a Charge-Induction Electrostatic Actuator," IECON 2020 The 46th Annual Conference of the IEEE Industrial Electronics Society, Singapore, 2020, pp. 730-735, doi: 10.1109/IECON43393.2020.9255143.

M. Lahdo, S. Kovalev and T. Ströhla, "A lorentz actuator for high-precision magnetically levitated planar systems," 2017 IEEE International Conference on Industrial Technology (ICIT), Toronto, ON, Canada, 2017, pp. 264-269, doi: 10.1109/ICIT.2017.7913094.